# **Image-Based Graphics**

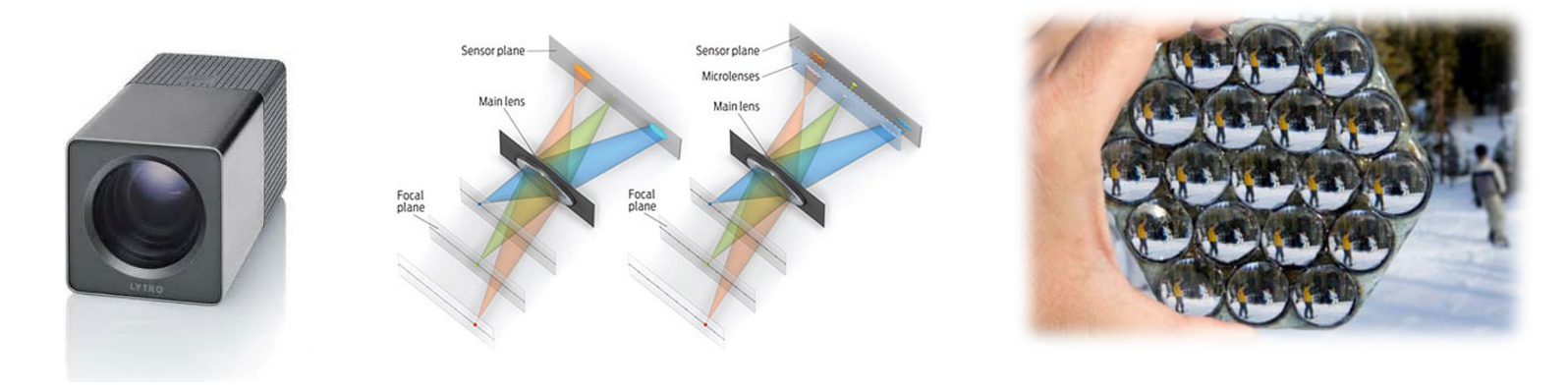

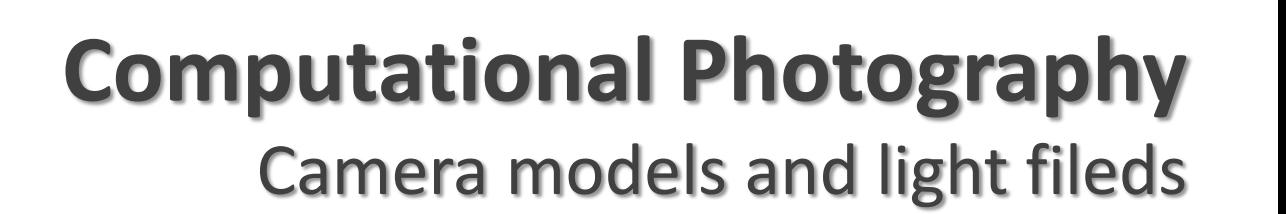

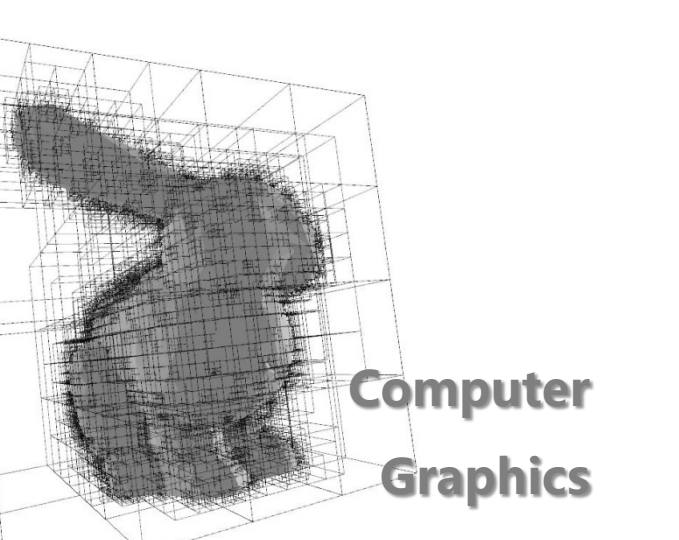

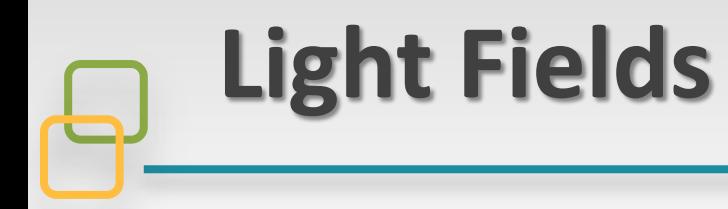

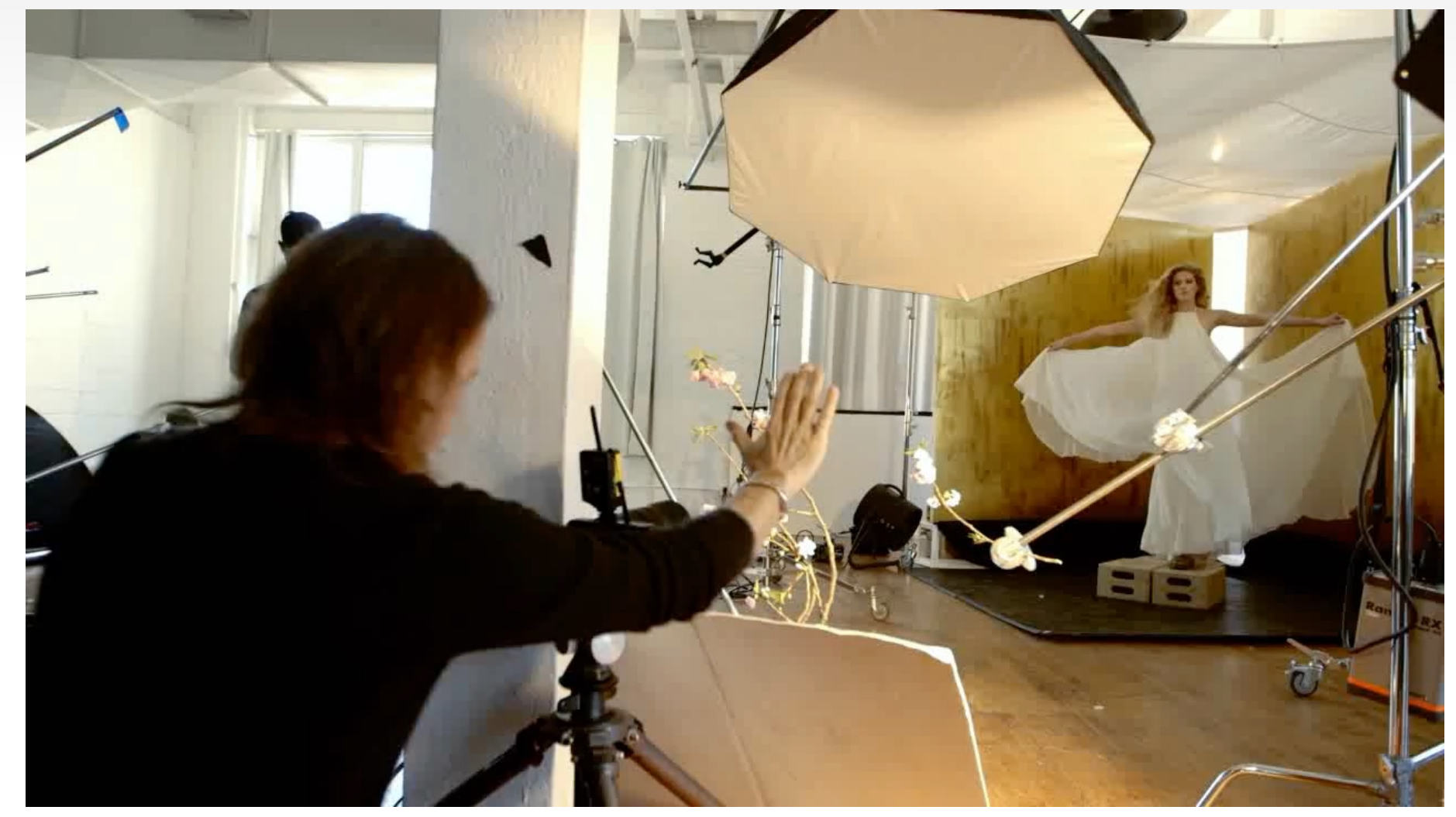

**Light field imaging enable the capture of richer high-dimensional scene information**

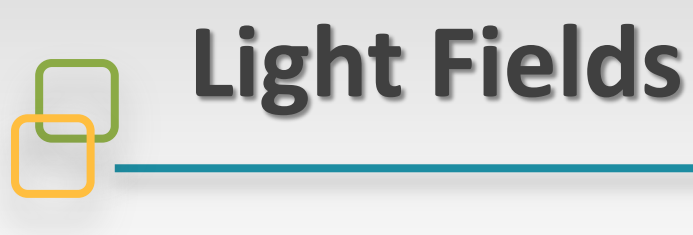

**In this part:**

- **What is the light field**
- **Architecture of a light field camera**
- **How to get synthetic images using light fields**

#### **How do we capture the world**

Just put a piece of film in front of an object

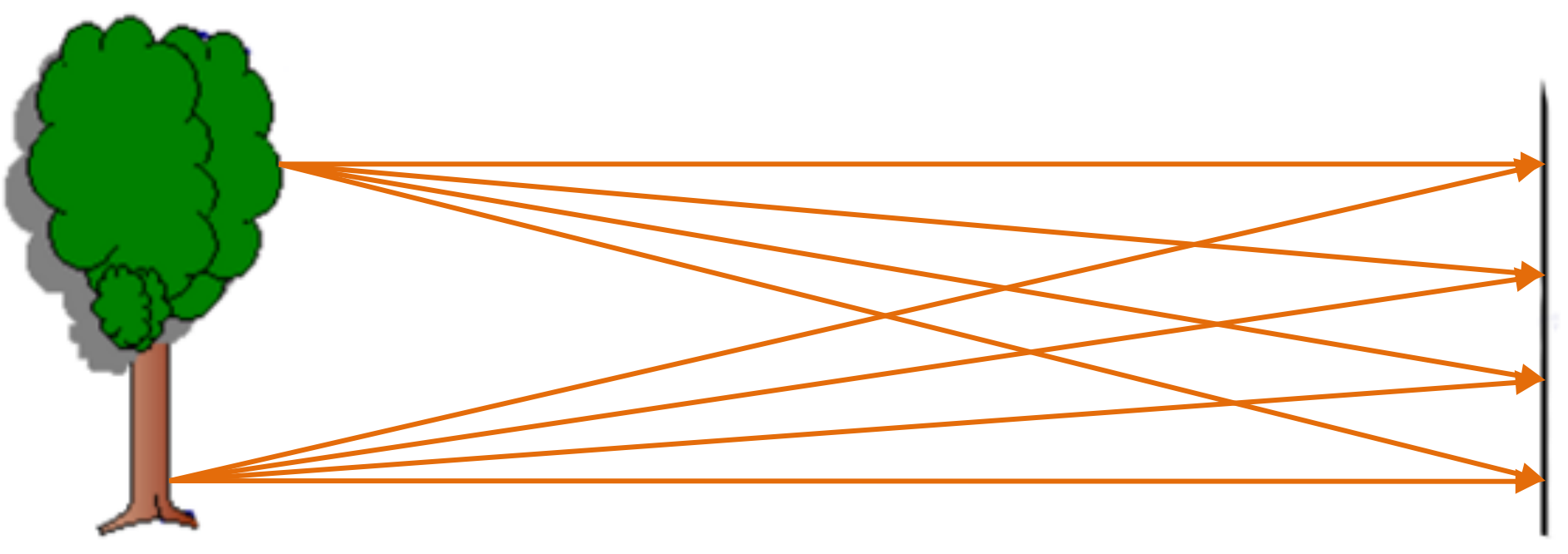

Object in real world Film

Do we get a reasonable image?

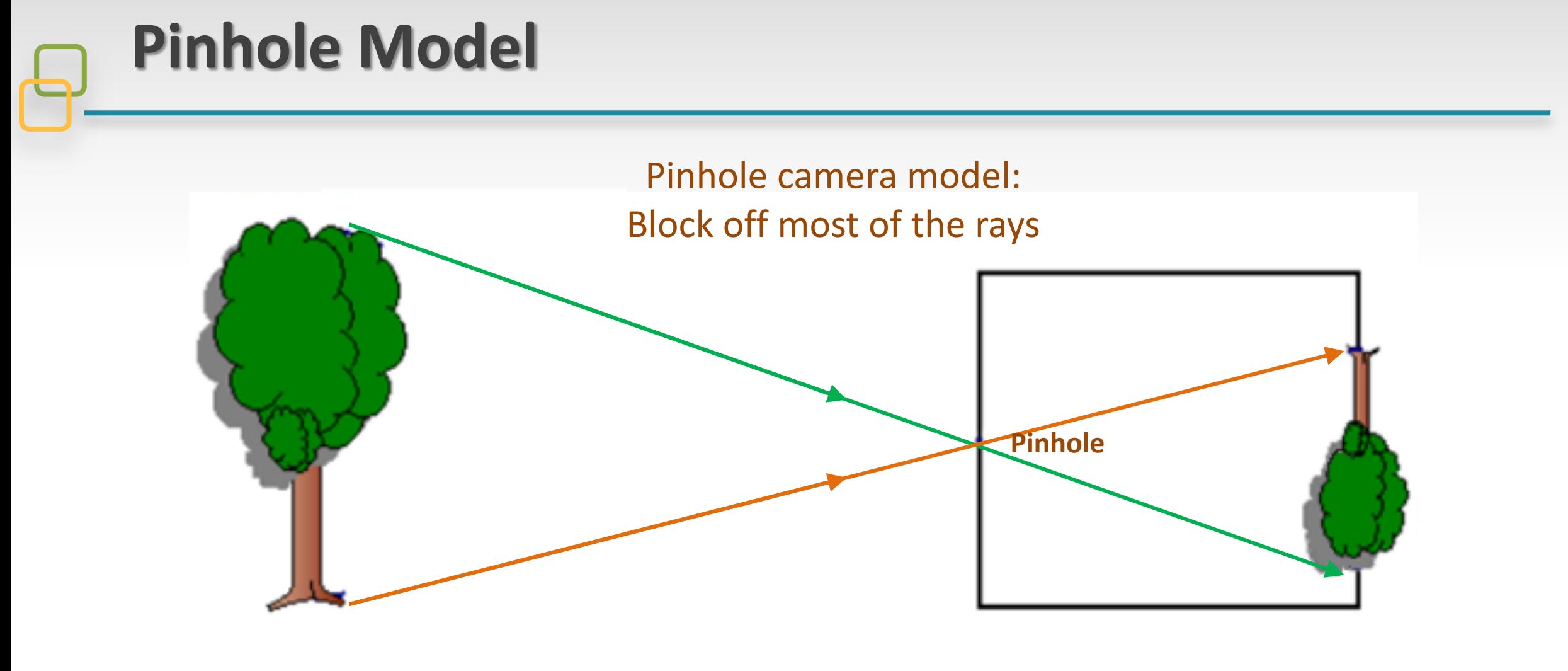

Object in real world Film

What is the problem of this model?

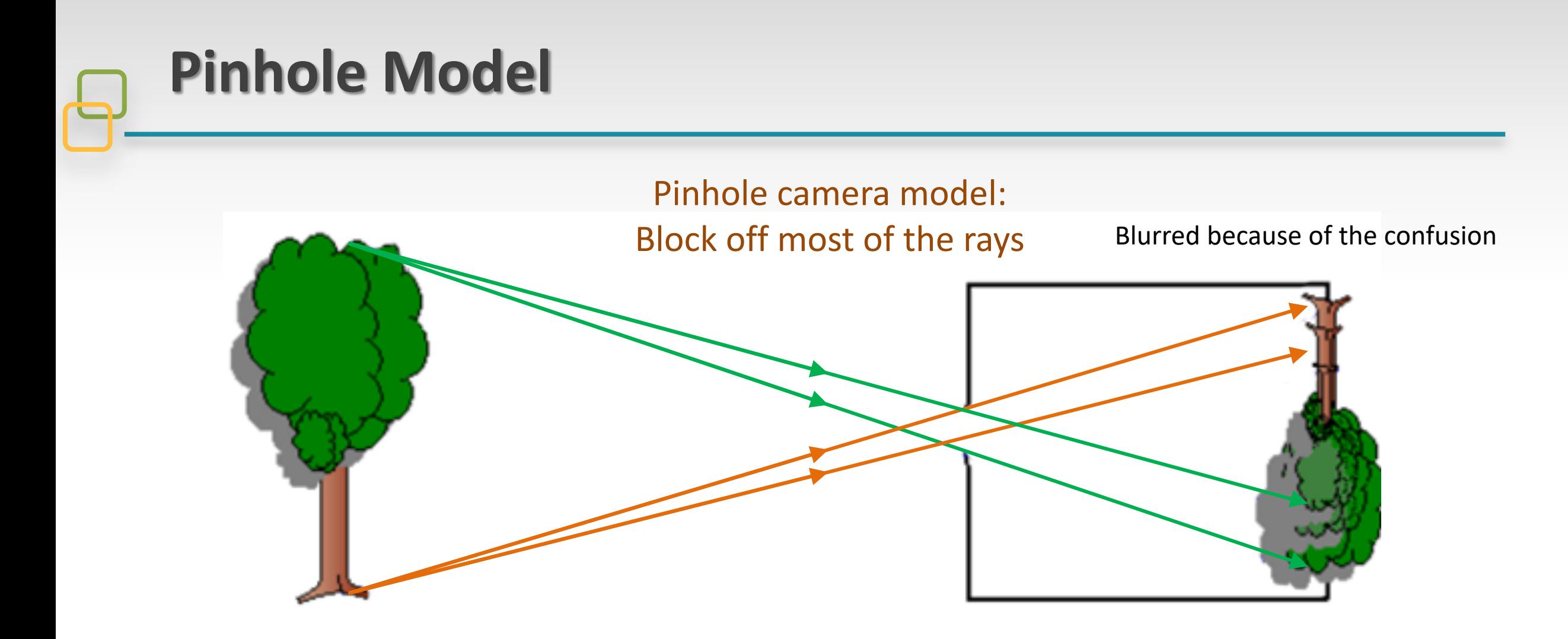

Object in real world Film

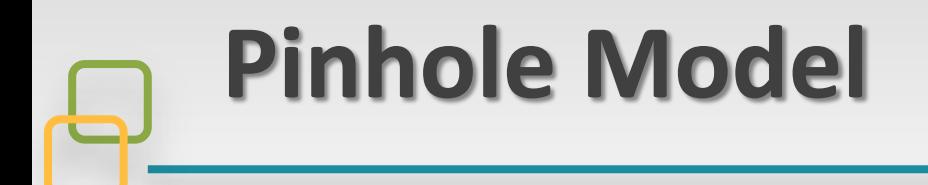

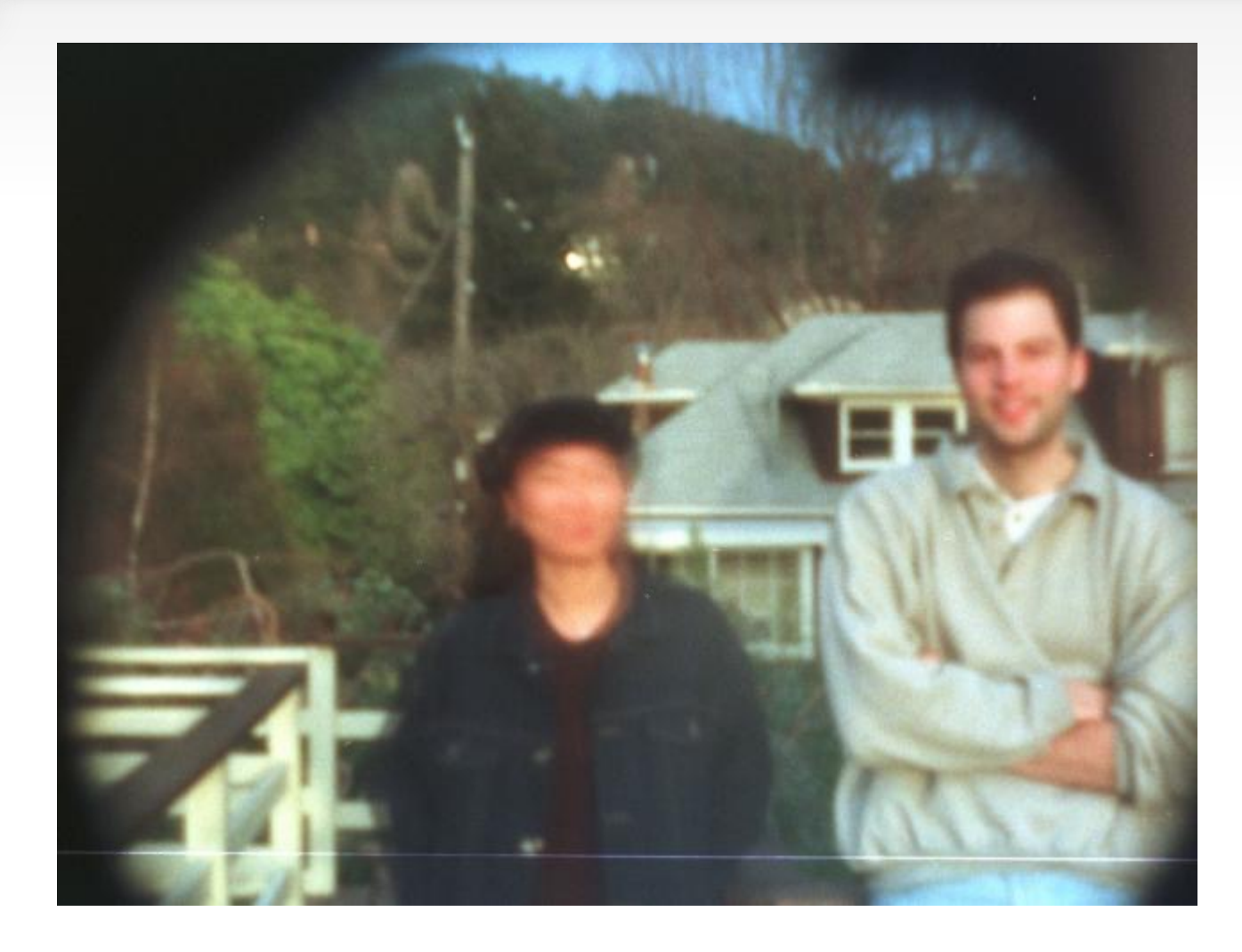

Homemade pinhole camera and the generated photo

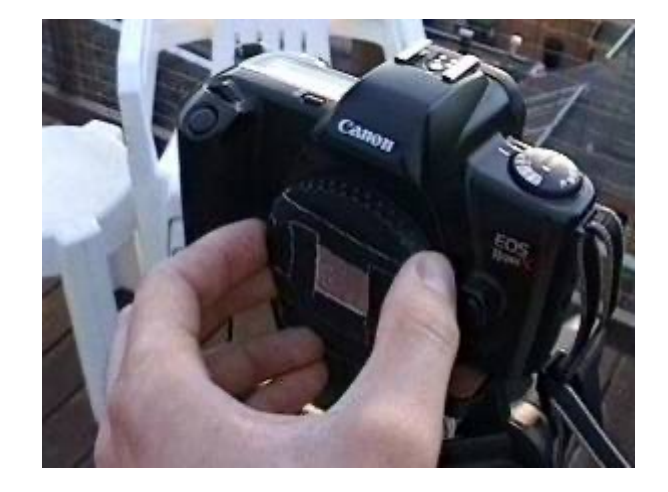

#### **Shrinking the aperture**

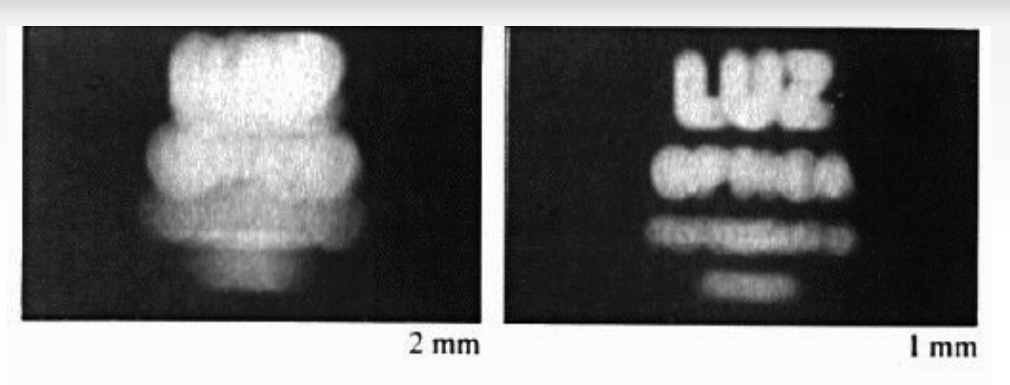

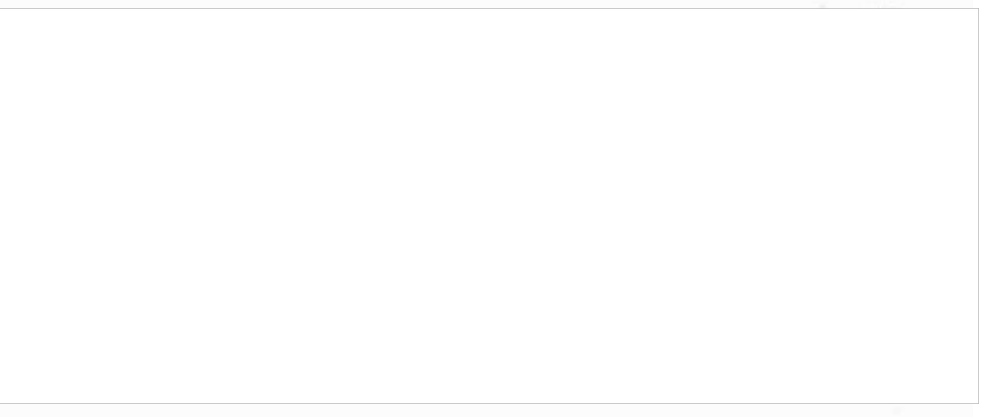

Why not make the aperture as small as possible?

The smaller the aperture is, less light gets through

When it is too small, diffraction effects will be obvious

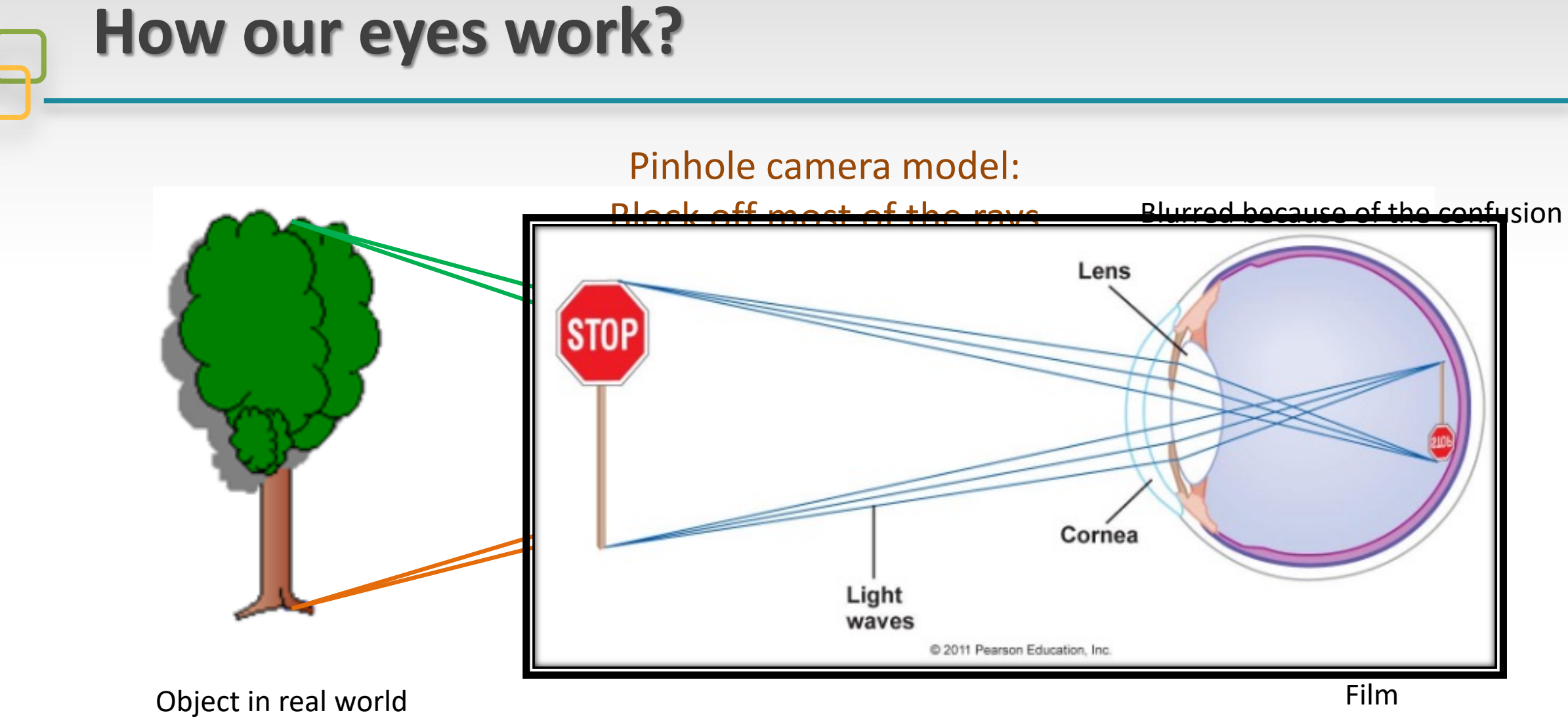

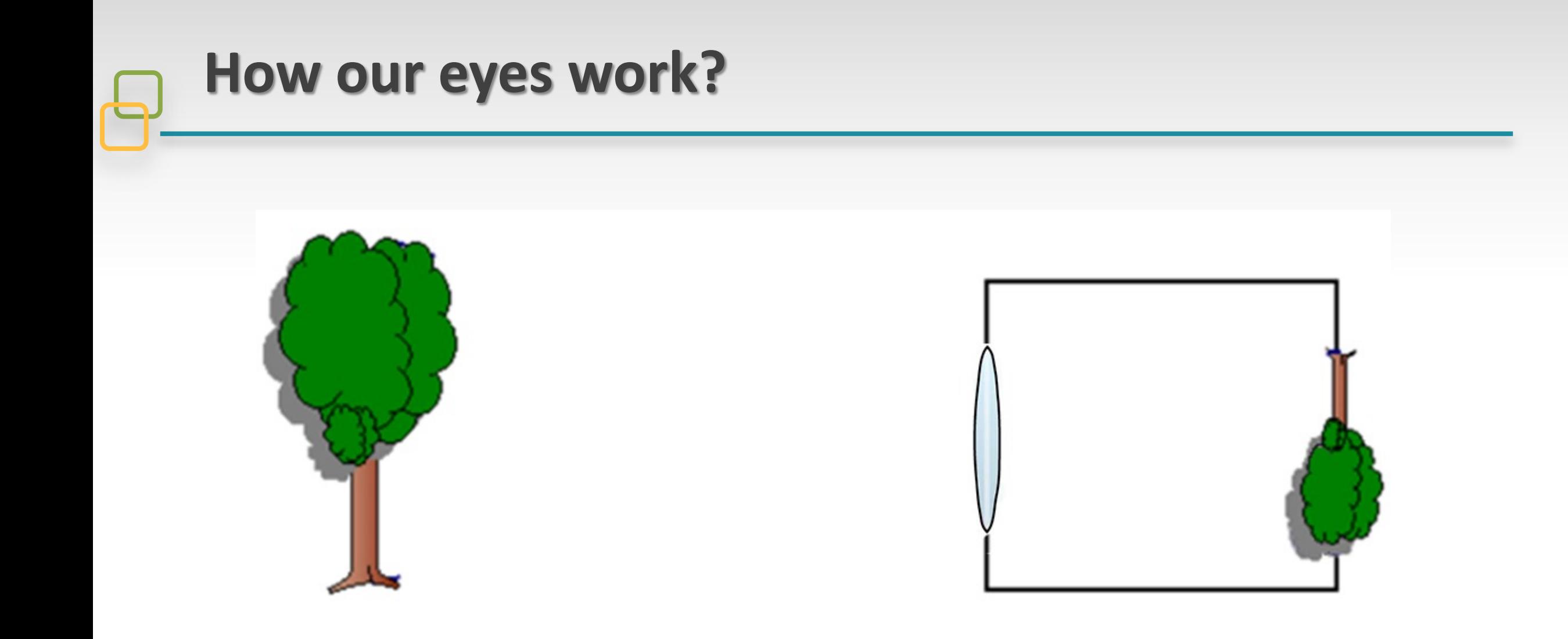

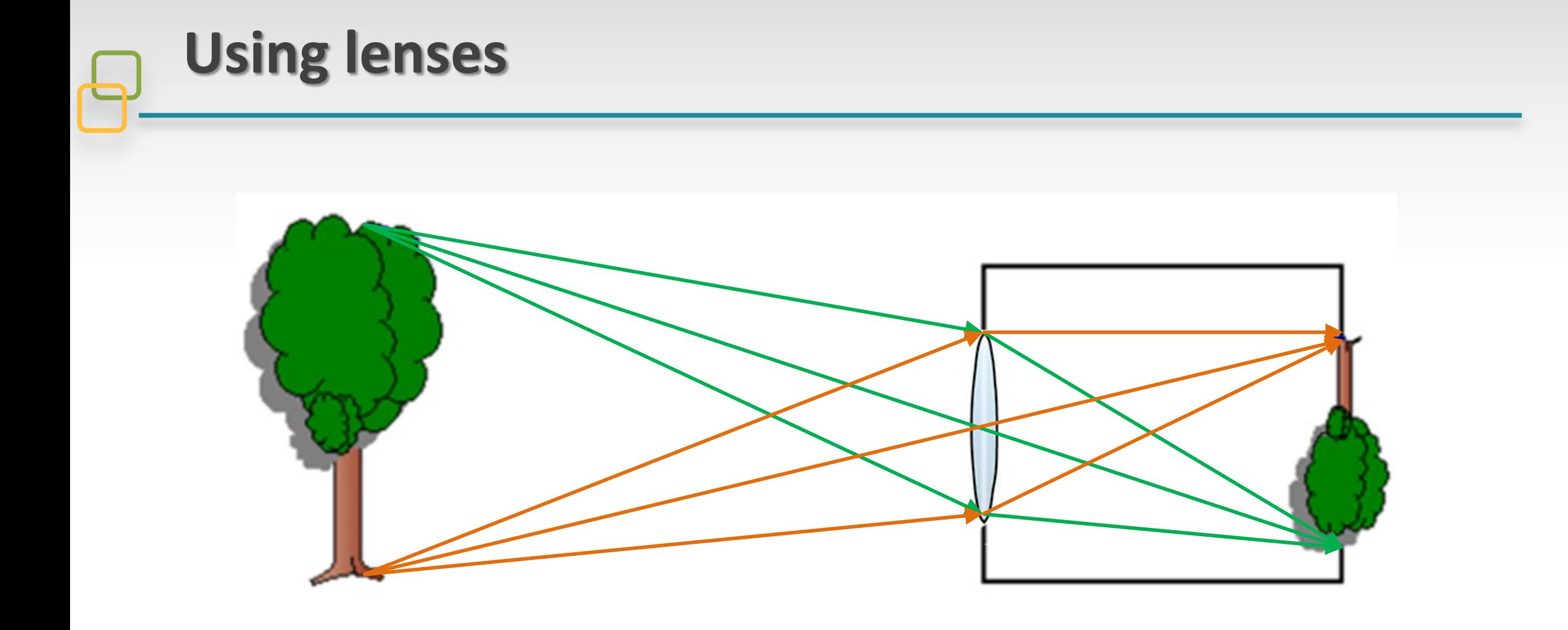

#### **Traditional Camera Model**

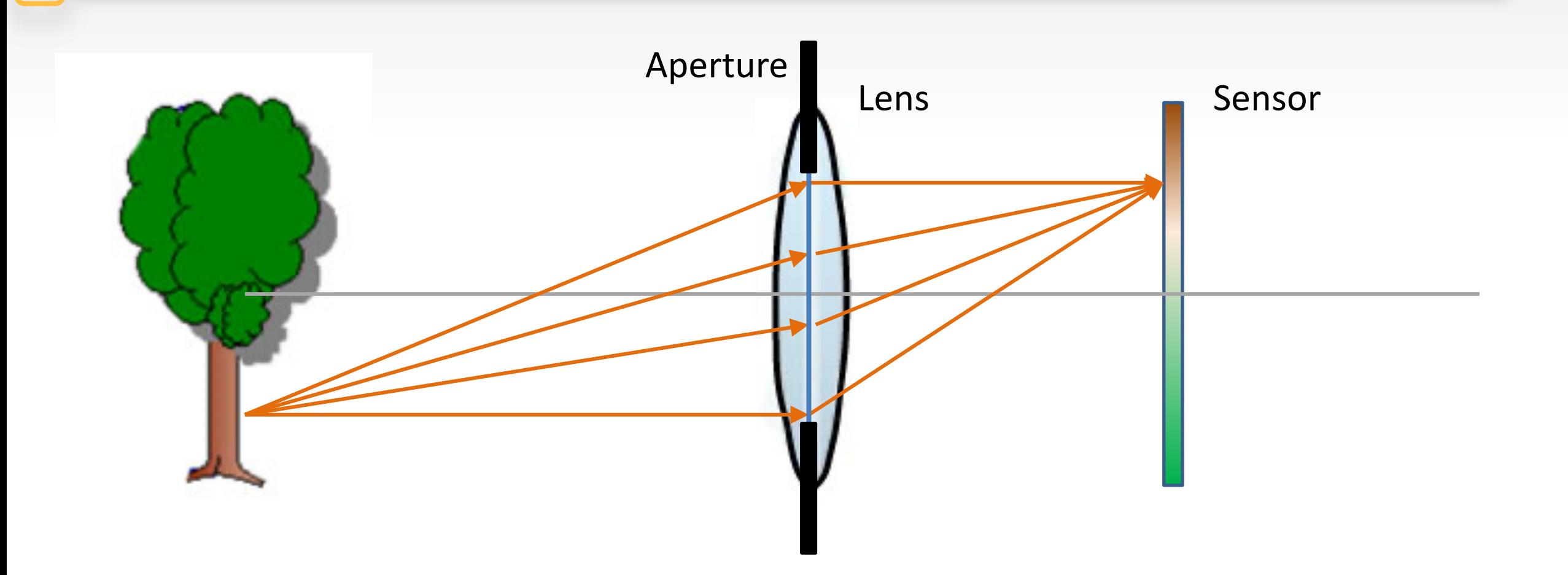

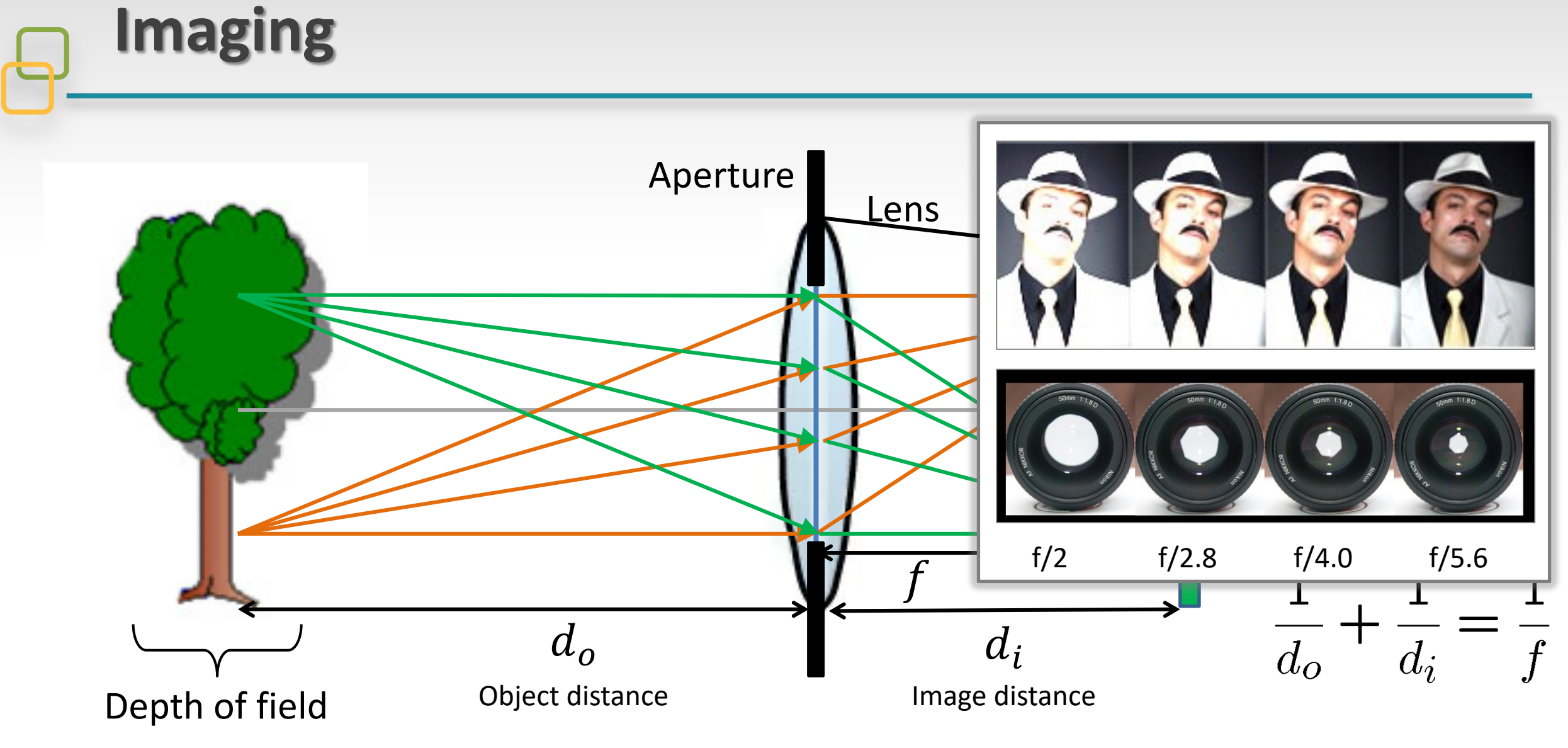

There is a specific distance at which objects are "**in focus**"

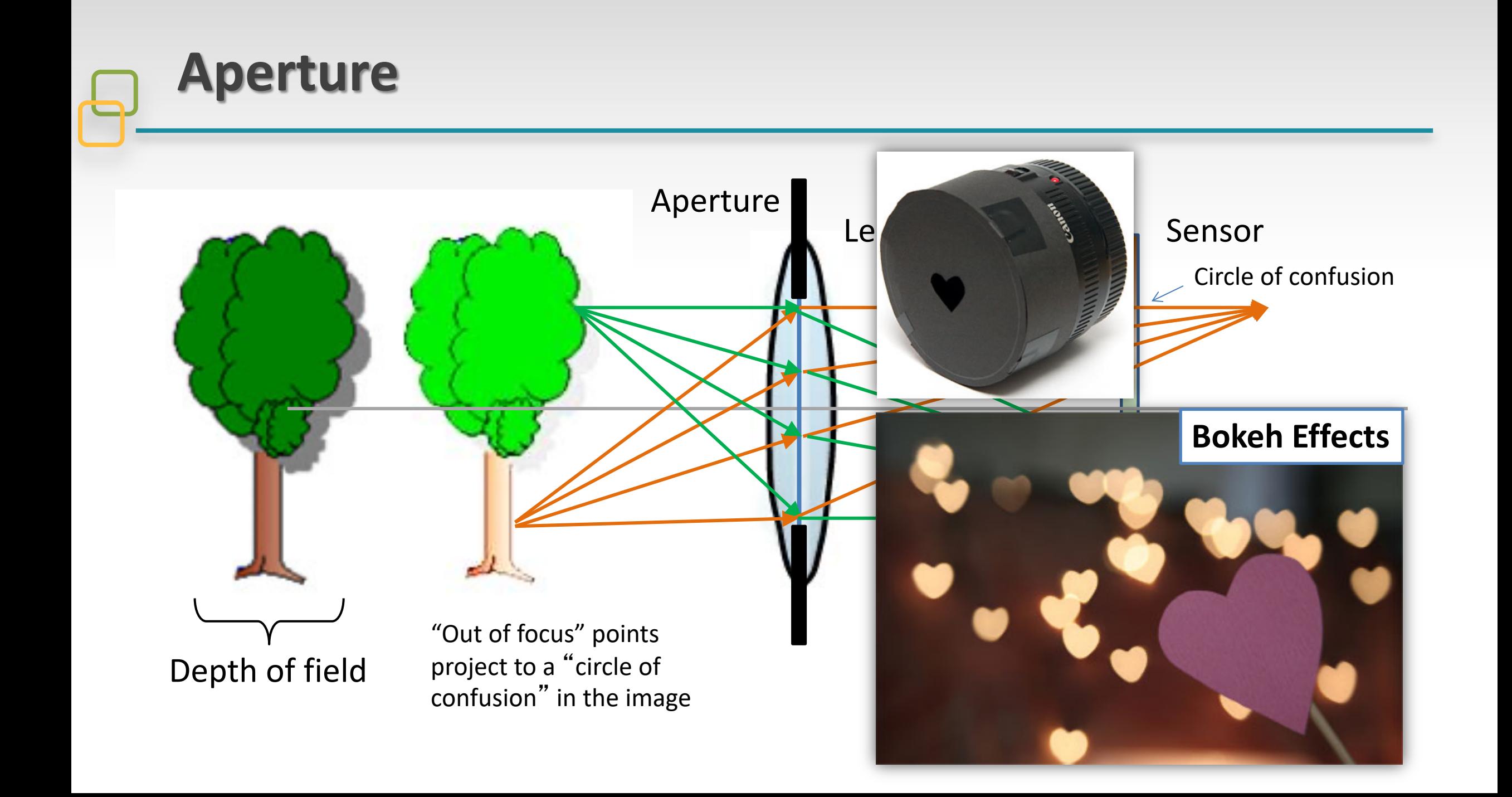

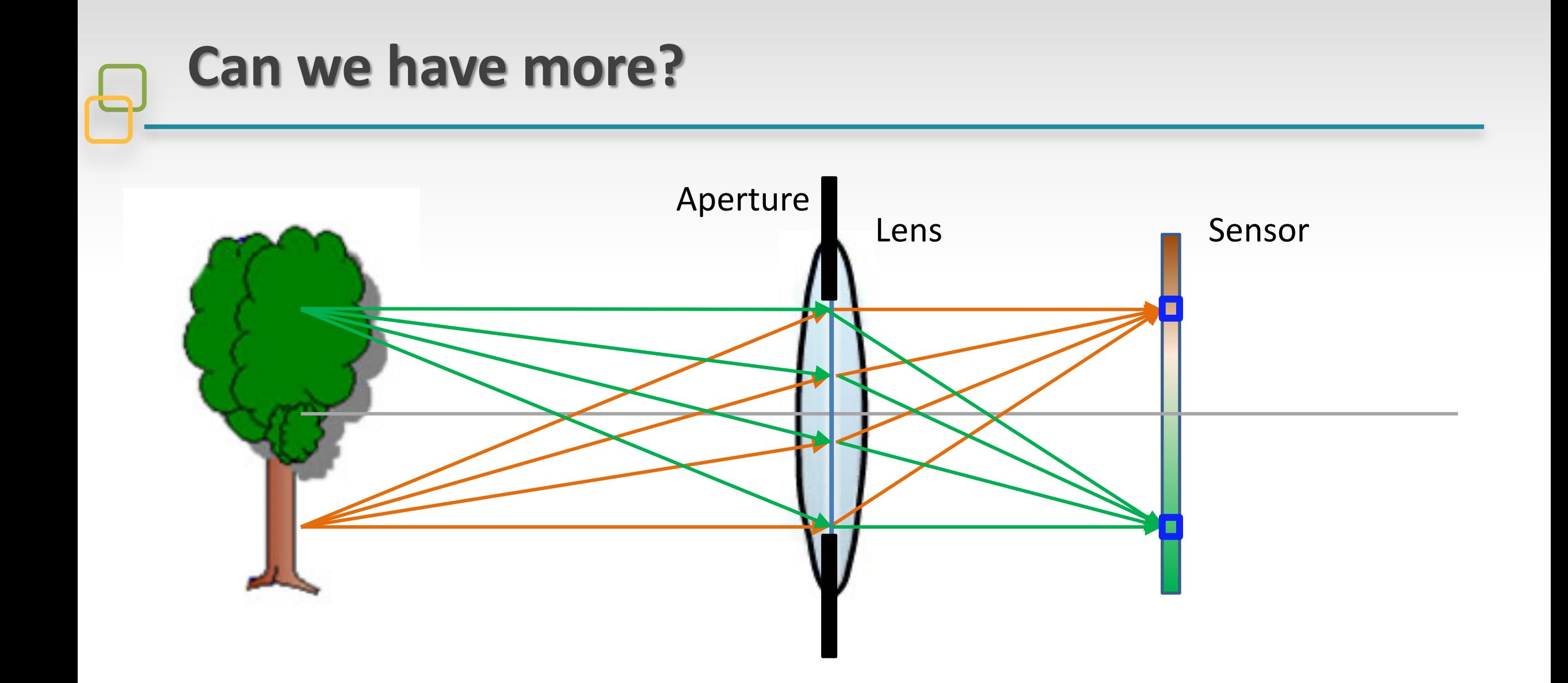

### **How to capture all light rays**

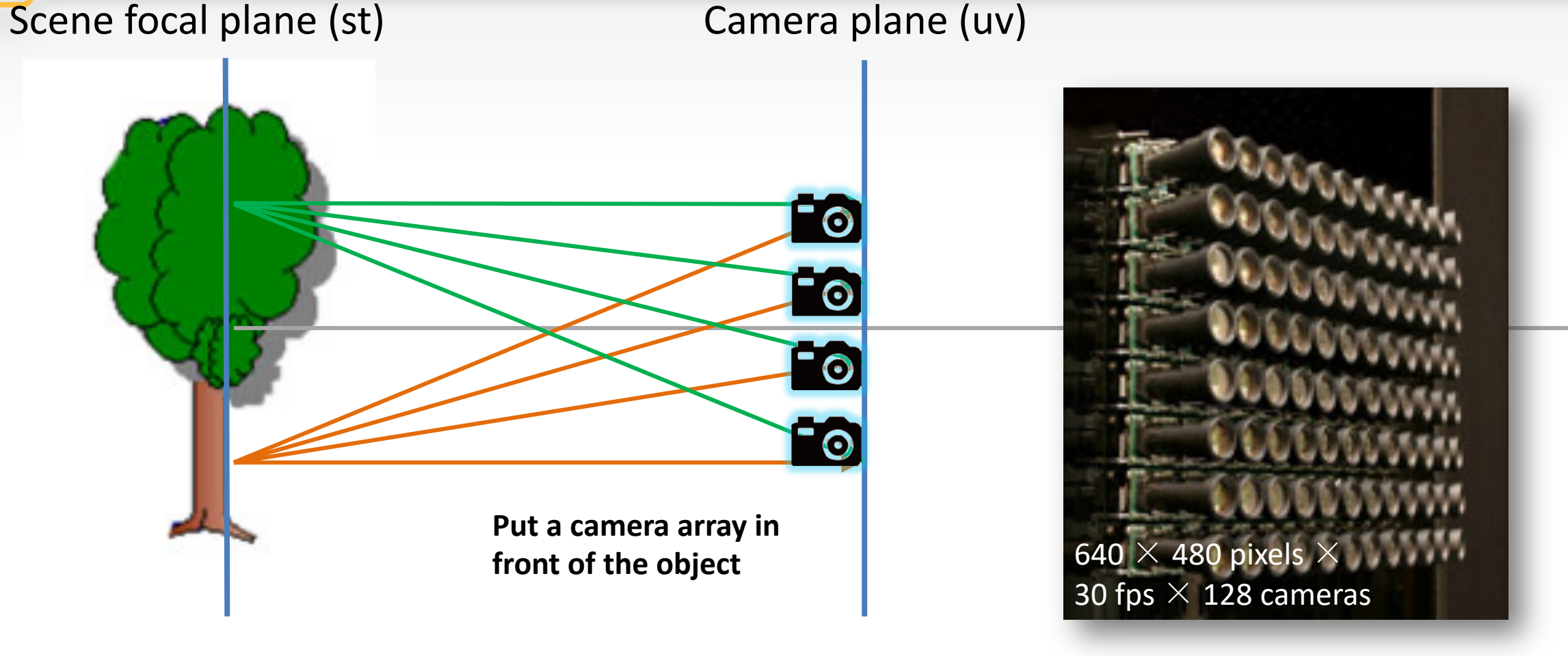

#### **[Levoy and Hanrahan 1996]**

Light filed is the collection of all the light rays in the scene

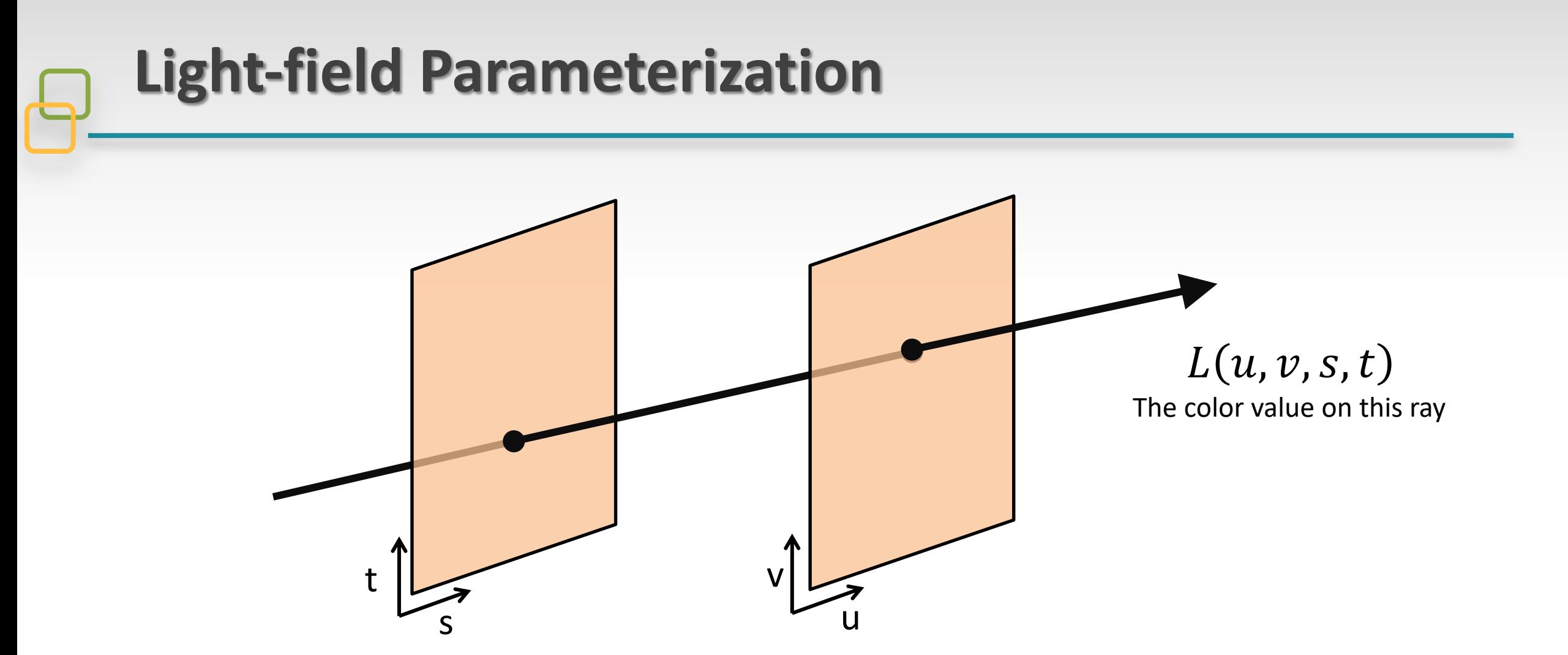

**Light field is a 4D function (represents light in free space: no occlusion [Levoy and Hanrahan 96])** It has the advantage of relating closely to the analytic geometry of perspective imaging Levoy/Hanrahan refer to this representation as "light slab"

#### **Light-field Parameterization**

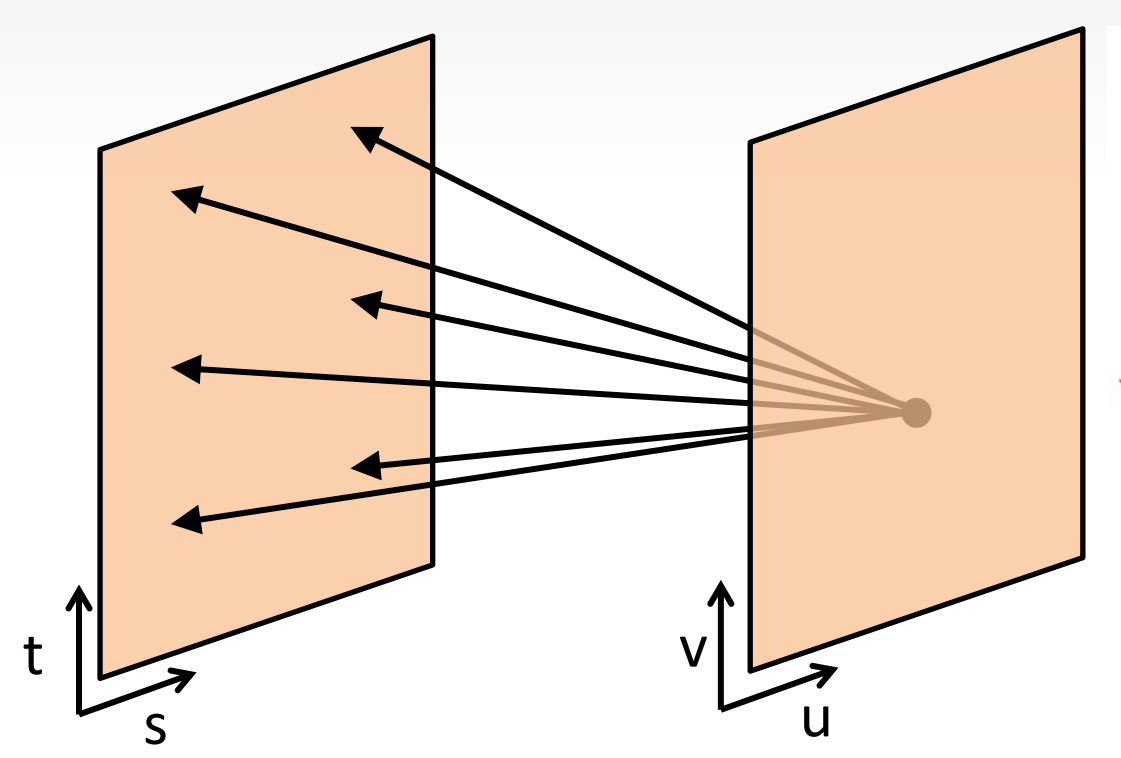

Every position in UV, we can collect all the pixel value at different (s, t), it is an image of the object from this perspective.

#### Then we can get a UV Array of ST images

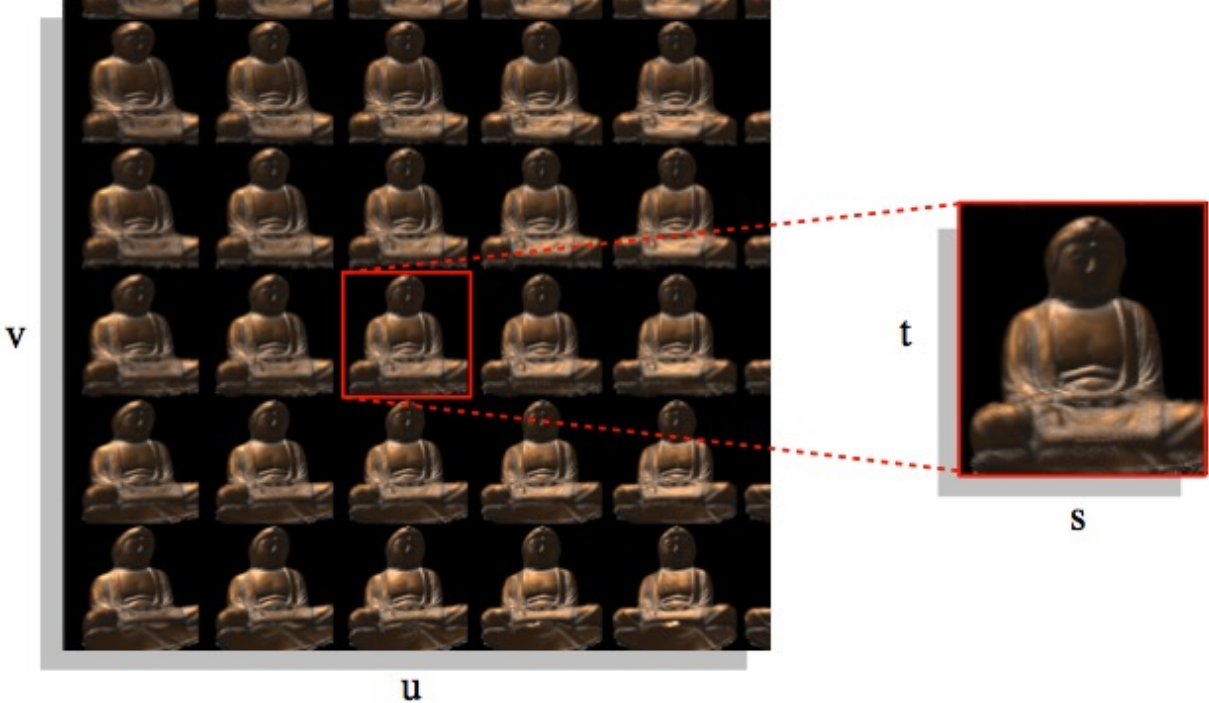

Plenoptic Light Field Field Radiance Map

#### **Light-field Parameterization**

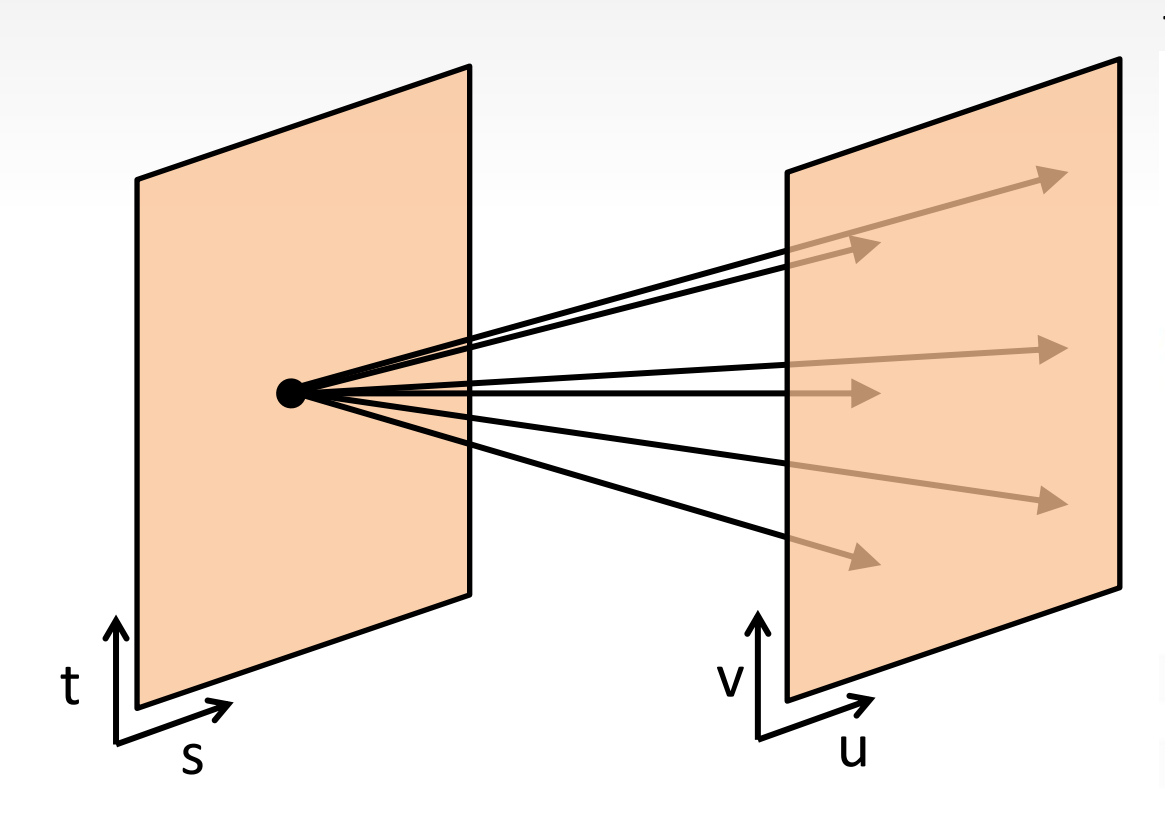

Then we can get a ST Array of UV images

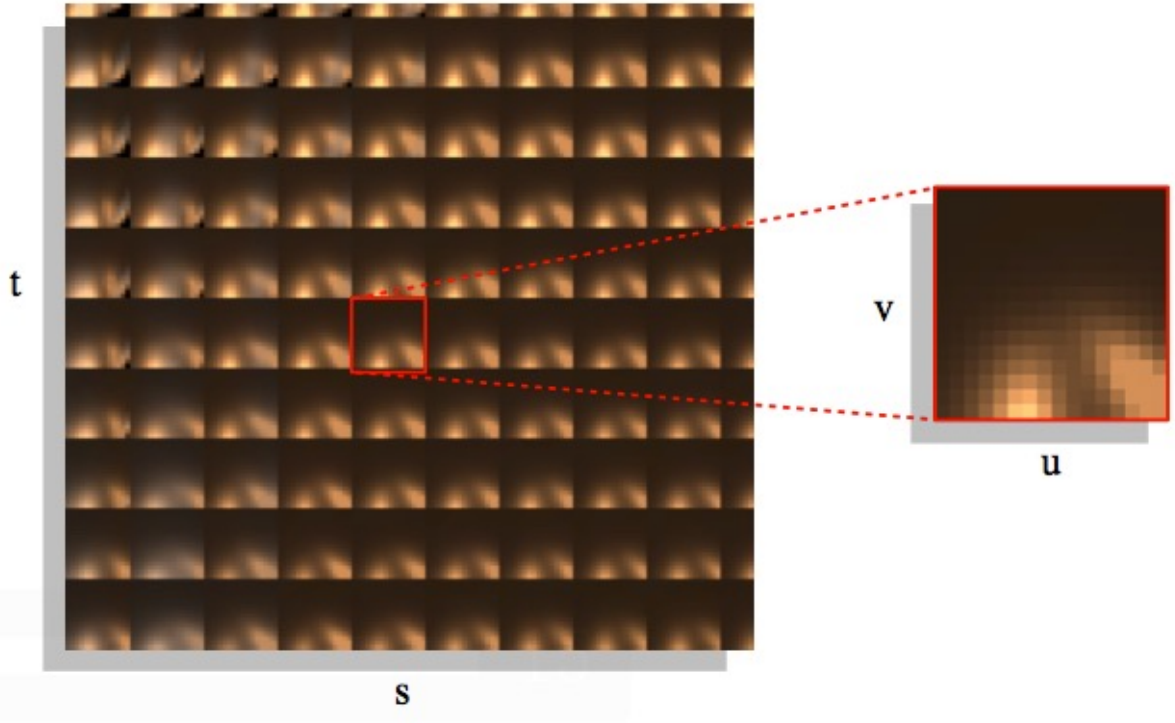

Every position in ST, we can collect all the pixel value at different (u, v), it is actually the appearance of one surface point when watching from different direction.

Surface Light Field Surface Radiance Map

#### **Can we make a micro camera array?**

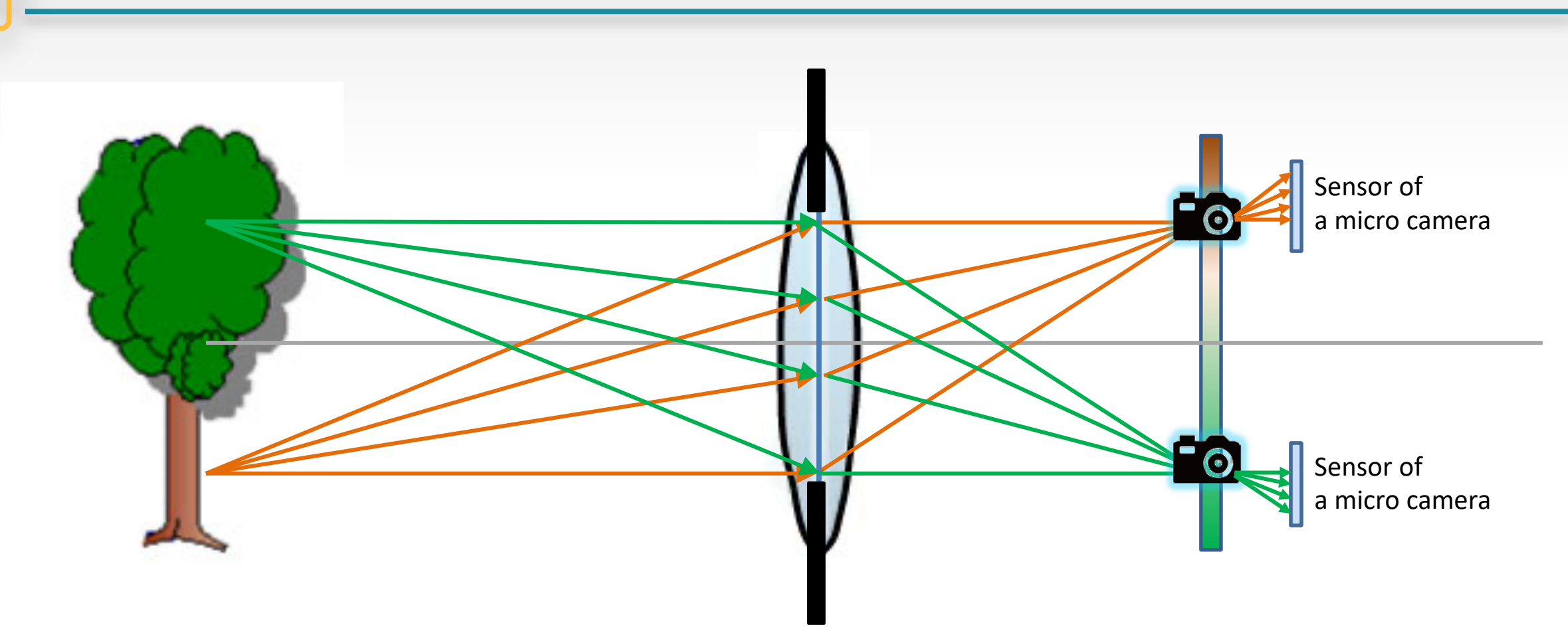

In a hand-held camera, there are also a bundle of light rays received by a sensor element. Can we make a micro camera at each element to receive all the rays?

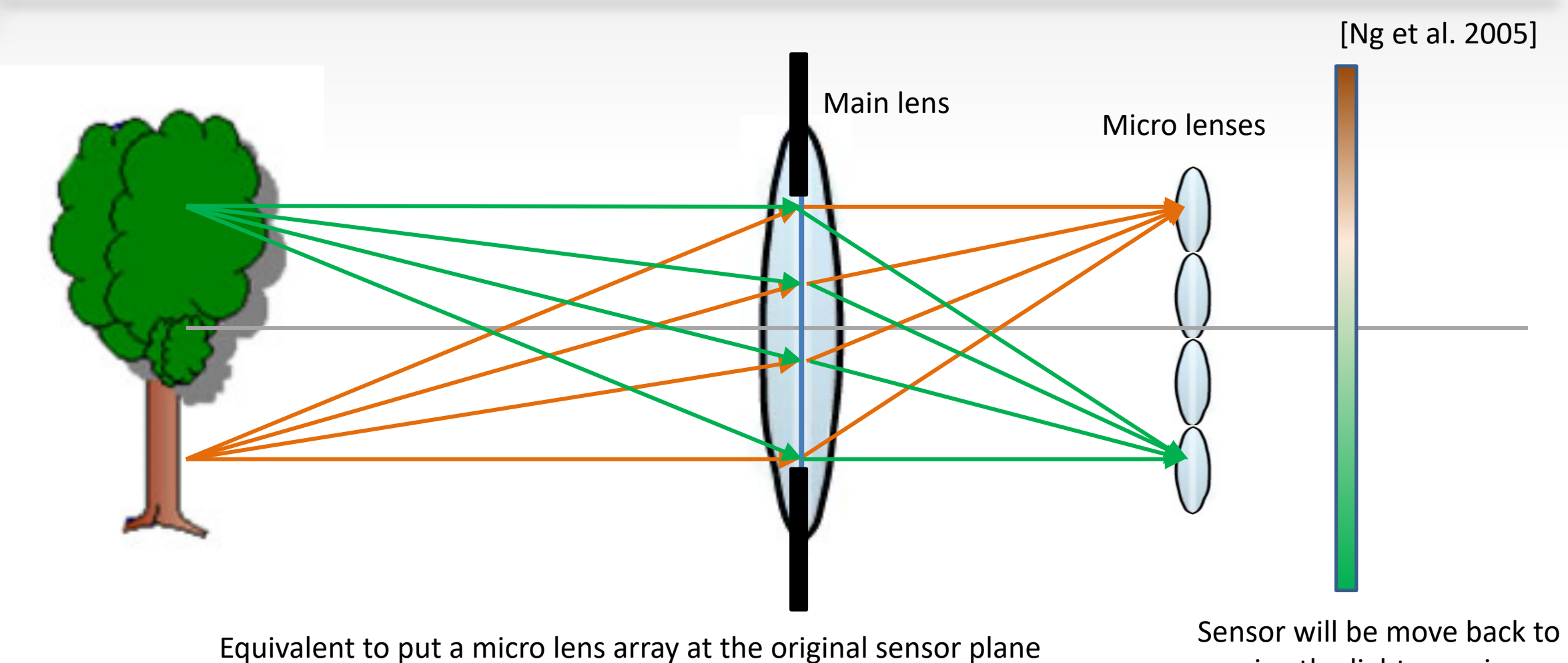

receive the lights passing through sub-lenses

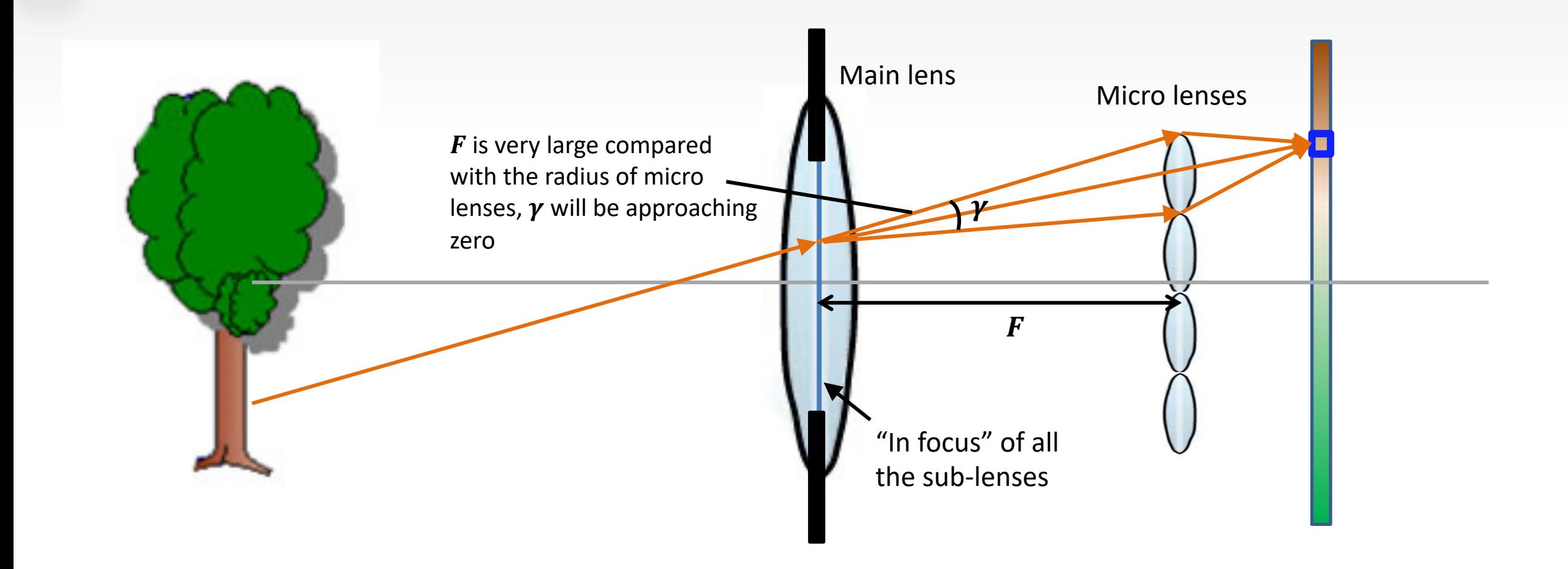

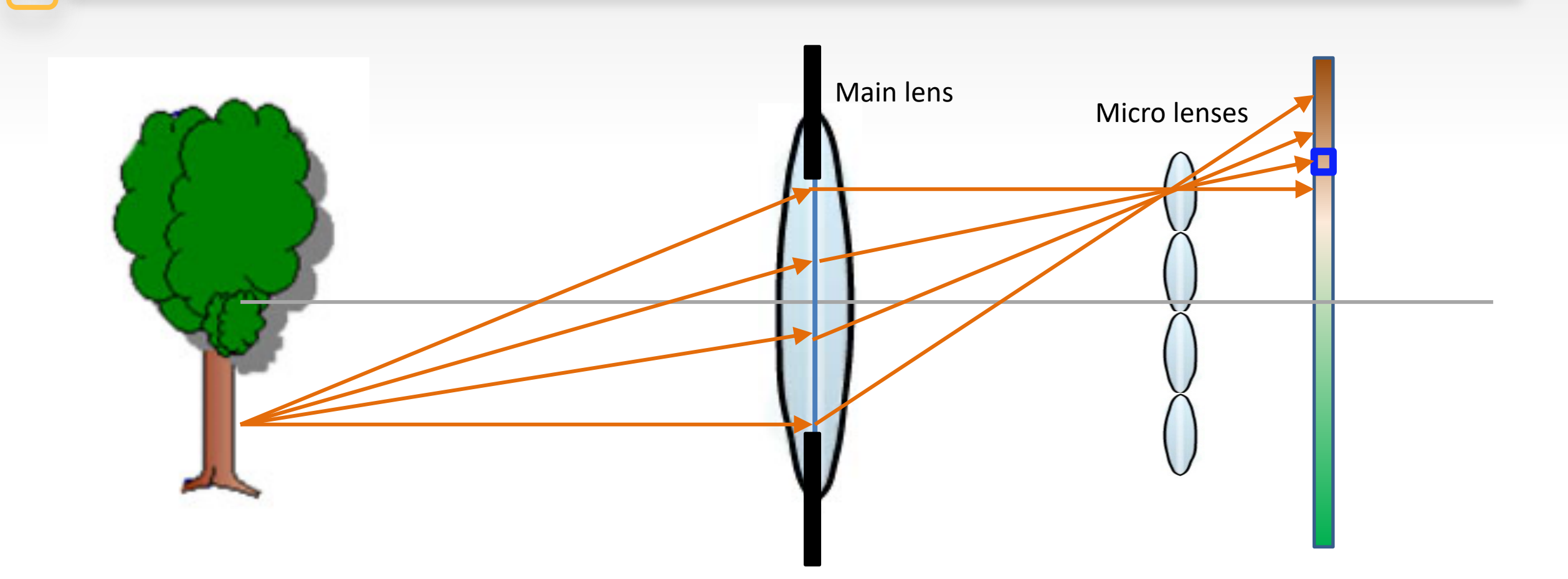

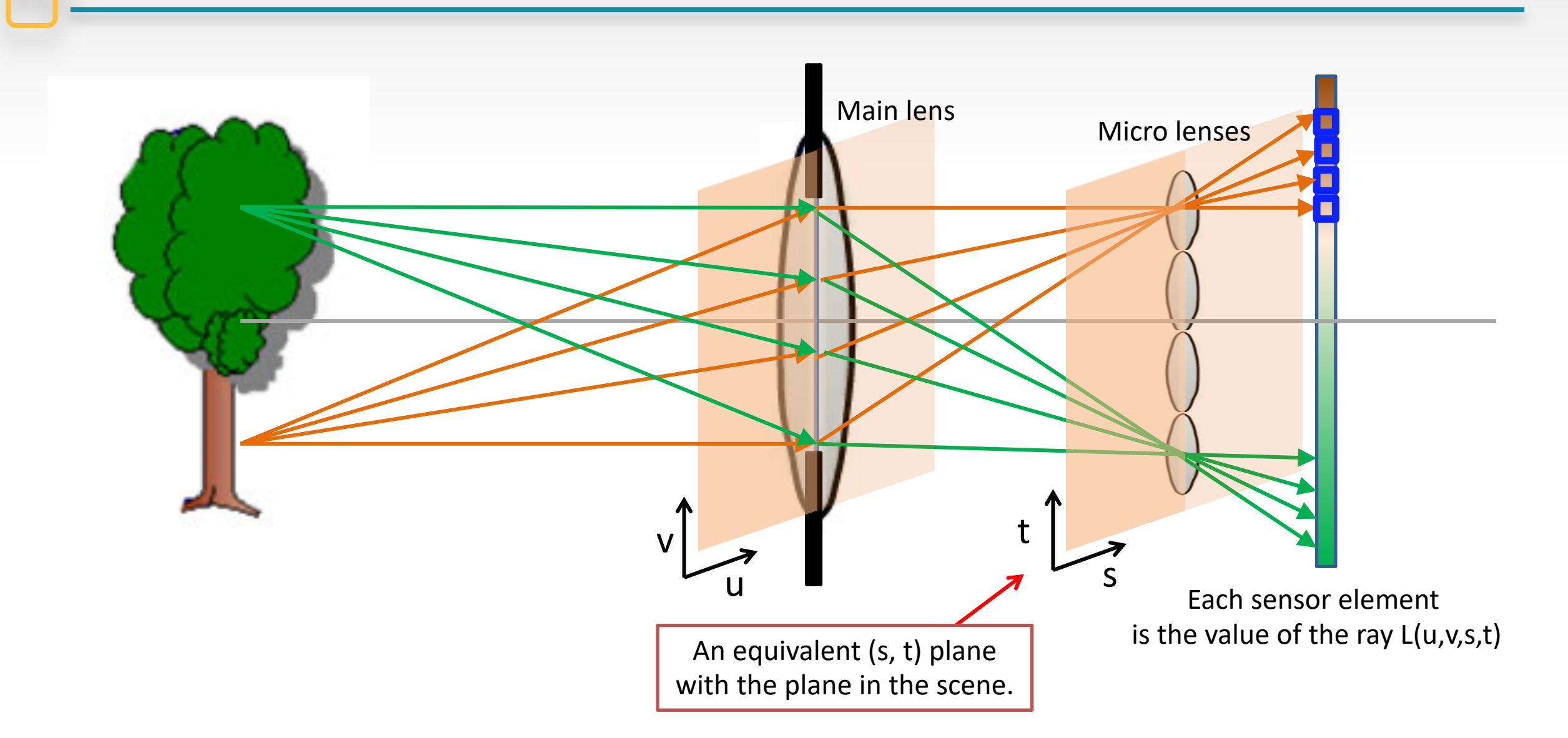

#### **Raw Data From Light Field Camera Sensor**

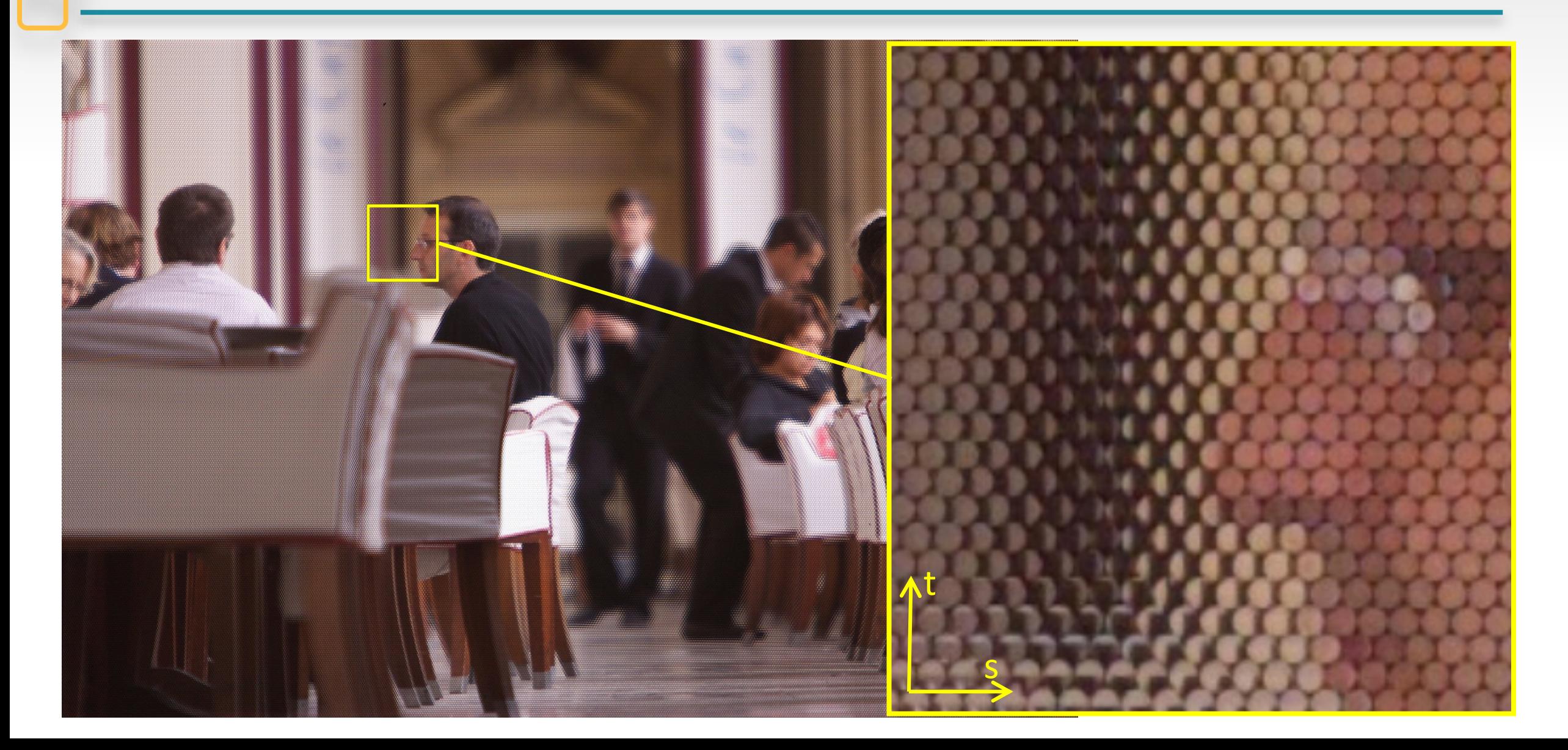

### **Check your understanding**

• What will the raw data look like with different aperture sizes?

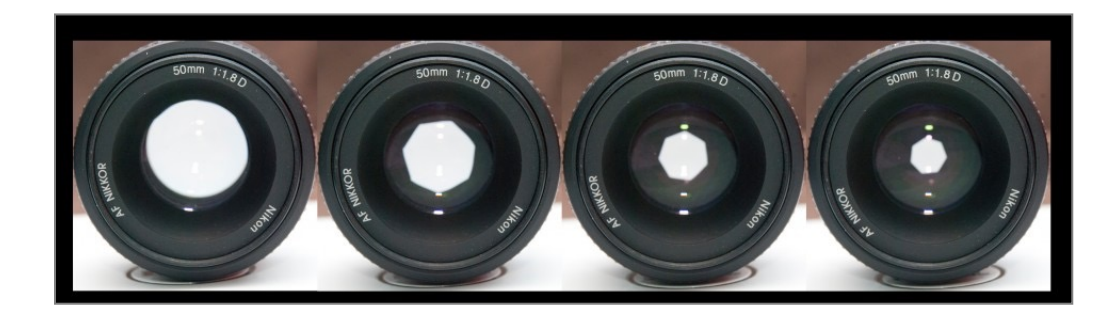

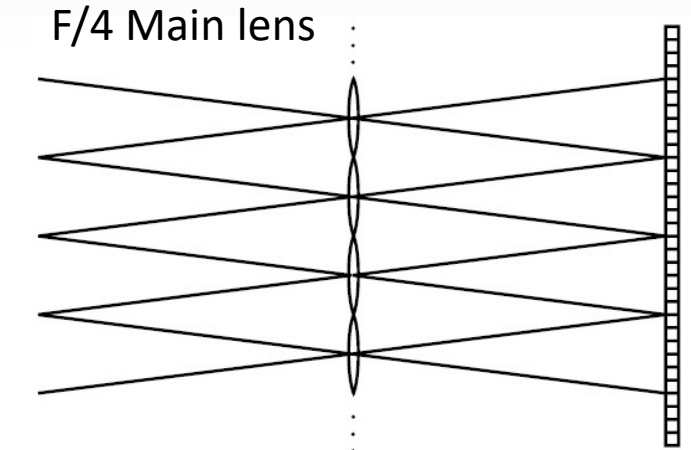

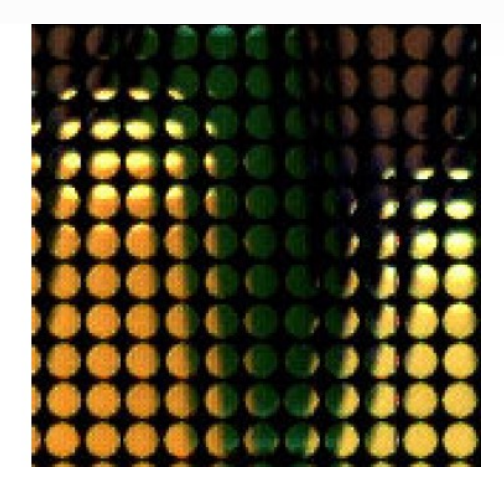

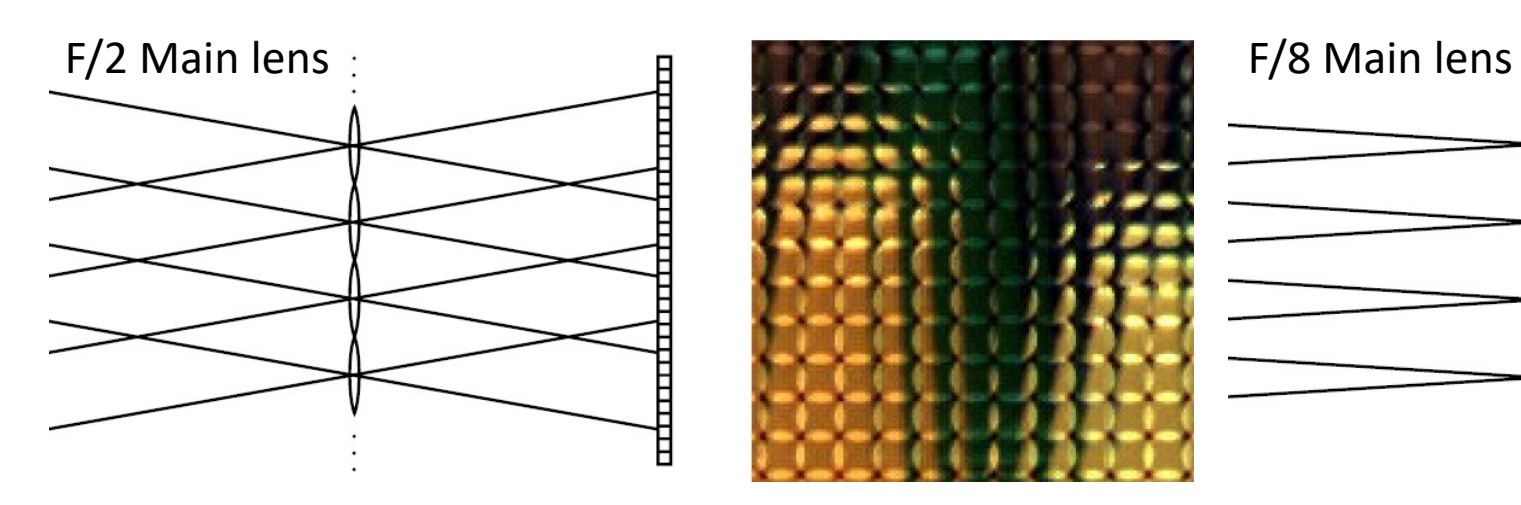

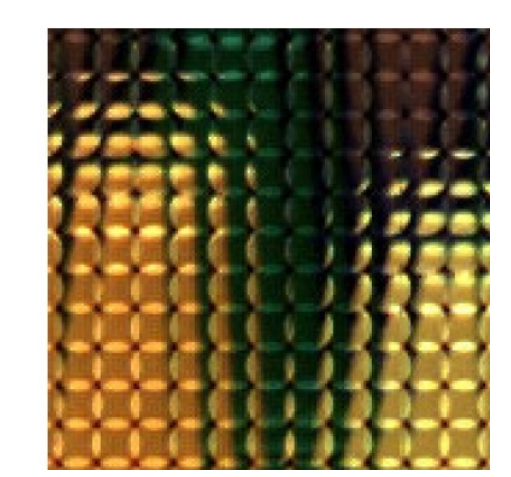

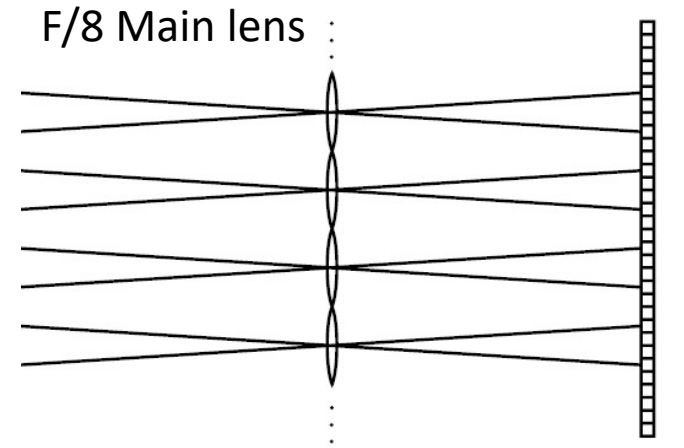

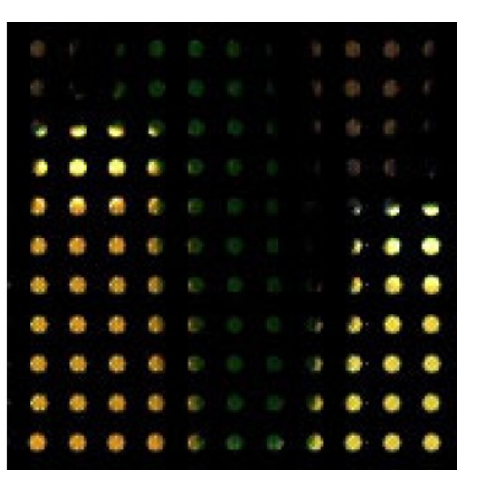

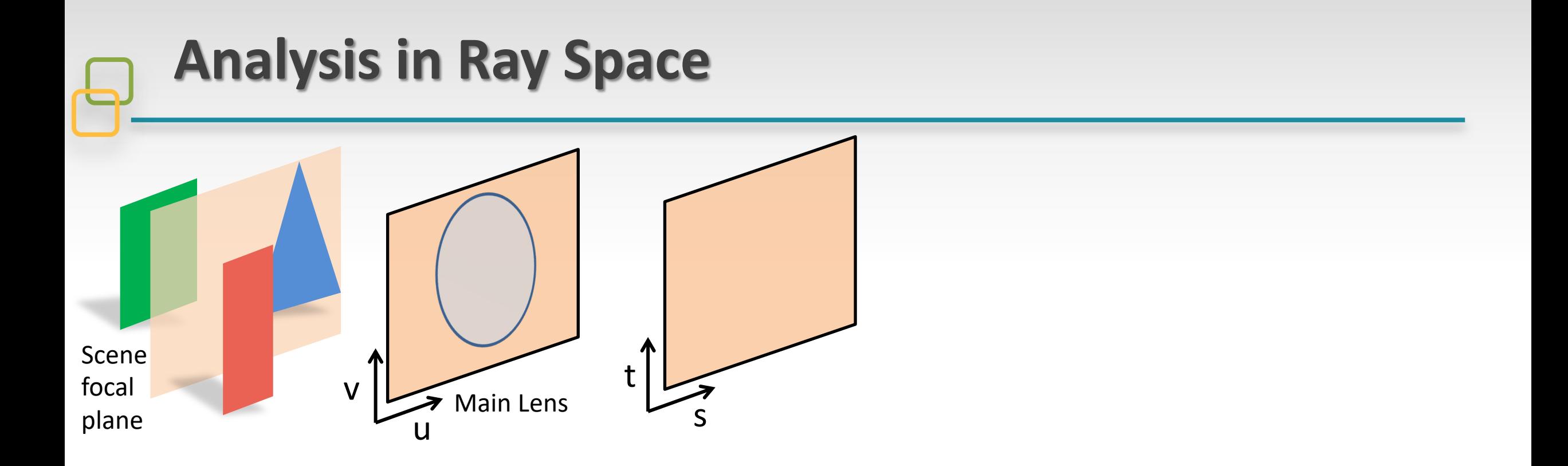

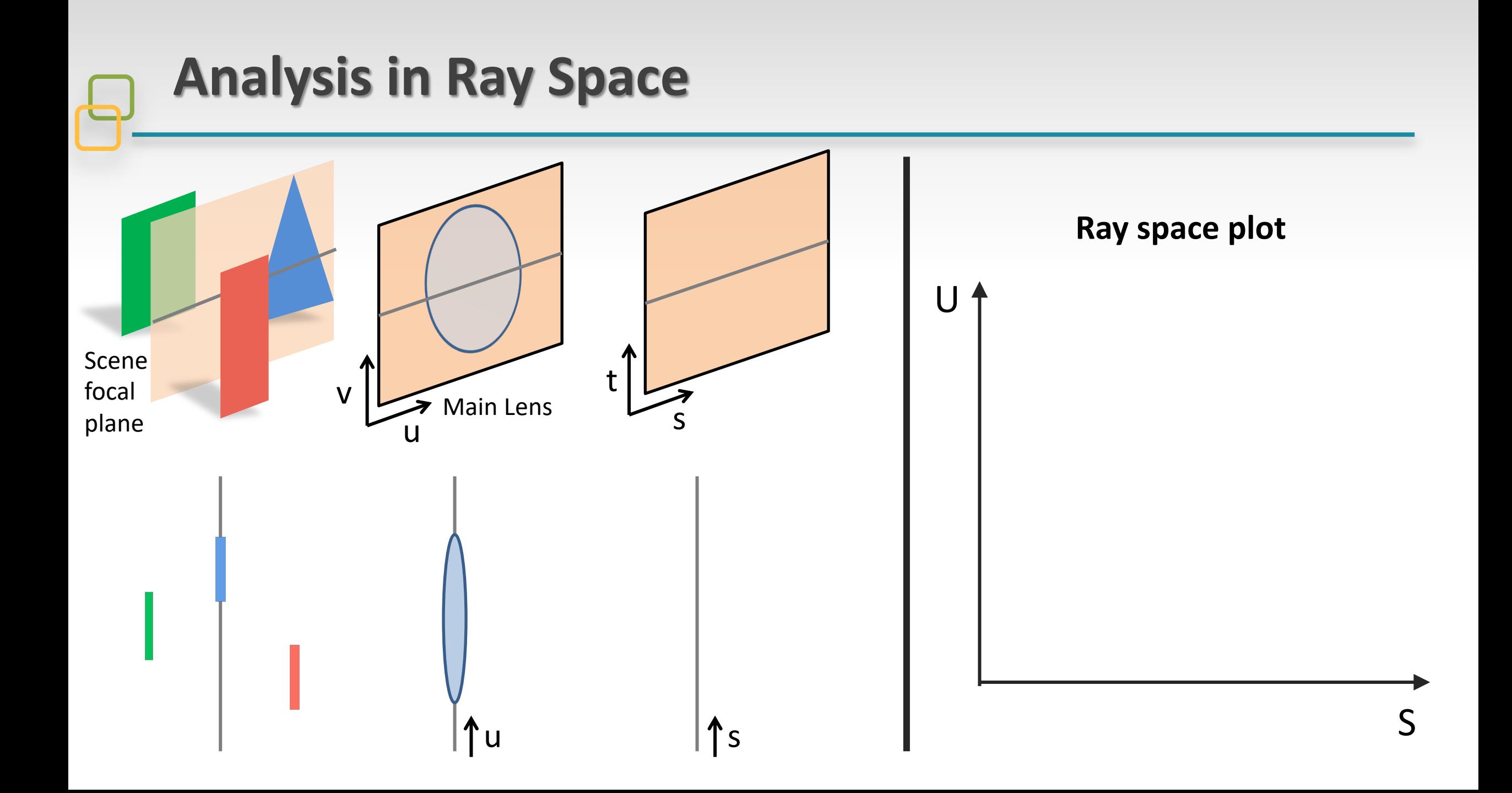

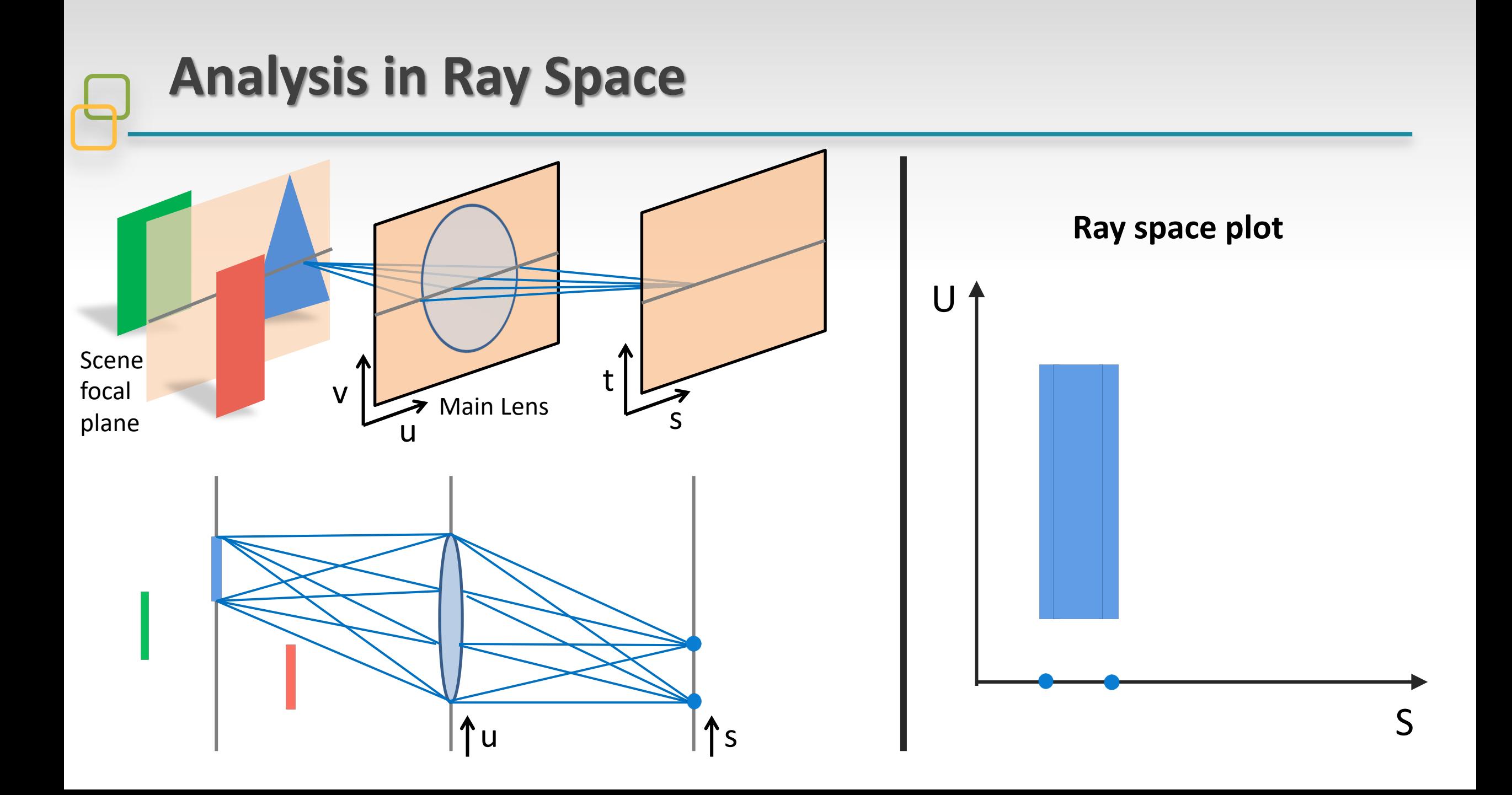

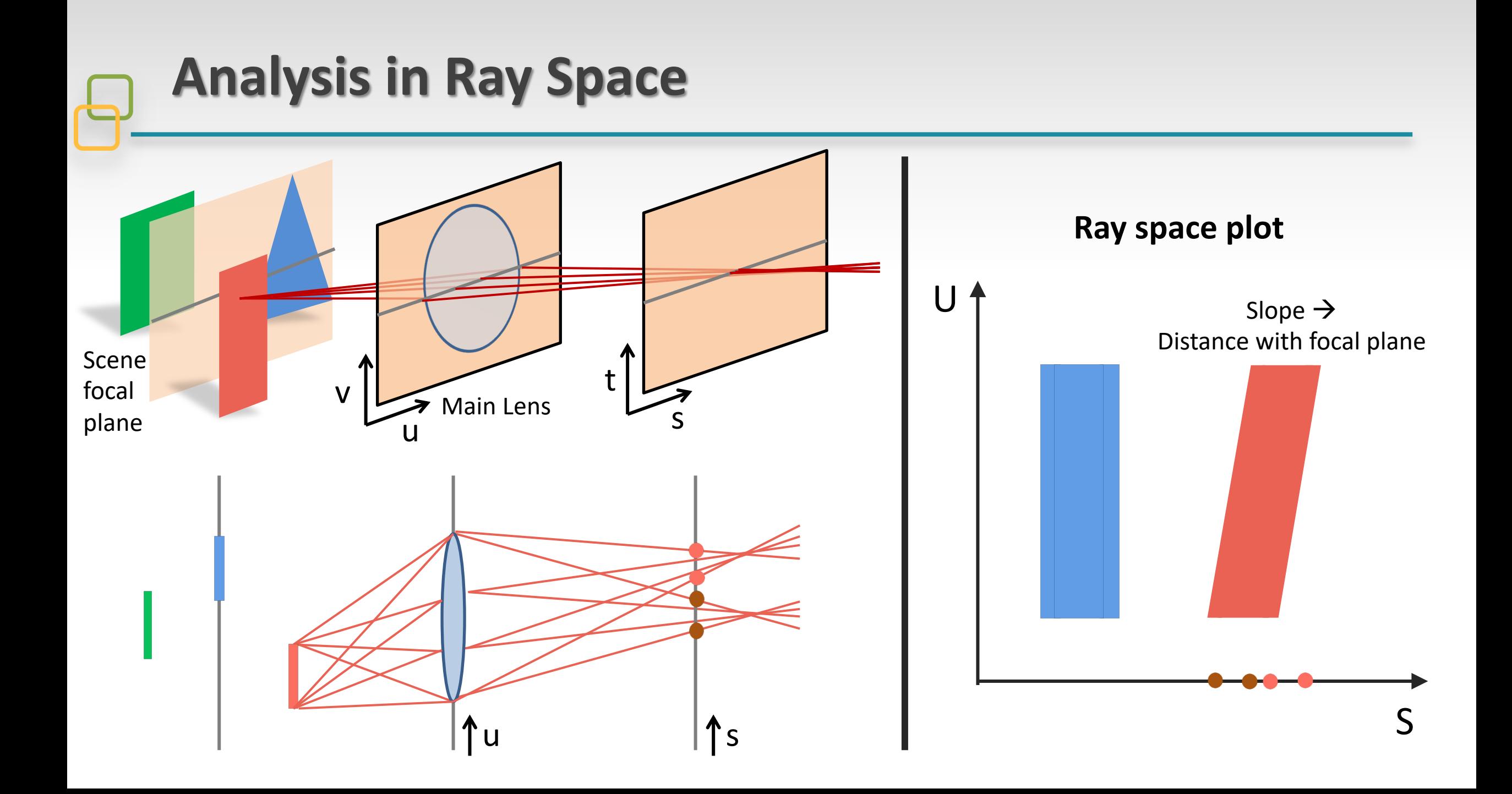

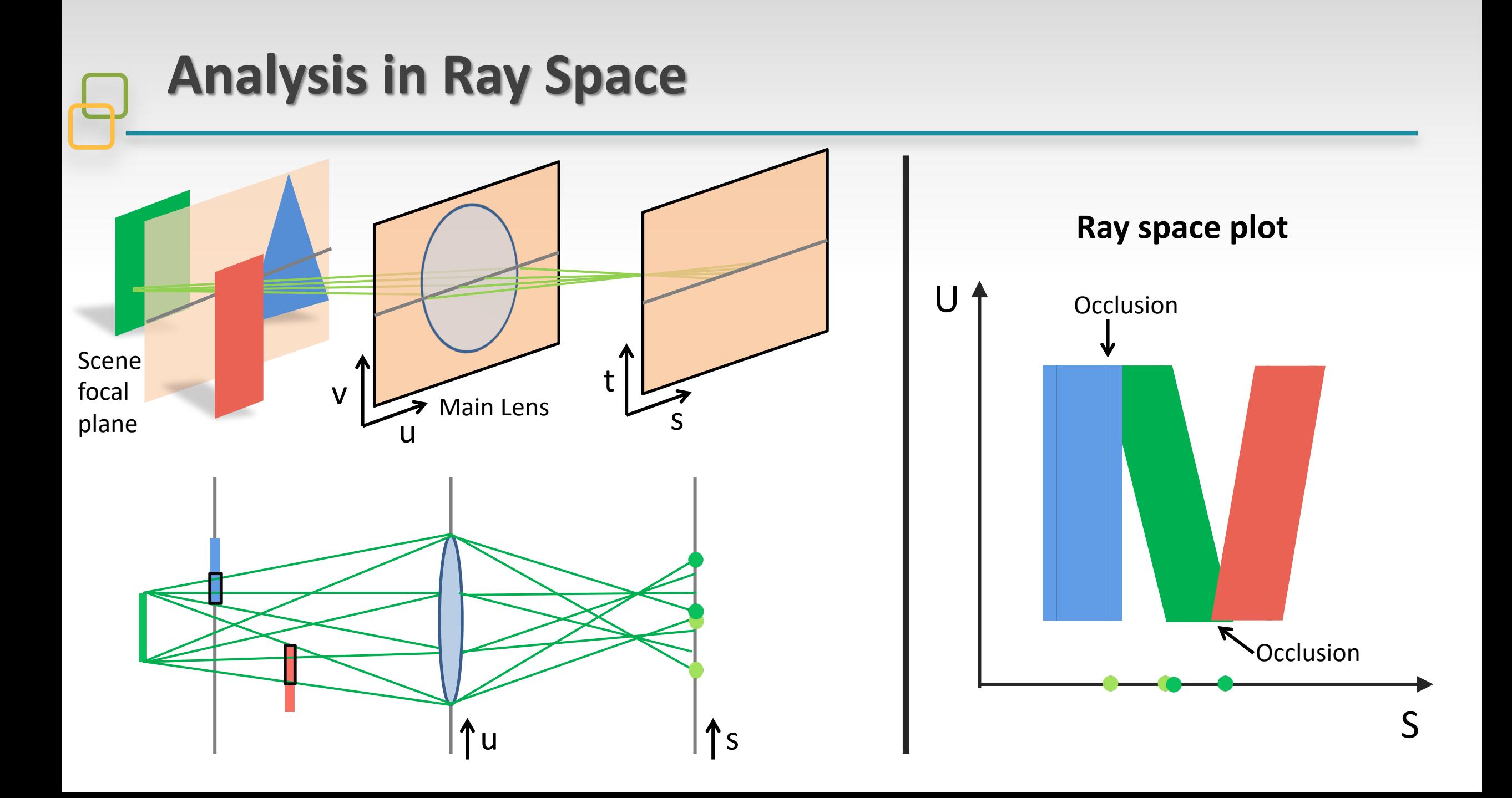

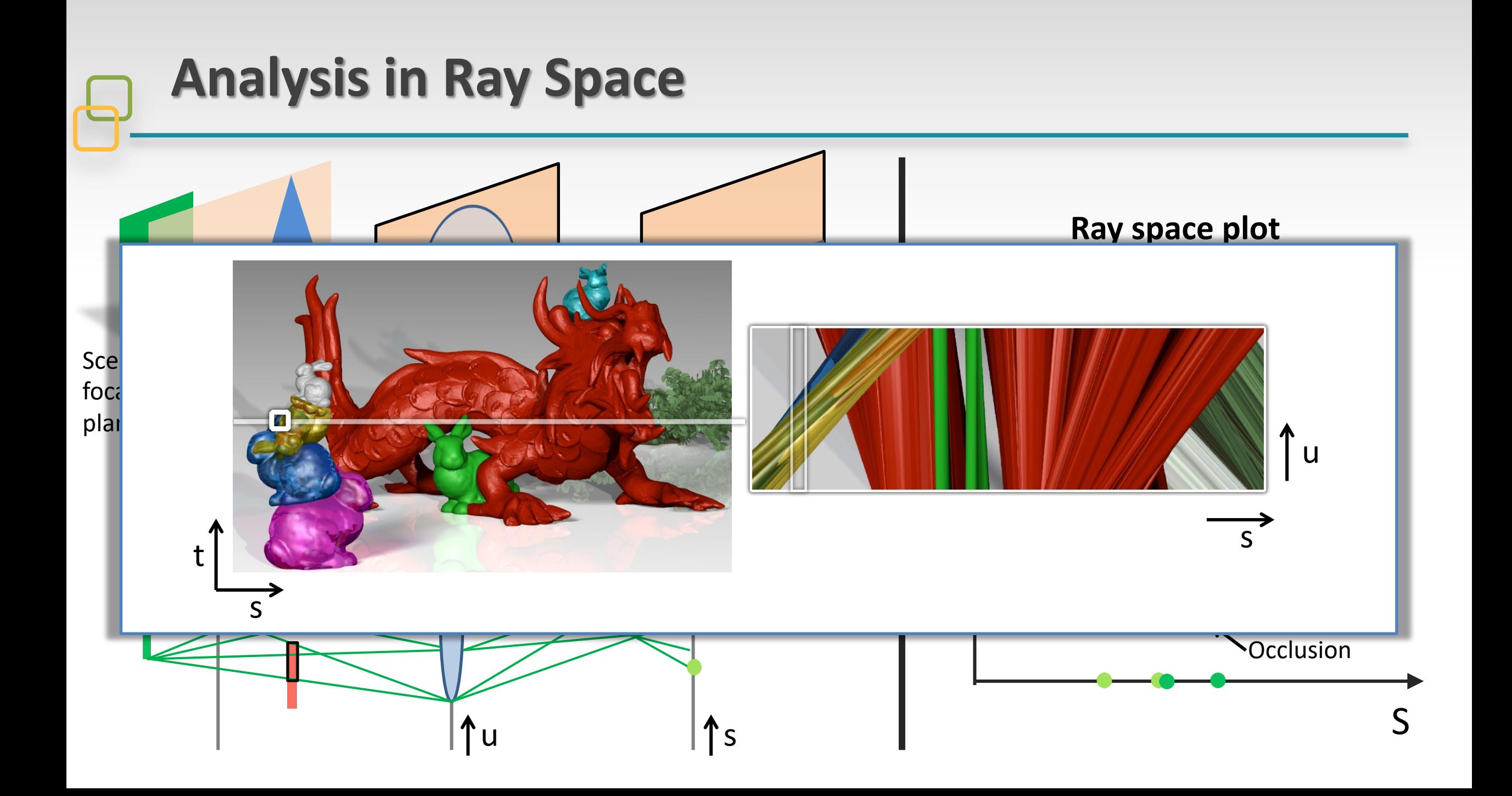

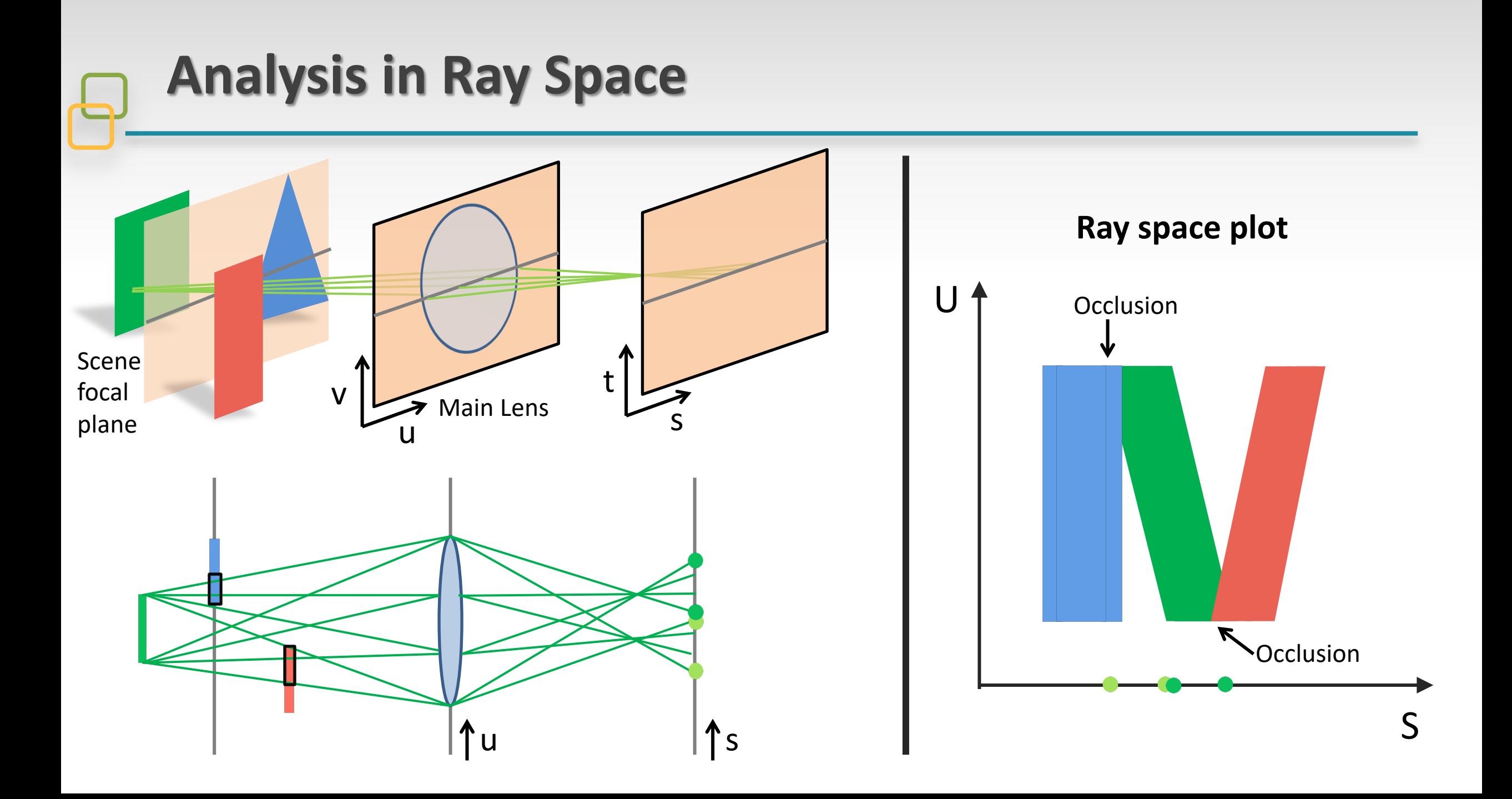

Irradiance image value on the virtual film plane s'-t' (Stroebel et al. [1986])

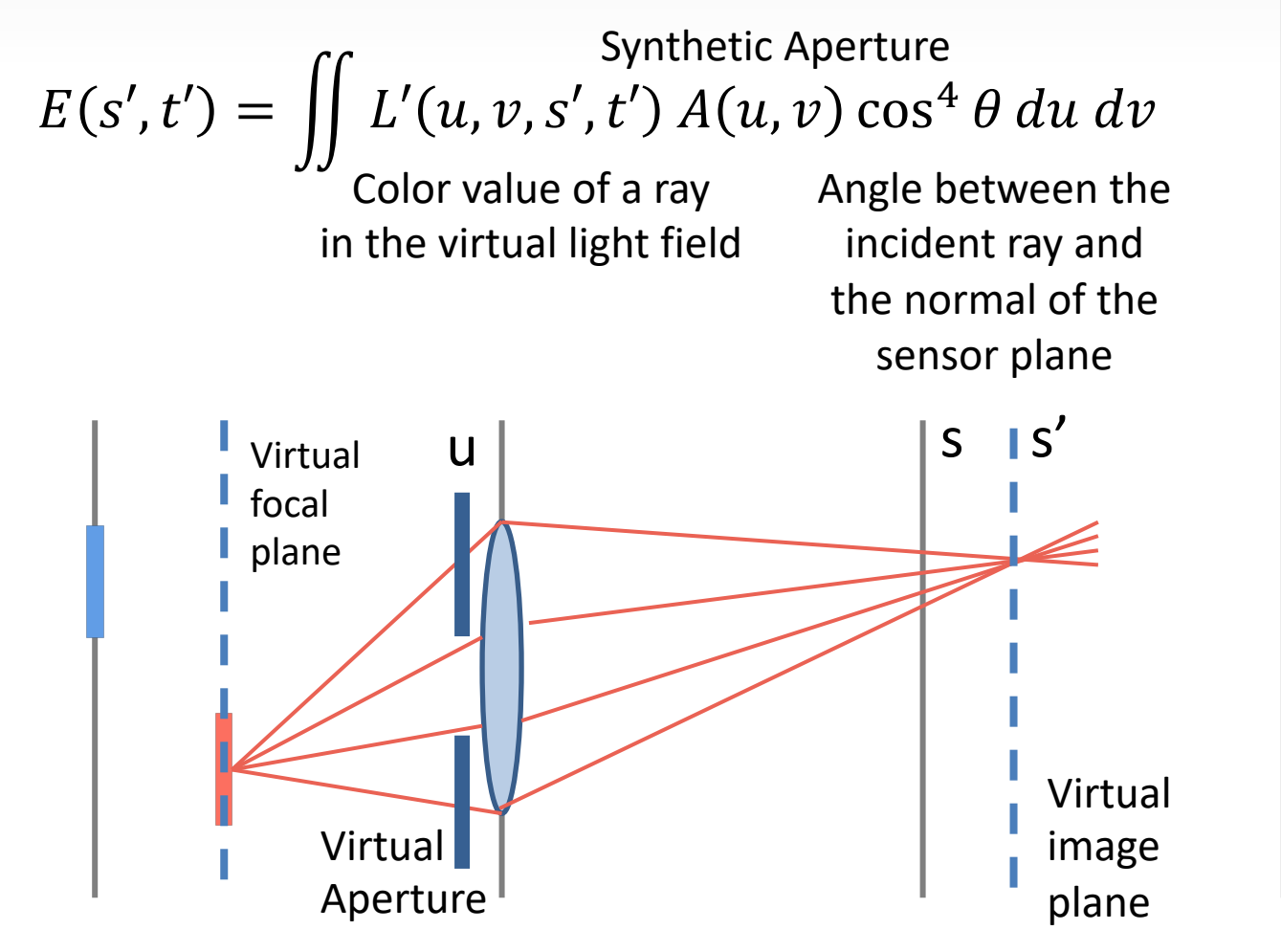

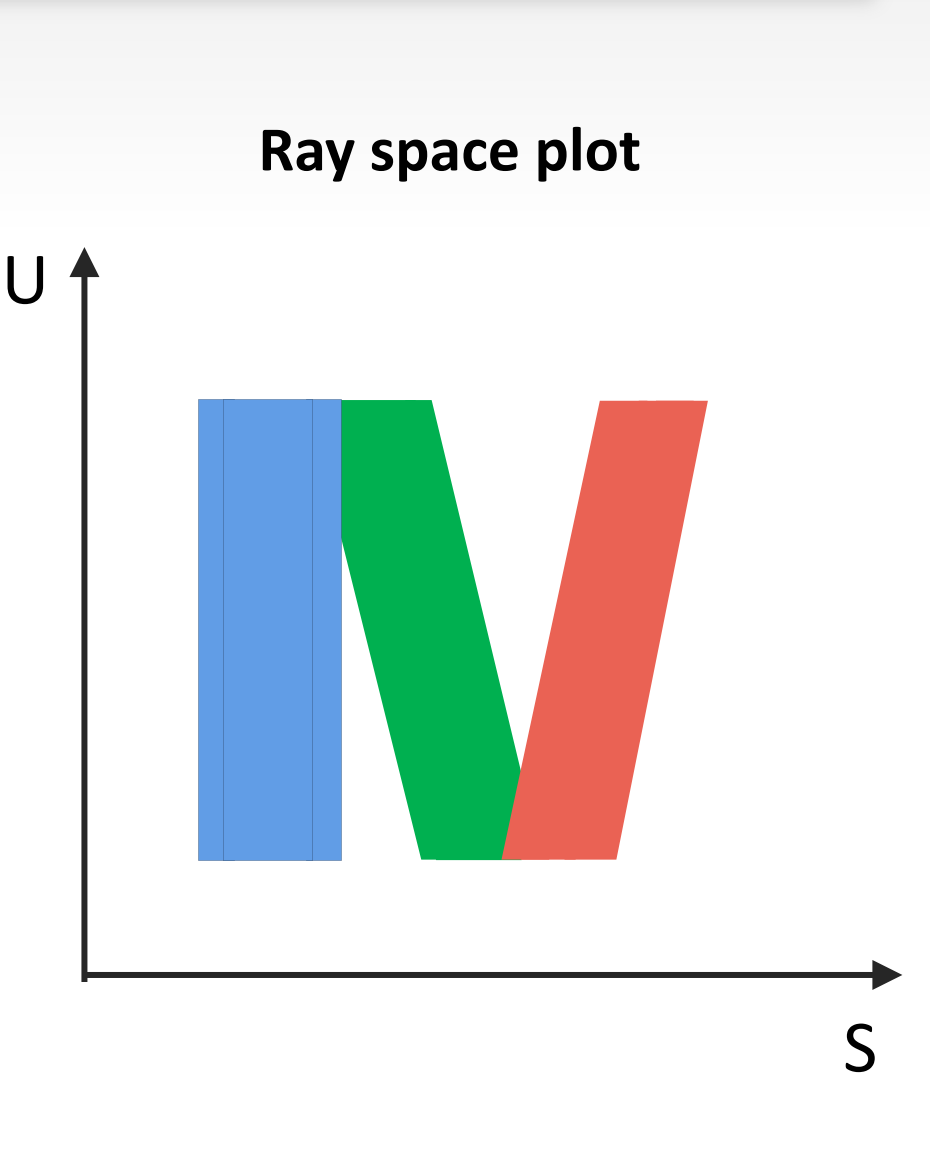

Make a paraxial approximation to eliminate  $\cos^4 \theta$ 

$$
E(s',t') = \iint L'(u,v,s',t') A(u,v) du dv
$$

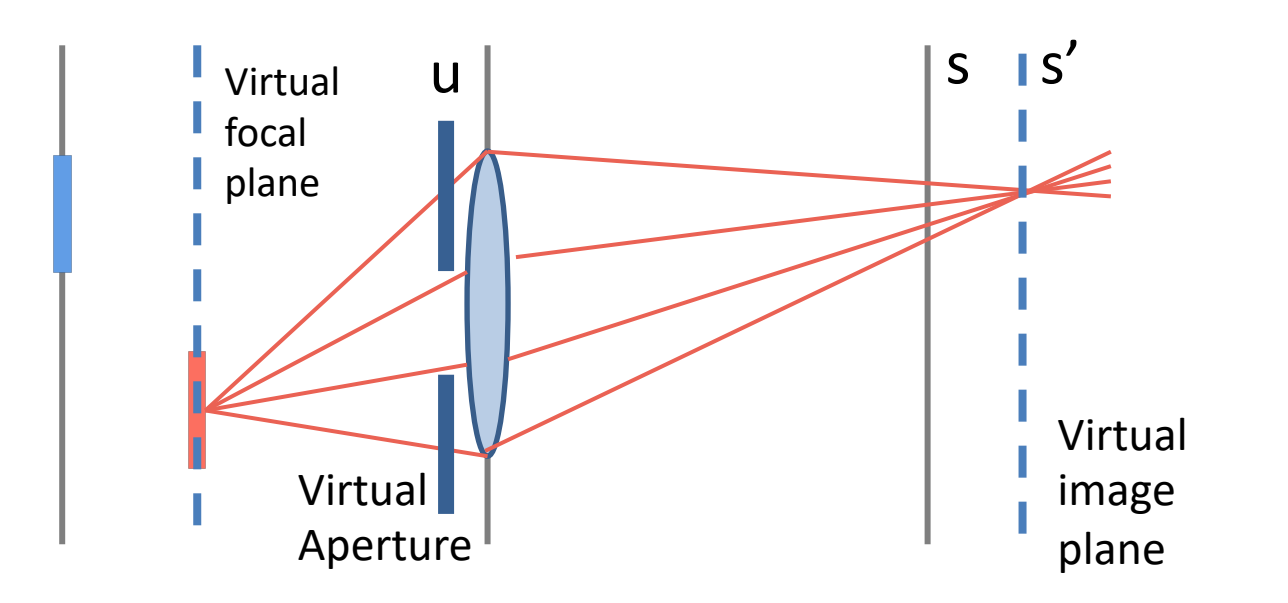

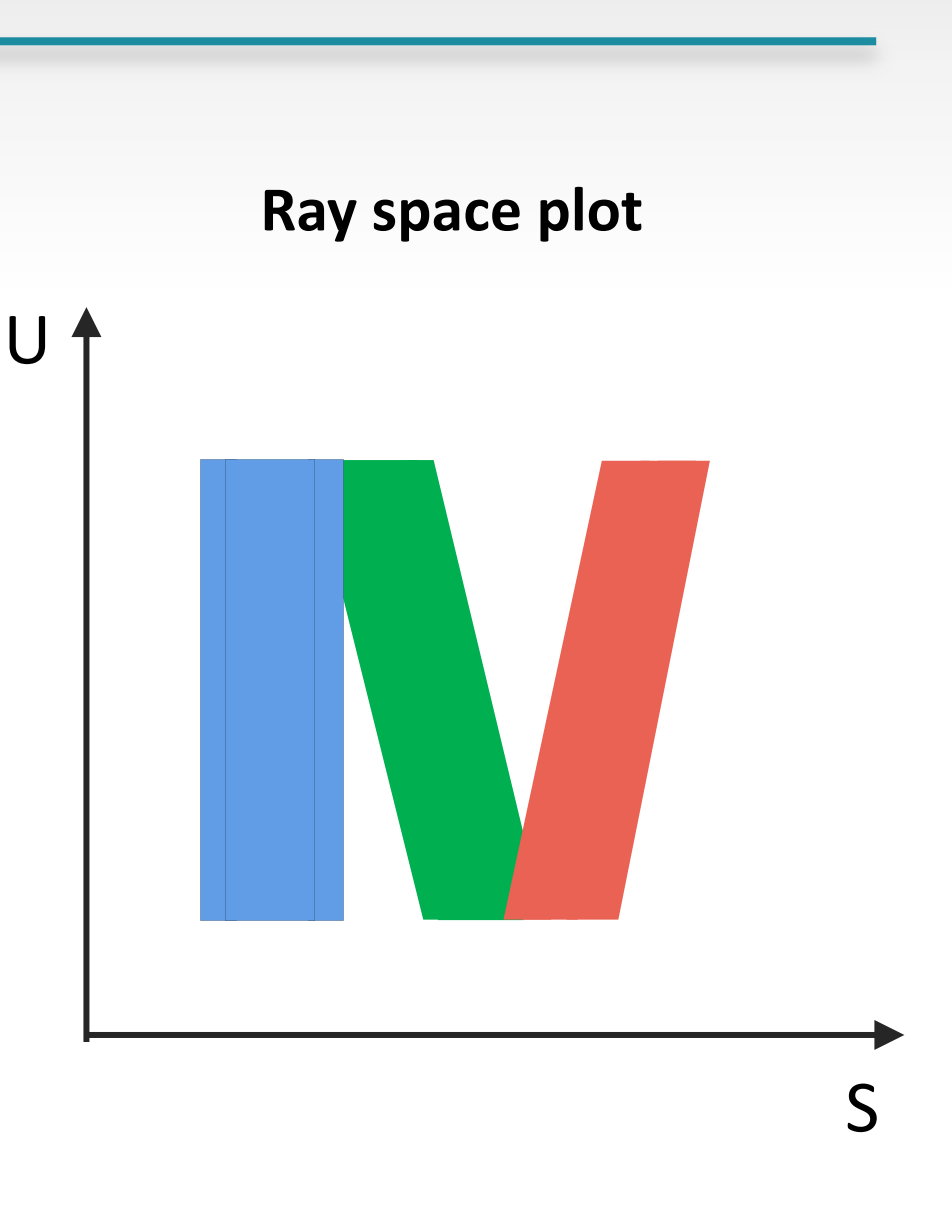

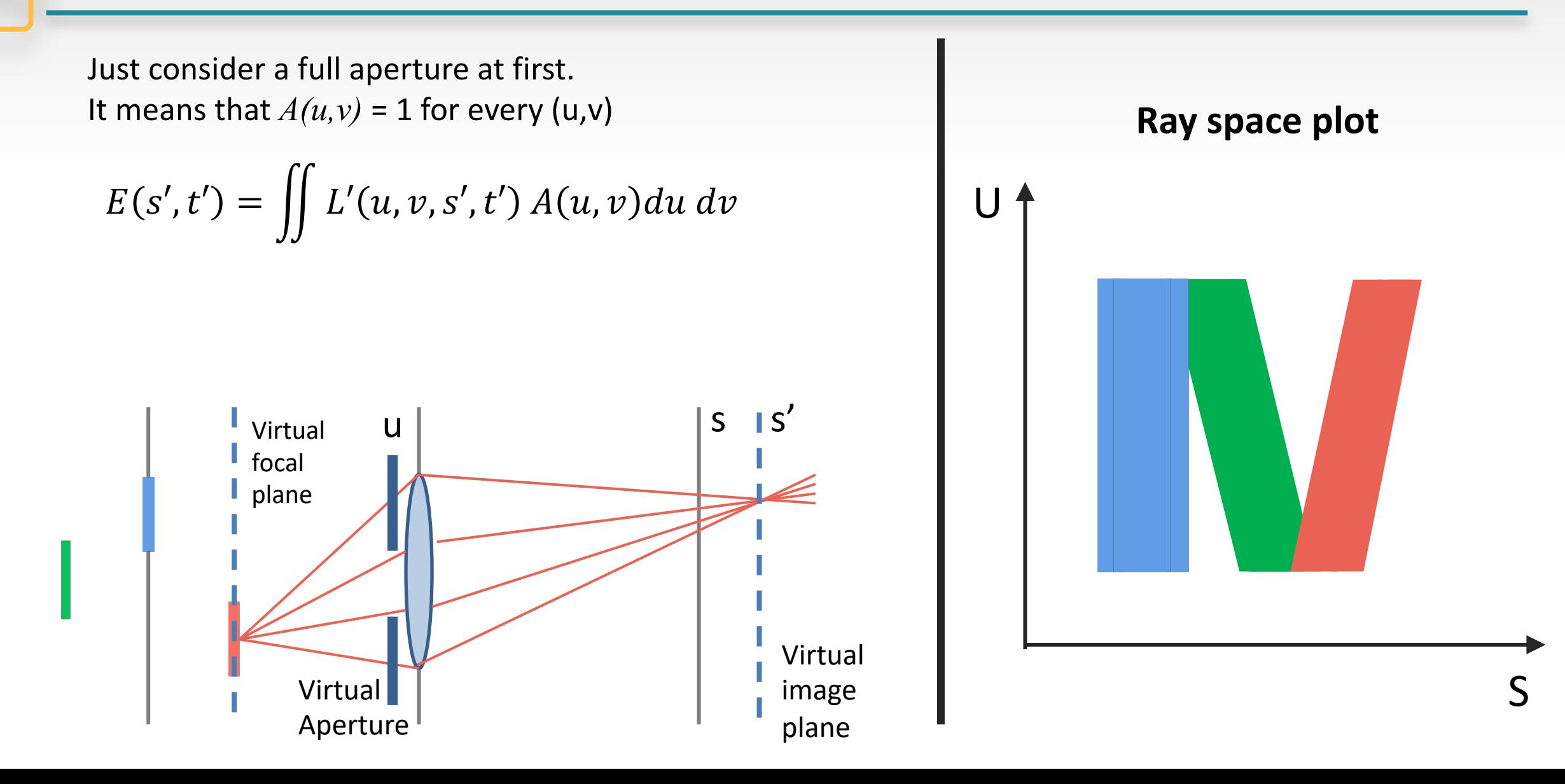

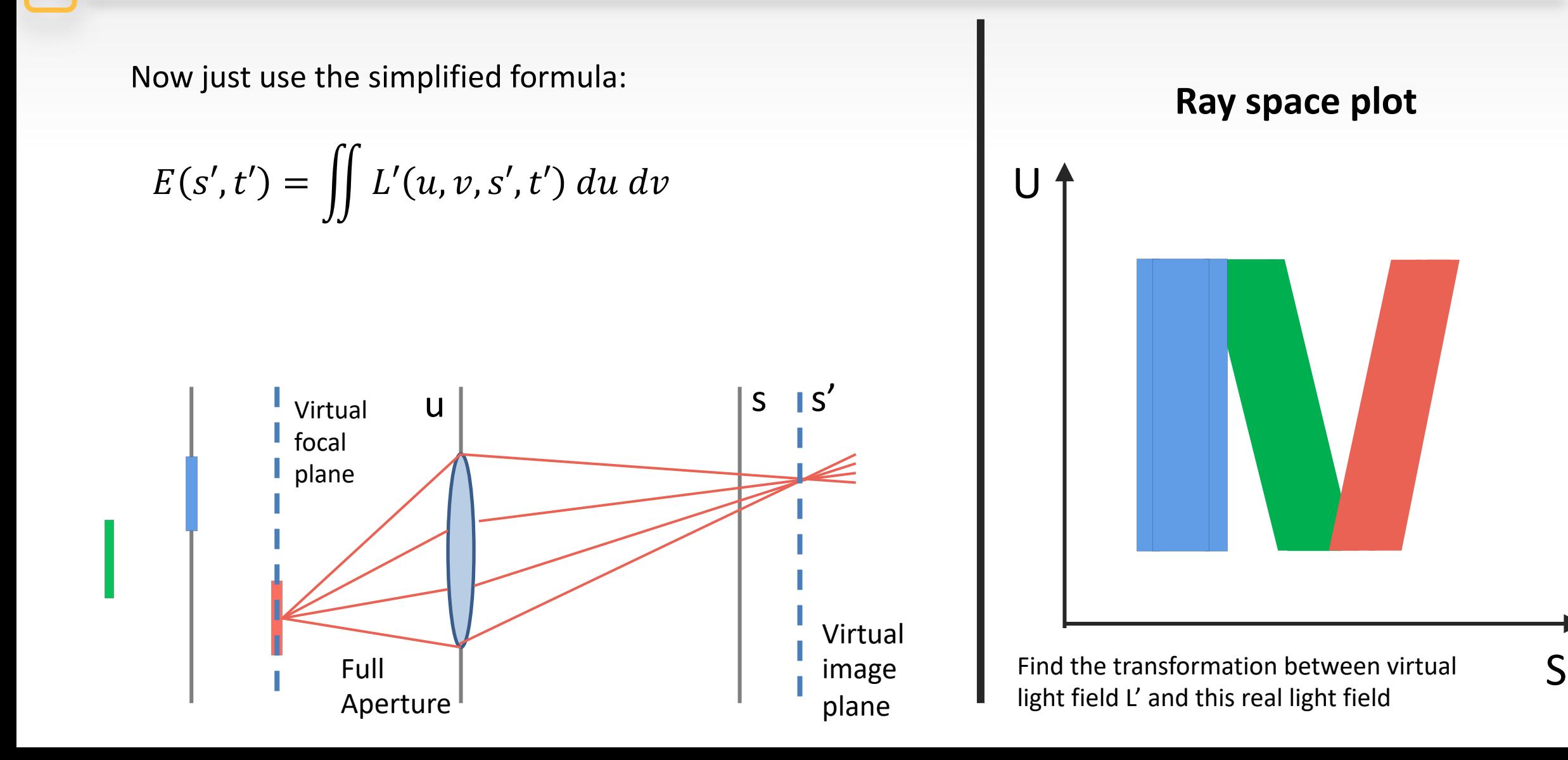

Now just use the simplified formula:

$$
E(s',t') = \iint L'(u,v,s',t') du dv
$$

What is the relationship between a ray in *L'* and *L?*

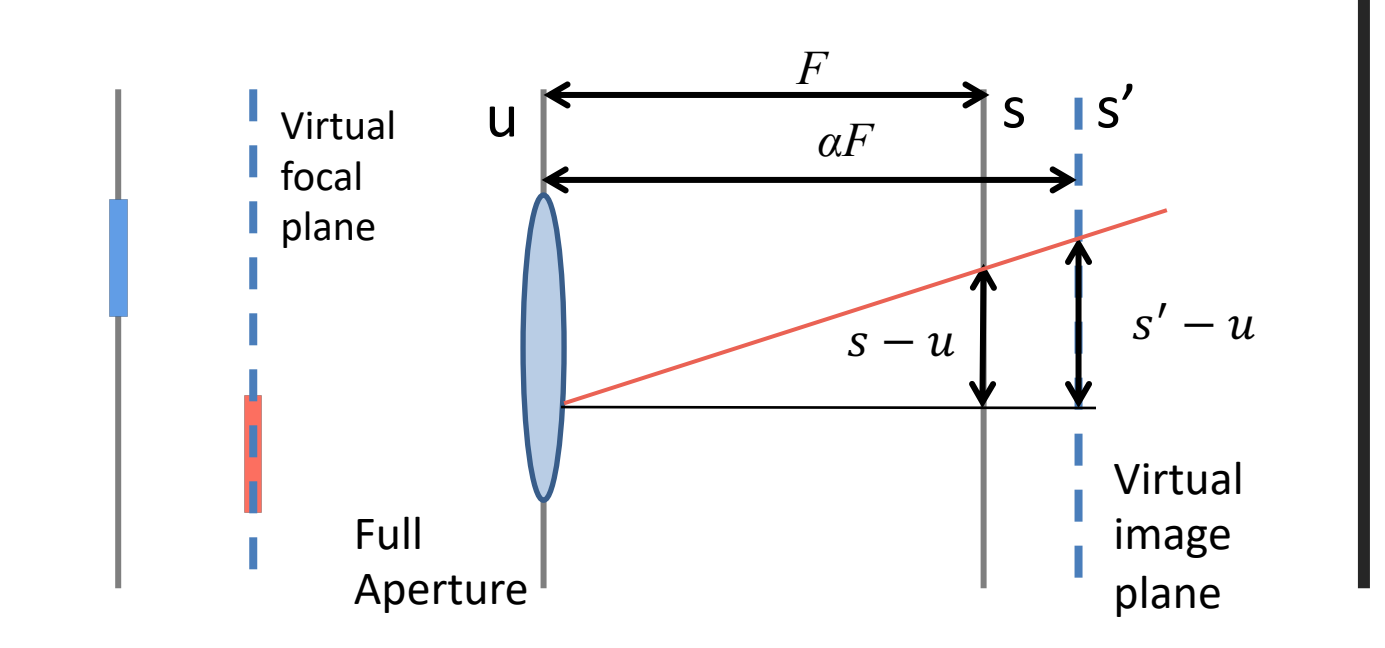

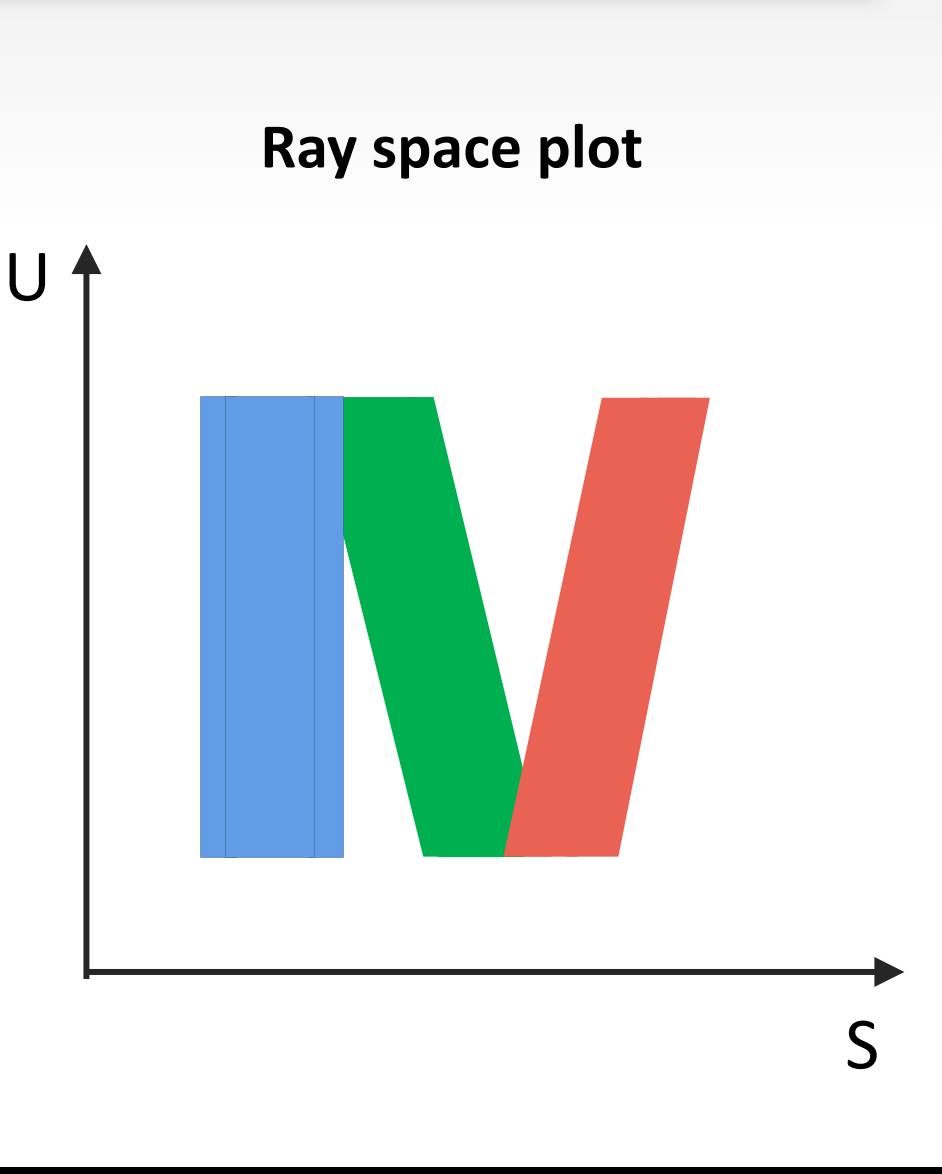

Get the light ray value from the original light field

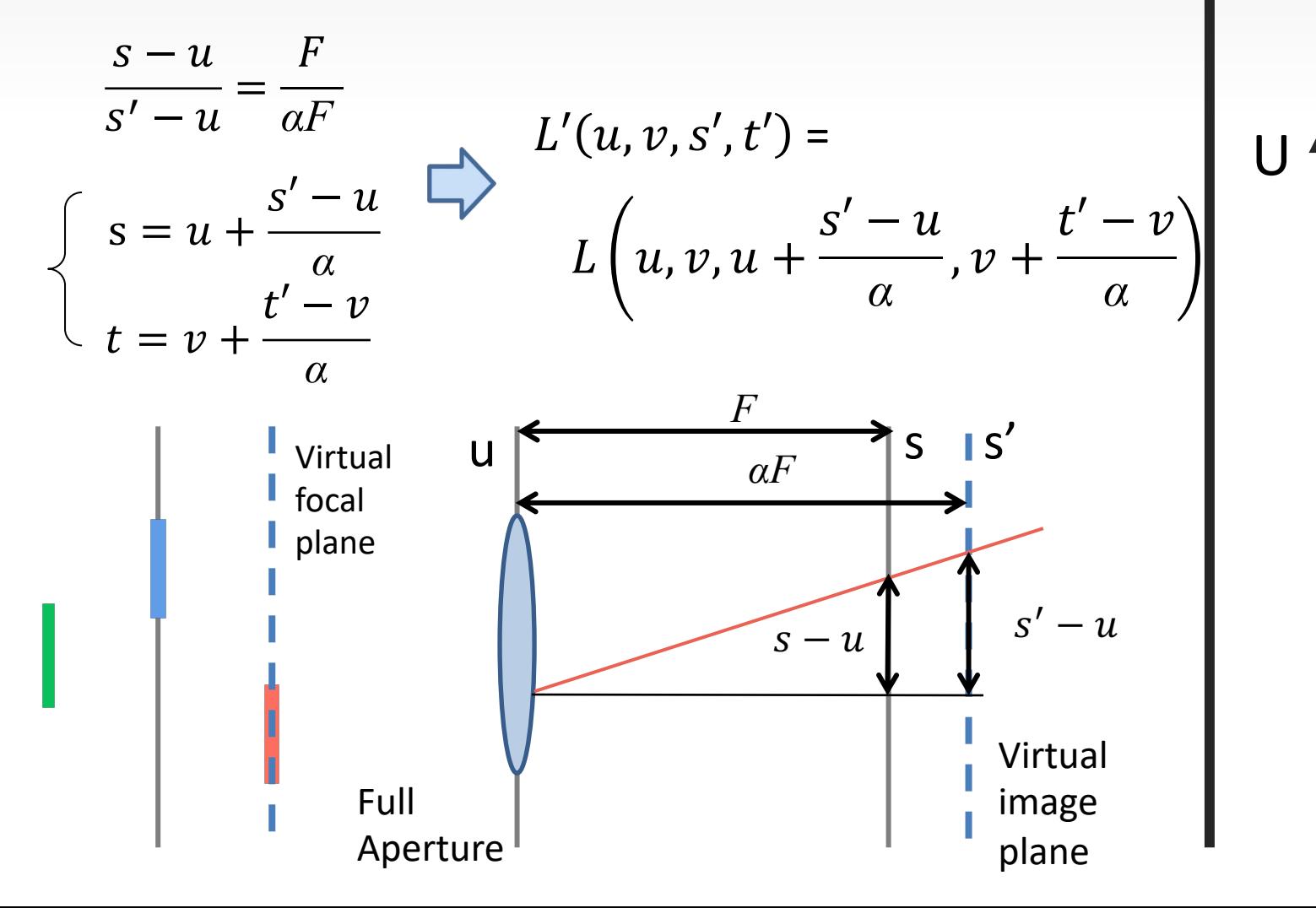

**Ray space plot**

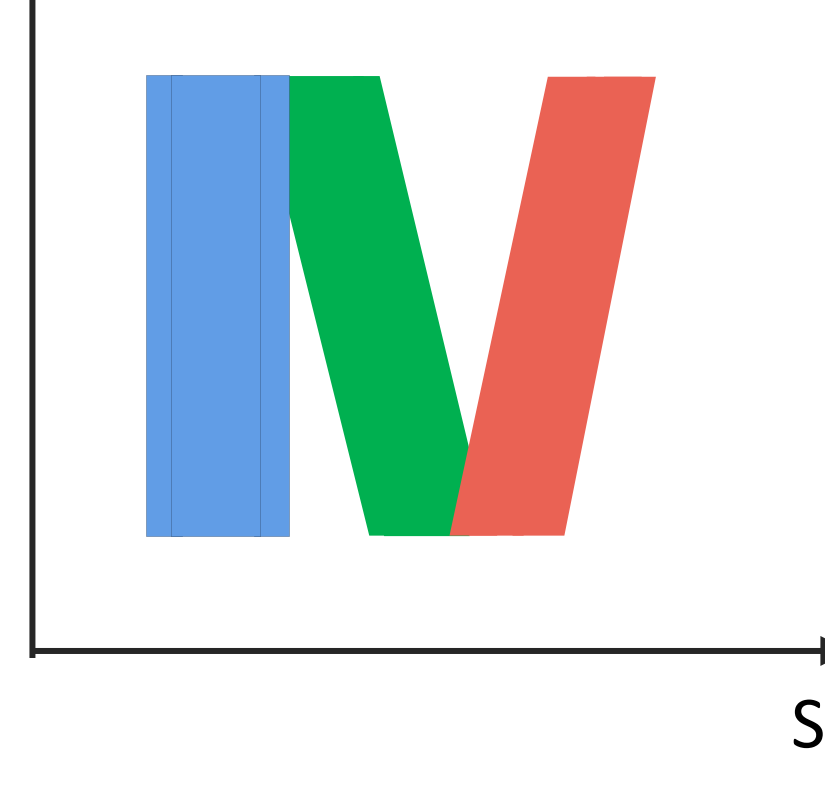

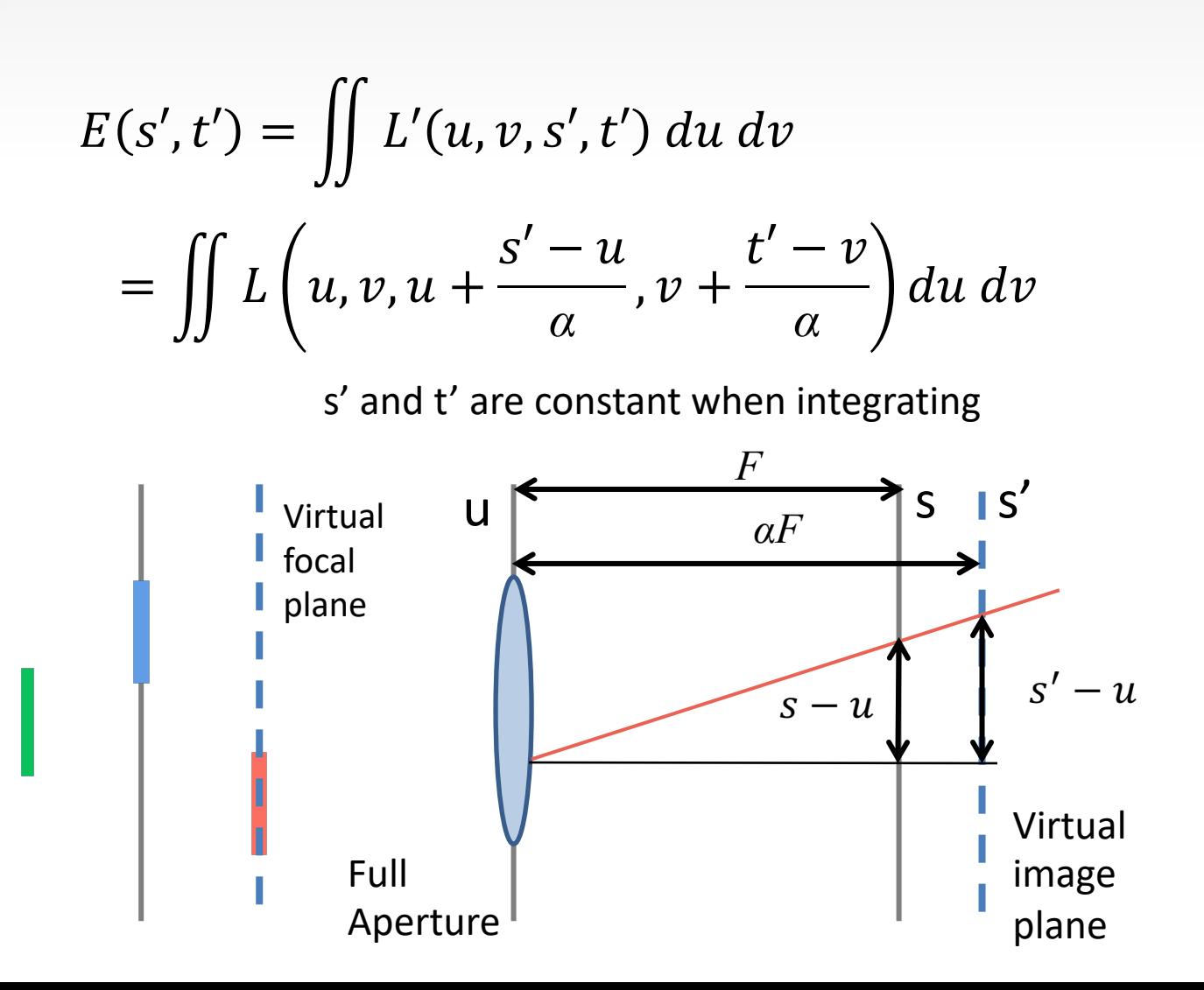

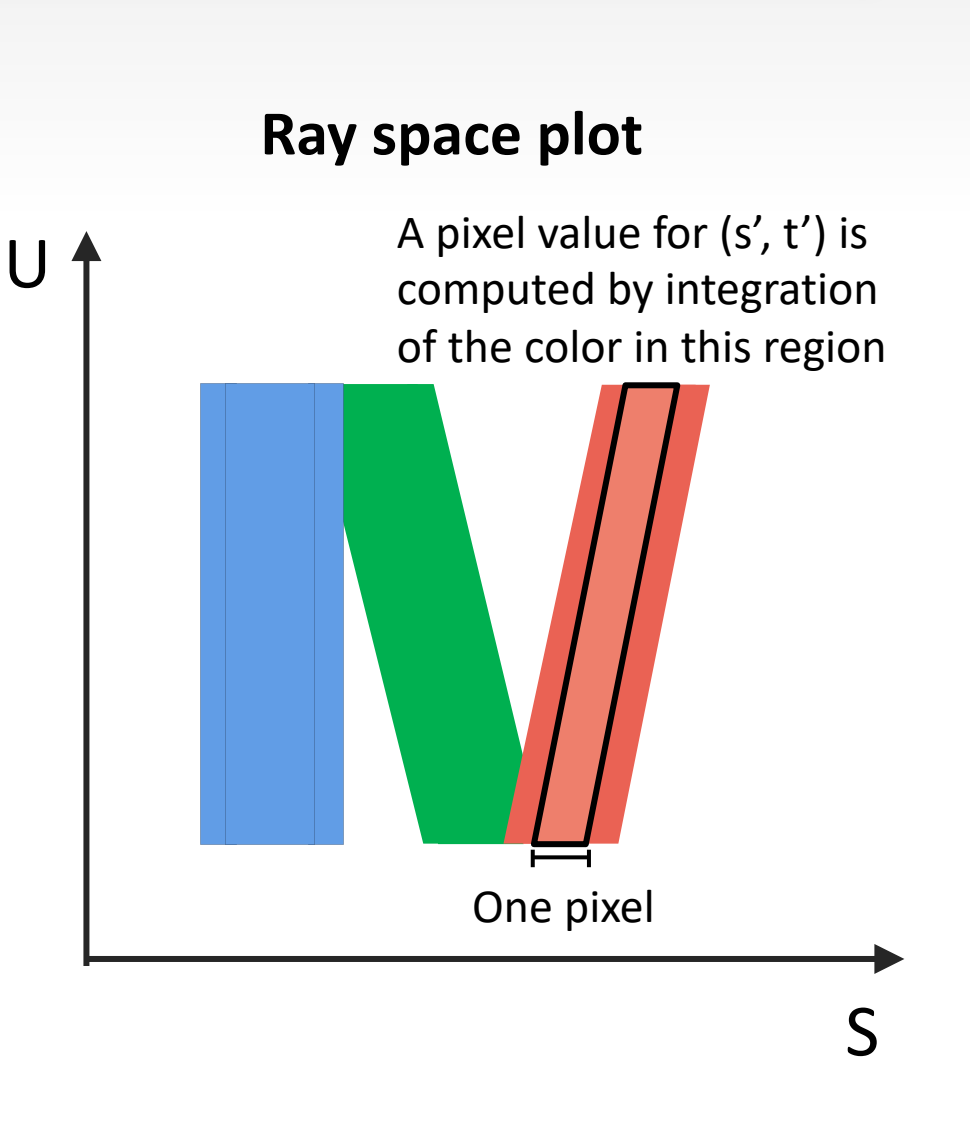

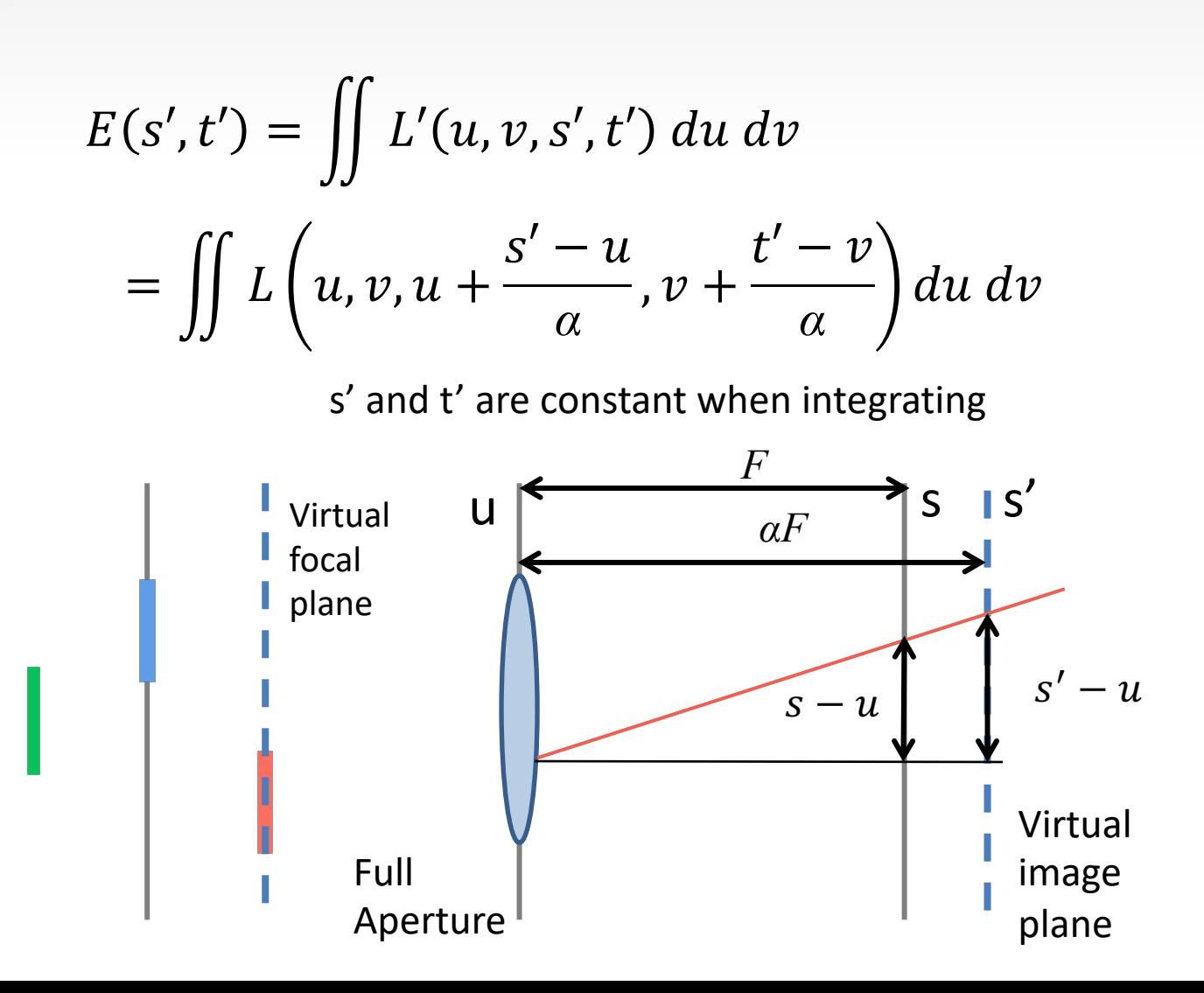

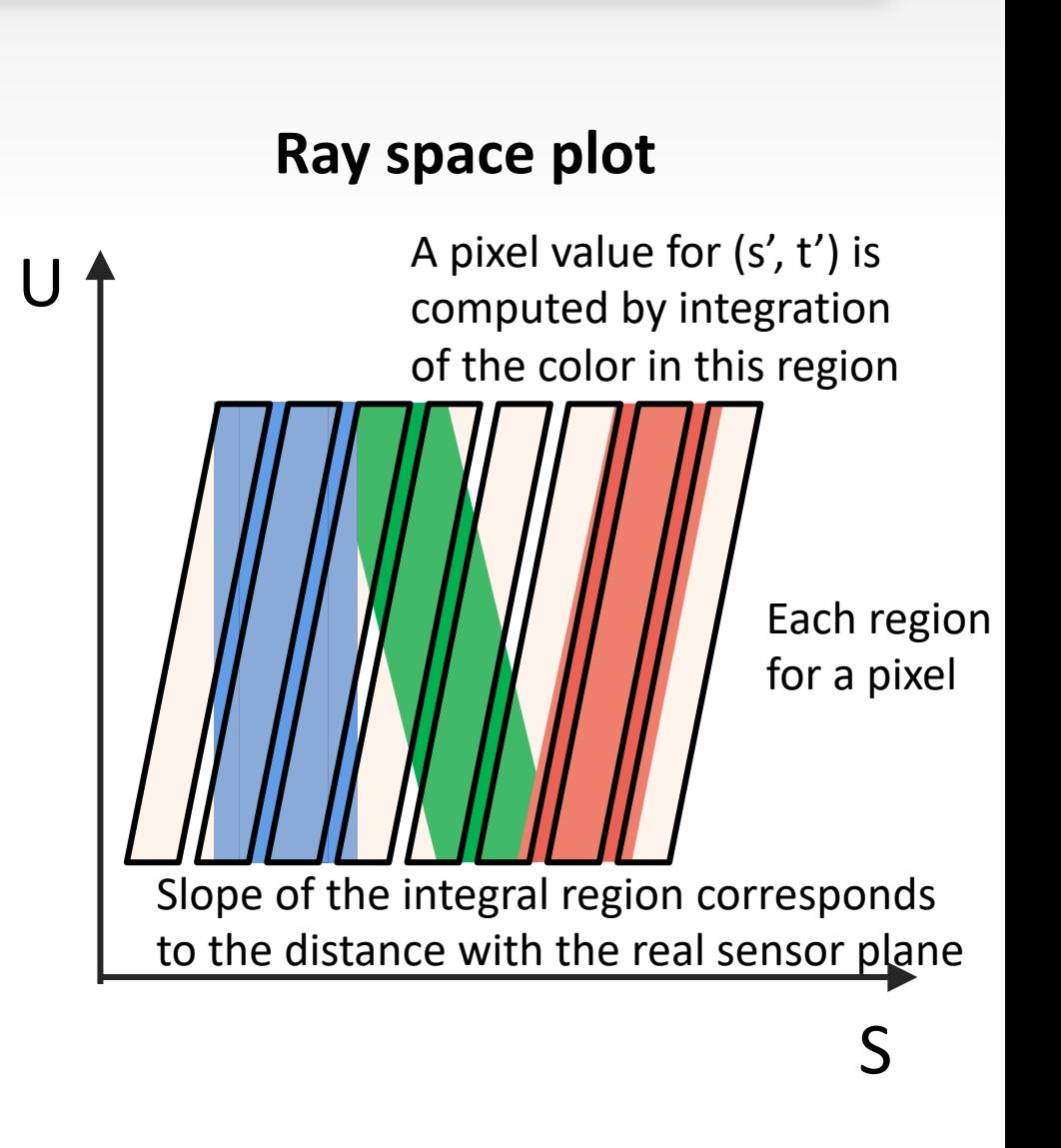

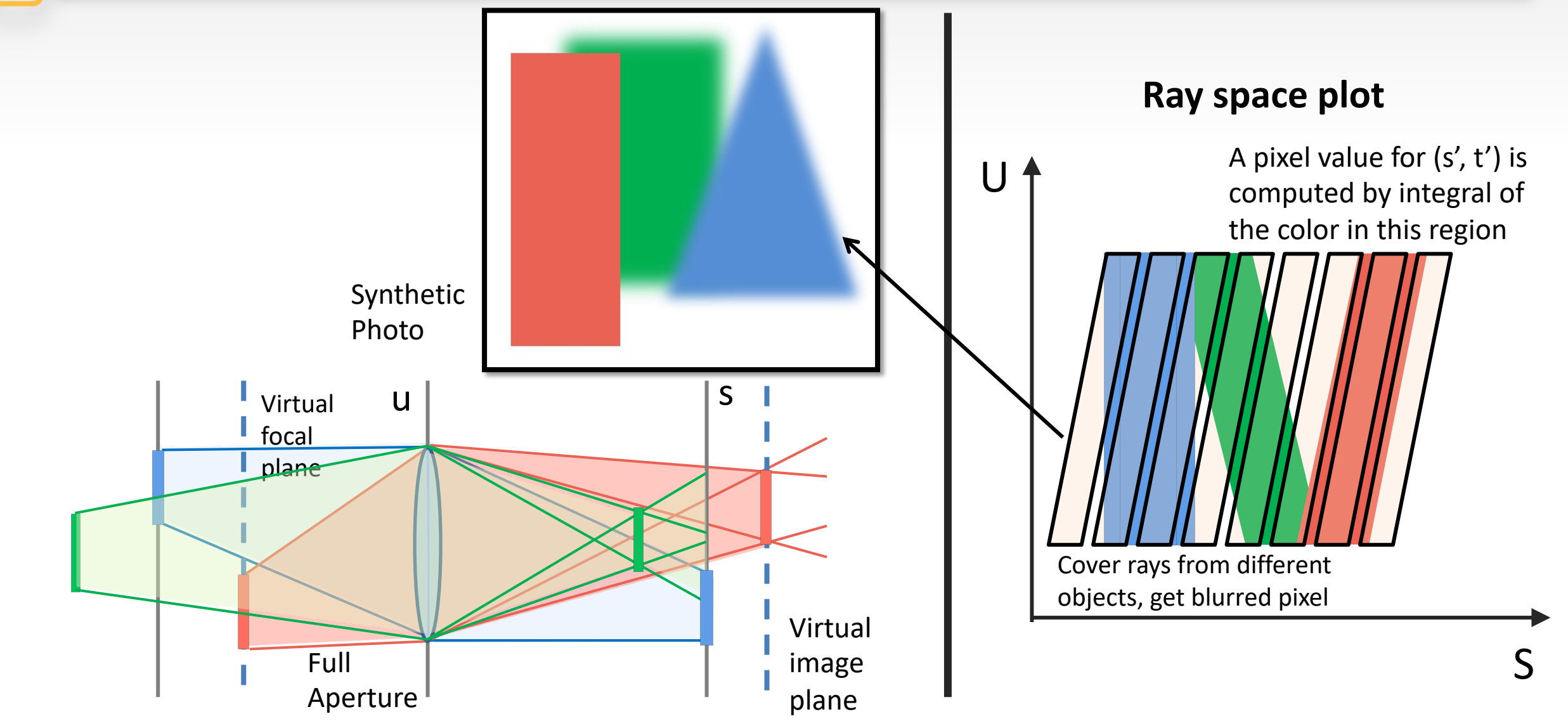

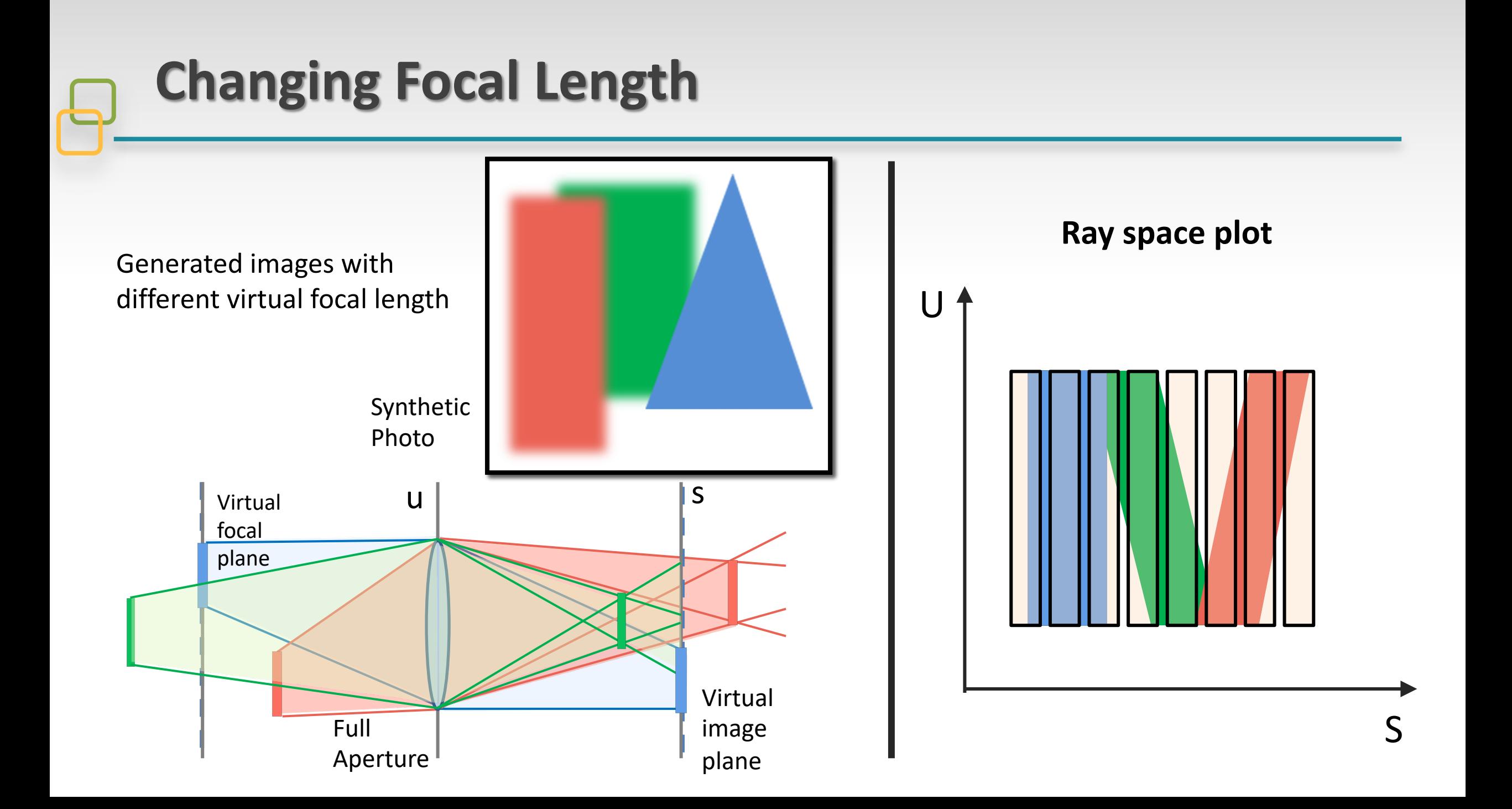

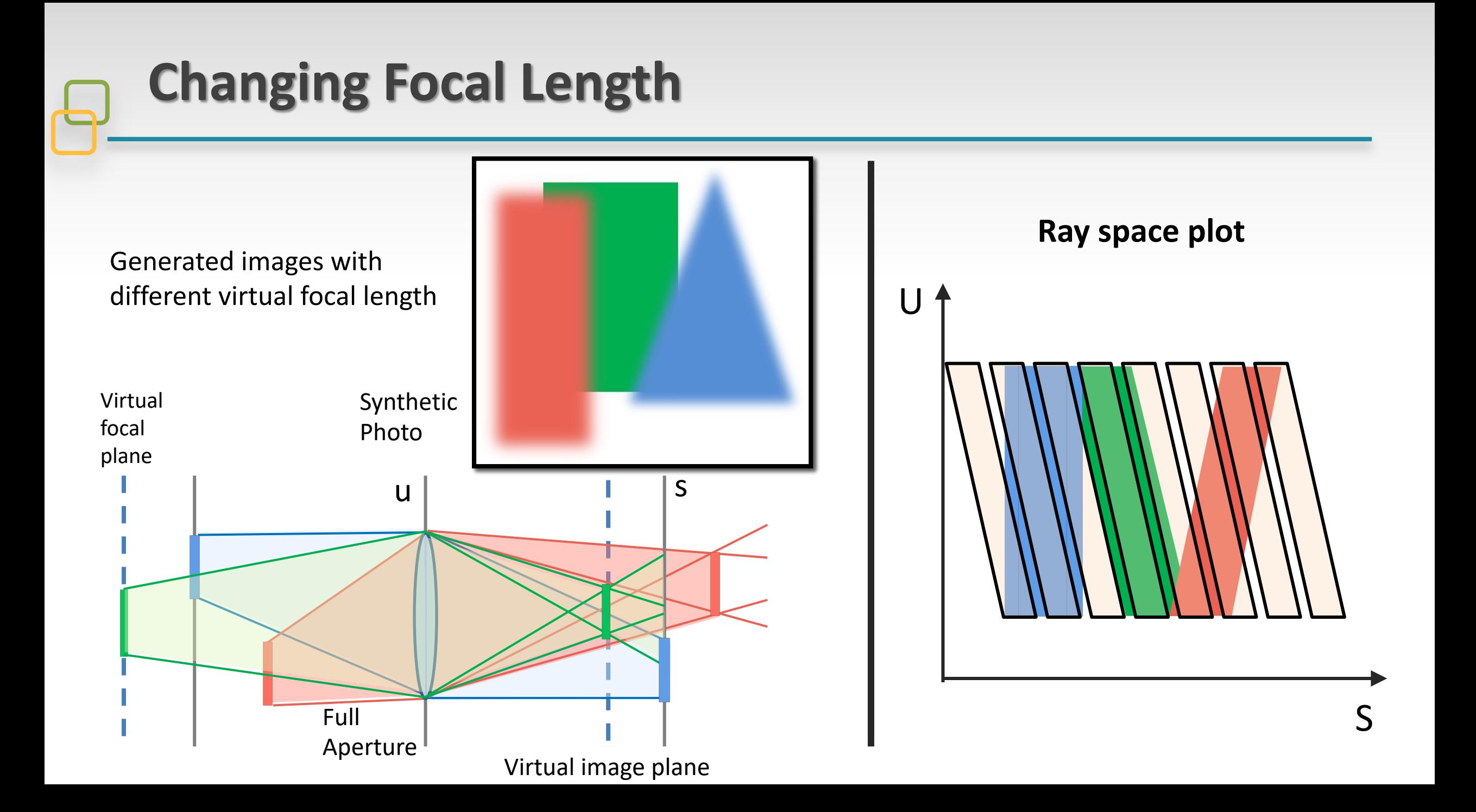

$$
E(s',t') = \iint L\left(u,v,u+\frac{\alpha s'-u}{\alpha},v+\frac{\alpha t'-v}{\alpha}\right)du\ dv
$$

When  $\alpha = 1$ , the focal plane doesn't change, then

$$
E(s',t') = \iint L(u,v,s',t') du dv
$$

#### E.g.: To get the value for  $s' = 0$  and  $t' = 0$ , for all different  $u, v$ , use the value in the  $(0,0)$ element in s-t plane

 $\sim$  $\overline{\phantom{0}}$  $\circ$  $\blacktriangleleft$  $\sim$ ကု -3 0 3

*v*

-3<br>ი<br>?

 $\infty$ 

 $\circ$ 

 $\omega$ 

When  $\alpha = I$ , the pixel value equal to the sum of all the data in one circle

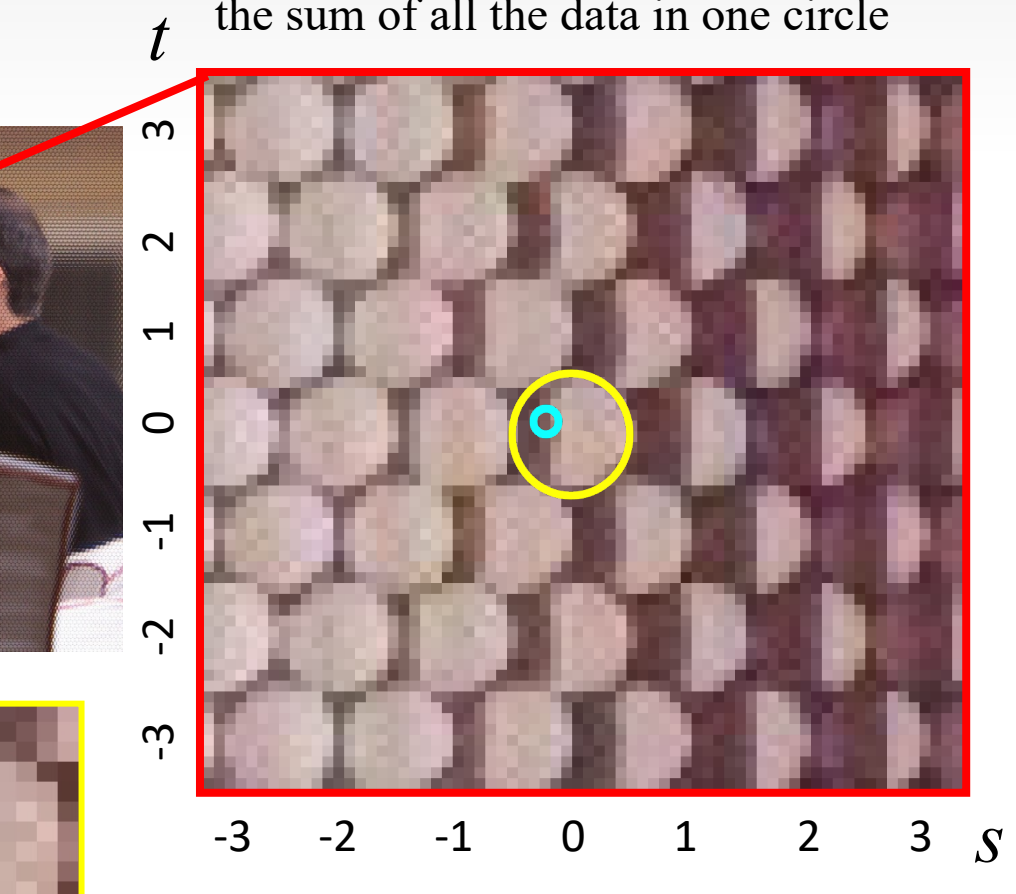

In real sensor, we have **discrete** (s, t) elements. Their coordinates are the **centers of the circles**.<br>*U* 

$$
E(s', t') = \iint L\left(u, v, u + \frac{\alpha s' - u}{\alpha}, v + \frac{\alpha t' - v}{\alpha}\right) du \, dv
$$
  
If  $\alpha = 2$ , when performing integration on  $s' = 0$ ,  $t' = 0$   

$$
E(0,0) = \iint L\left(u, v, \frac{1}{2}u, \frac{1}{2}v\right) du \, dv
$$

When  $u = 0$ ,  $v = 0$ , use the value of  $L(0, 0, 0, 0)$ 

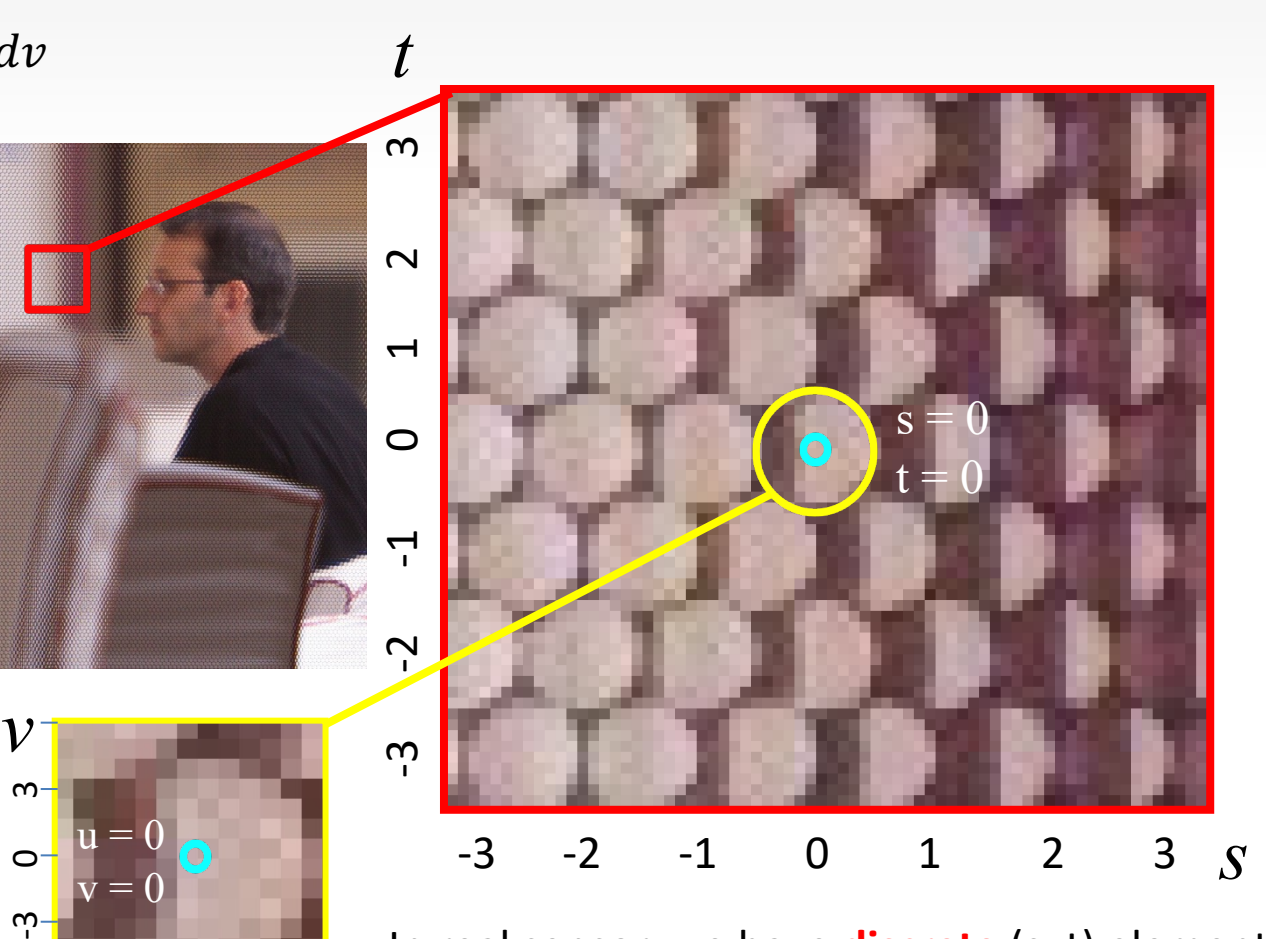

-3 0 3

In real sensor, we have **discrete** (s, t) elements. Their coordinates are the **centers of the circles**.

$$
E(s', t') = \iint L\left(u, v, u + \frac{\alpha s' - u}{\alpha}, v + \frac{\alpha t' - v}{\alpha}\right) du \, dv
$$
  
If  $\alpha = 2$ , when performing integration on  $s' = 0$ ,  $t' = 0$   

$$
E(0,0) = \iint L\left(u, v, \frac{1}{2}u, \frac{1}{2}v\right) du \, dv
$$

When  $u = 0$ ,  $v = 0$ , use the value of  $L(0, 0, 0, 0)$ When  $u = 1$ ,  $v = 2$ , use the value of  $L(1, 2, 0.5, 1)$ 

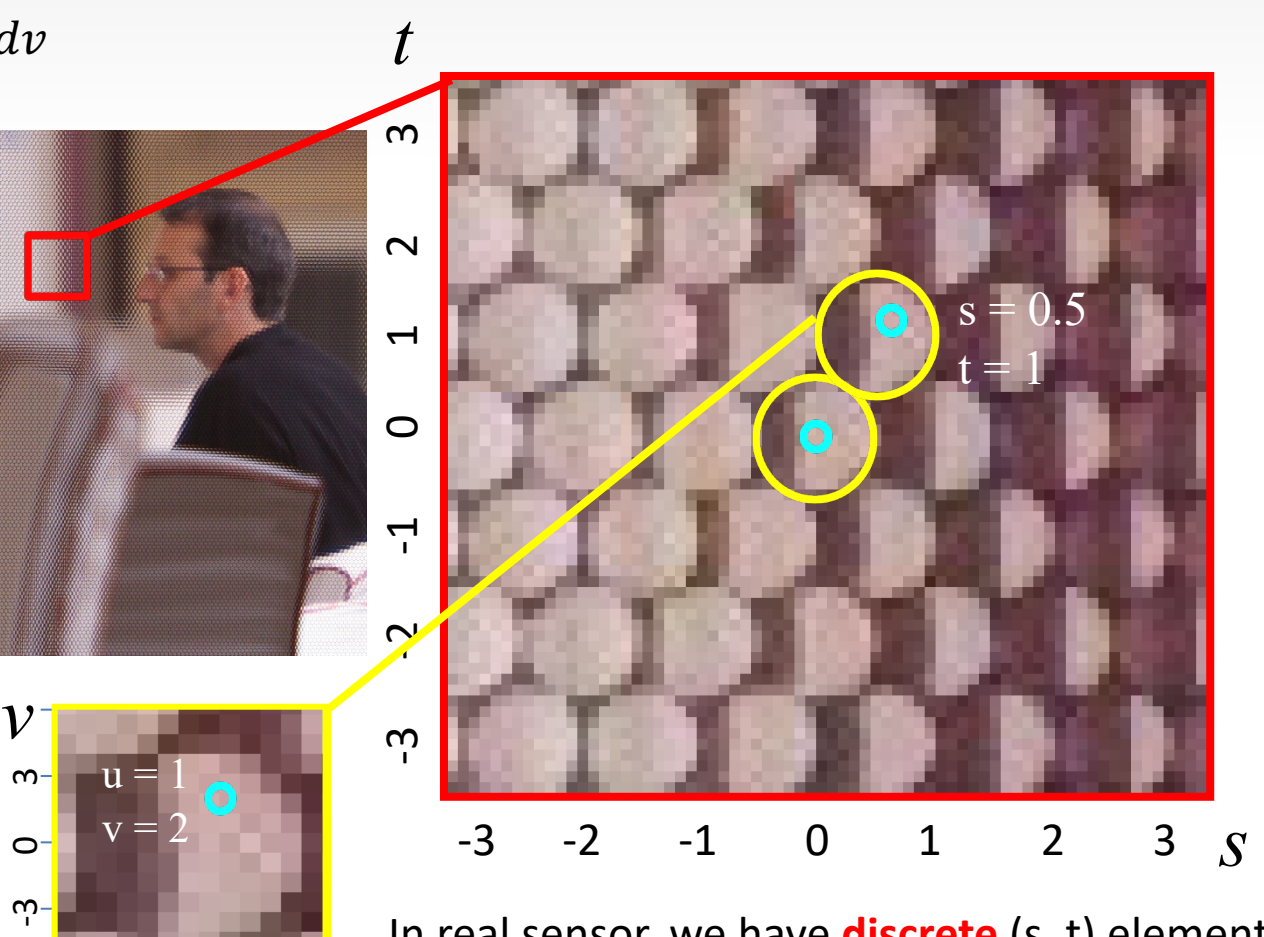

-3 0 3

In real sensor, we have **discrete** (s, t) elements. Their coordinates are the **centers of the circles**.

$$
E(s', t') = \iint L\left(u, v, u + \frac{\alpha s' - u}{\alpha}, v + \frac{\alpha t' - v}{\alpha}\right) du \, dv
$$
  
If  $\alpha = 2$ , when performing integration on  $s' = 0$ ,  $t' = 0$   

$$
E(0,0) = \iint L\left(u, v, \frac{1}{2}u, \frac{1}{2}v\right) du \, dv
$$

When  $u = 0$ ,  $v = 0$ , use the value of  $L(0, 0, 0, 0)$ When  $u = 1$ ,  $v = 2$ , use the value of  $L(1, 2, 0.5, 1)$ When  $u = 2$ ,  $v = 4$ , use the value of  $L(2, 4, 1, 2)$ 

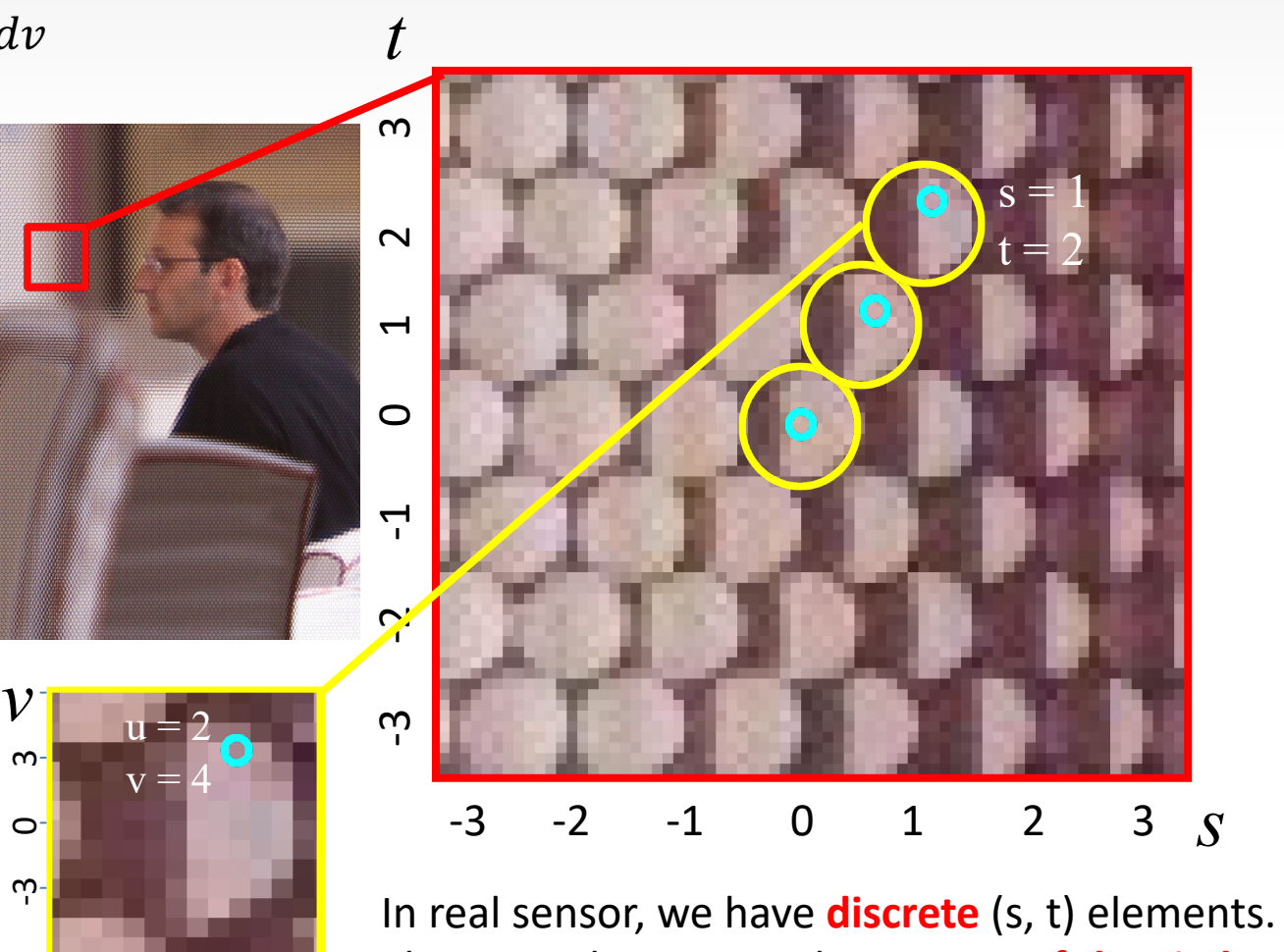

-3 0 3

Their coordinates are the **centers of the circles**.<br>*U* 

$$
E(s', t') = \iint L\left(u, v, u + \frac{\alpha s' - u}{\alpha}, v + \frac{\alpha t' - v}{\alpha}\right) du \, dv
$$
  
If  $\alpha = 2$ , when performing integration on  $s' = 0$ ,  $t' = 0$   

$$
E(0,0) = \iint L\left(u, v, \frac{1}{2}u, \frac{1}{2}v\right) du \, dv
$$

When  $u = 0$ ,  $v = 0$ , use the value of  $L(0, 0, 0, 0)$ When  $u = 1$ ,  $v = 2$ , use the value of  $L(1, 2, 0.5, 1)$ When  $u = 2$ ,  $v = 4$ , use the value of  $L(2, 4, 1, 2)$ 

For all the *u* and *v,* find the corresponding element in s-t plane, and get its value for the position (*u, v*).

This is a sharp pixel for this point on the wall in the background *t*  $\sim$  $-3$   $-2$   $-1$   $\sqrt{0}$  1 2 3  $\sim$  $\overline{\phantom{0}}$  $\blacktriangleleft$  $\sim$ *v* ന -<br>ว<br>?<br>? **Integral these**  -3 -2 -1 0 1 2 3 *s* **values to get one pixel**  In real sensor, we have **discrete** (s, t) elements.

-3 0 3

Their coordinates are the **centers of the circles**. *u*

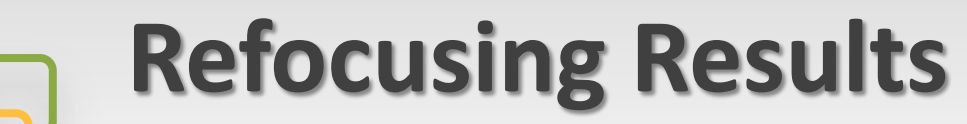

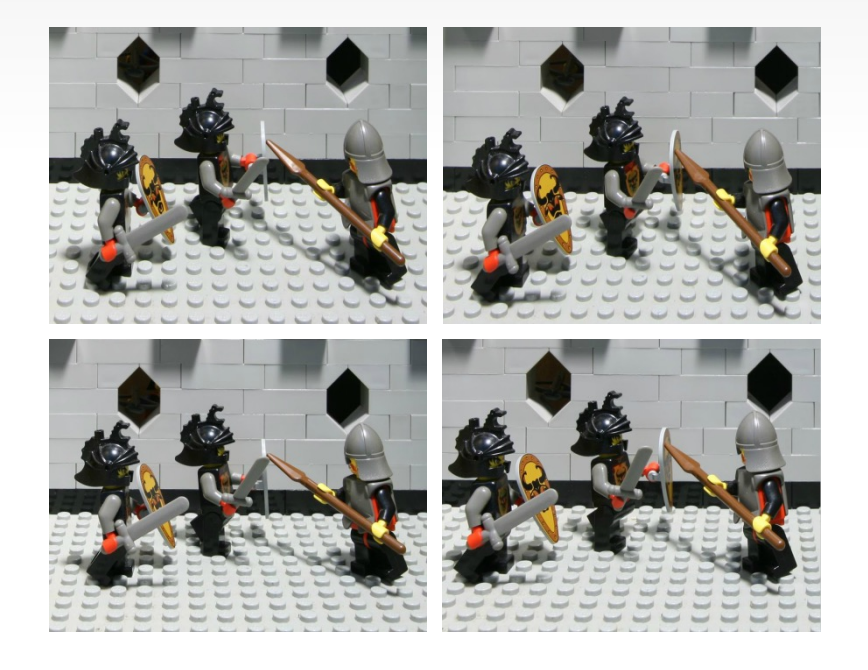

#### **Lego Knights from Stanford Light Field Archieve** 289 views on a 17x17 grid image resolution 1024x1024

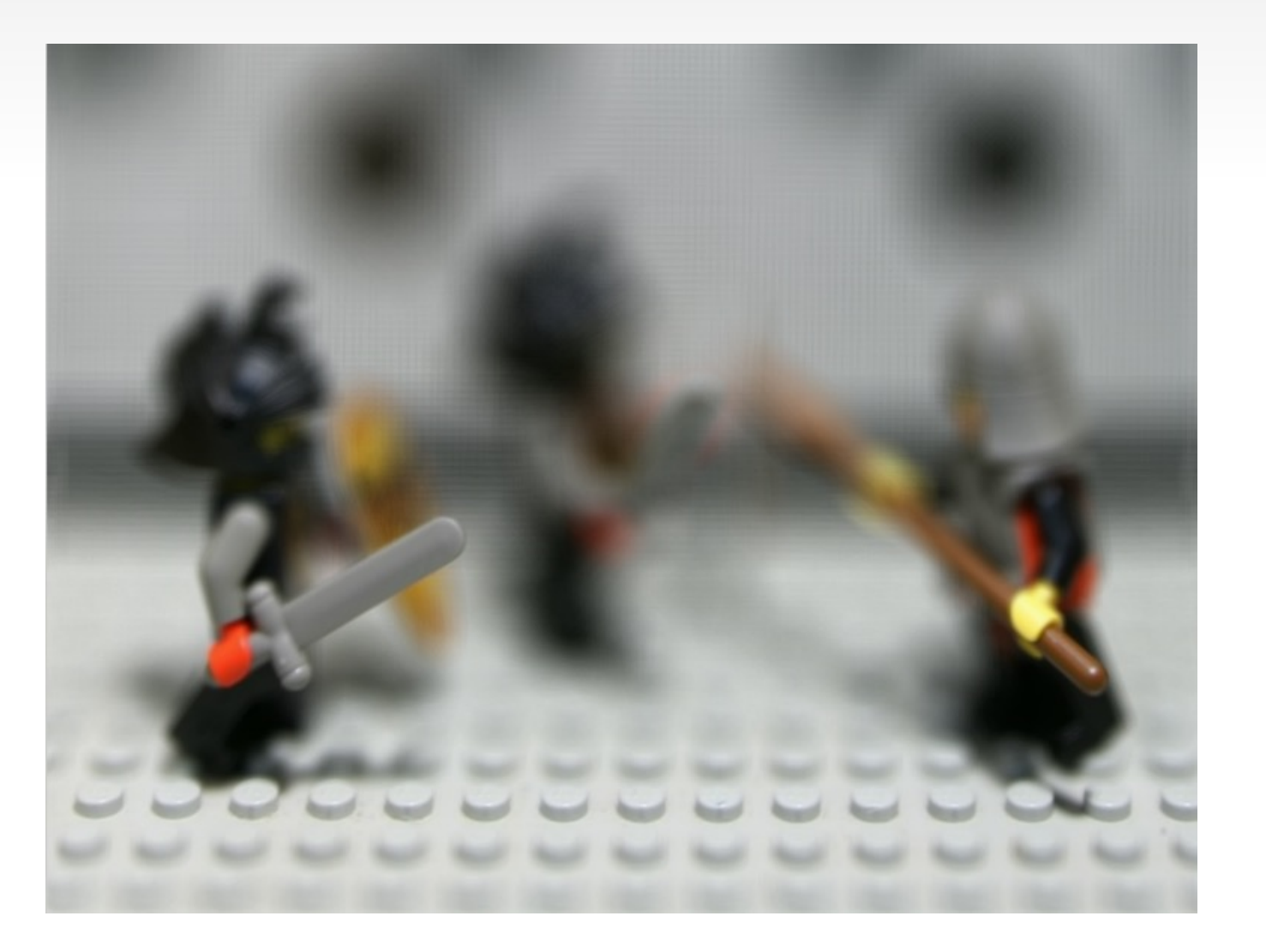

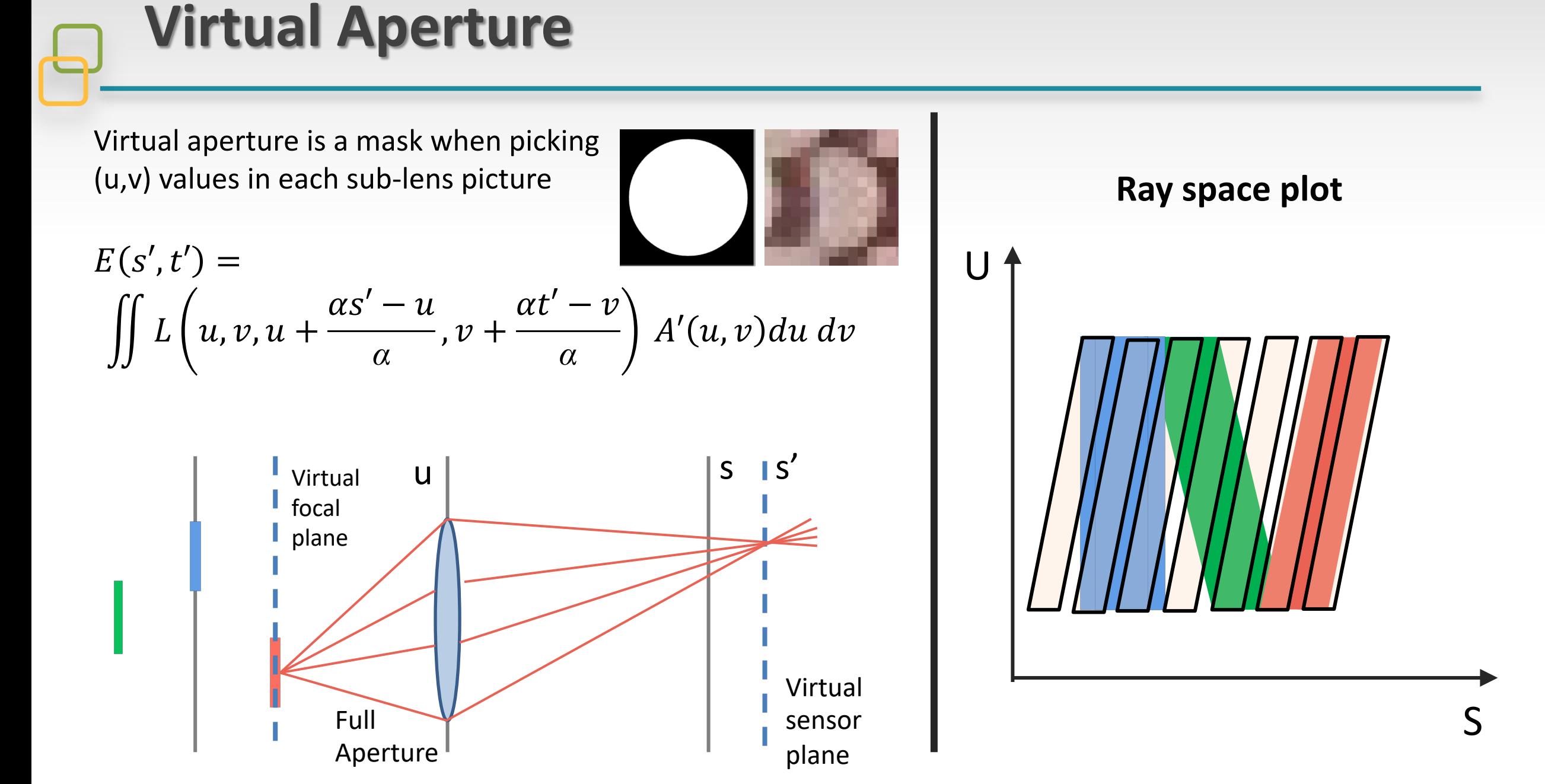

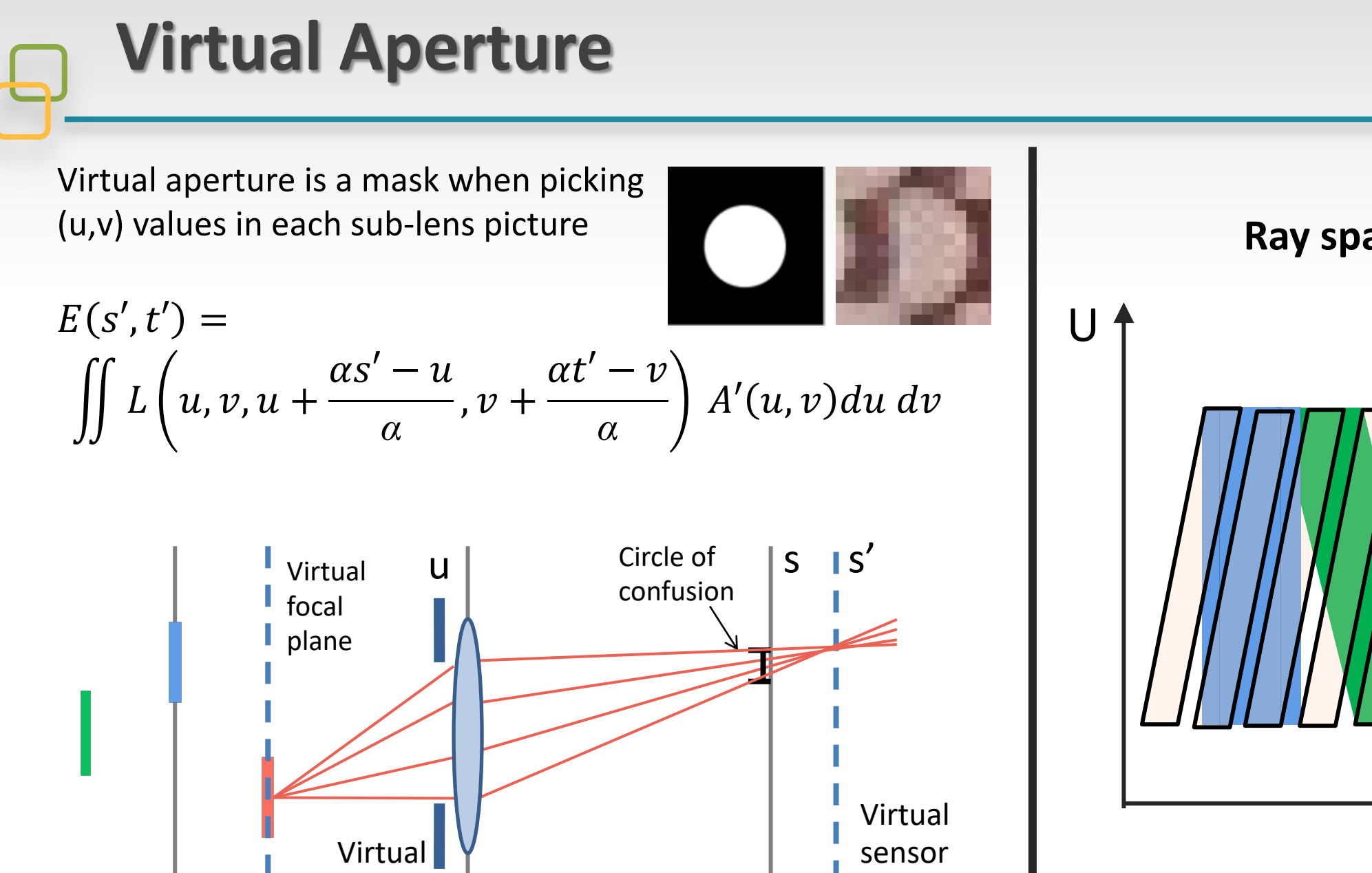

plane

Aperture

**Ray space plot** S

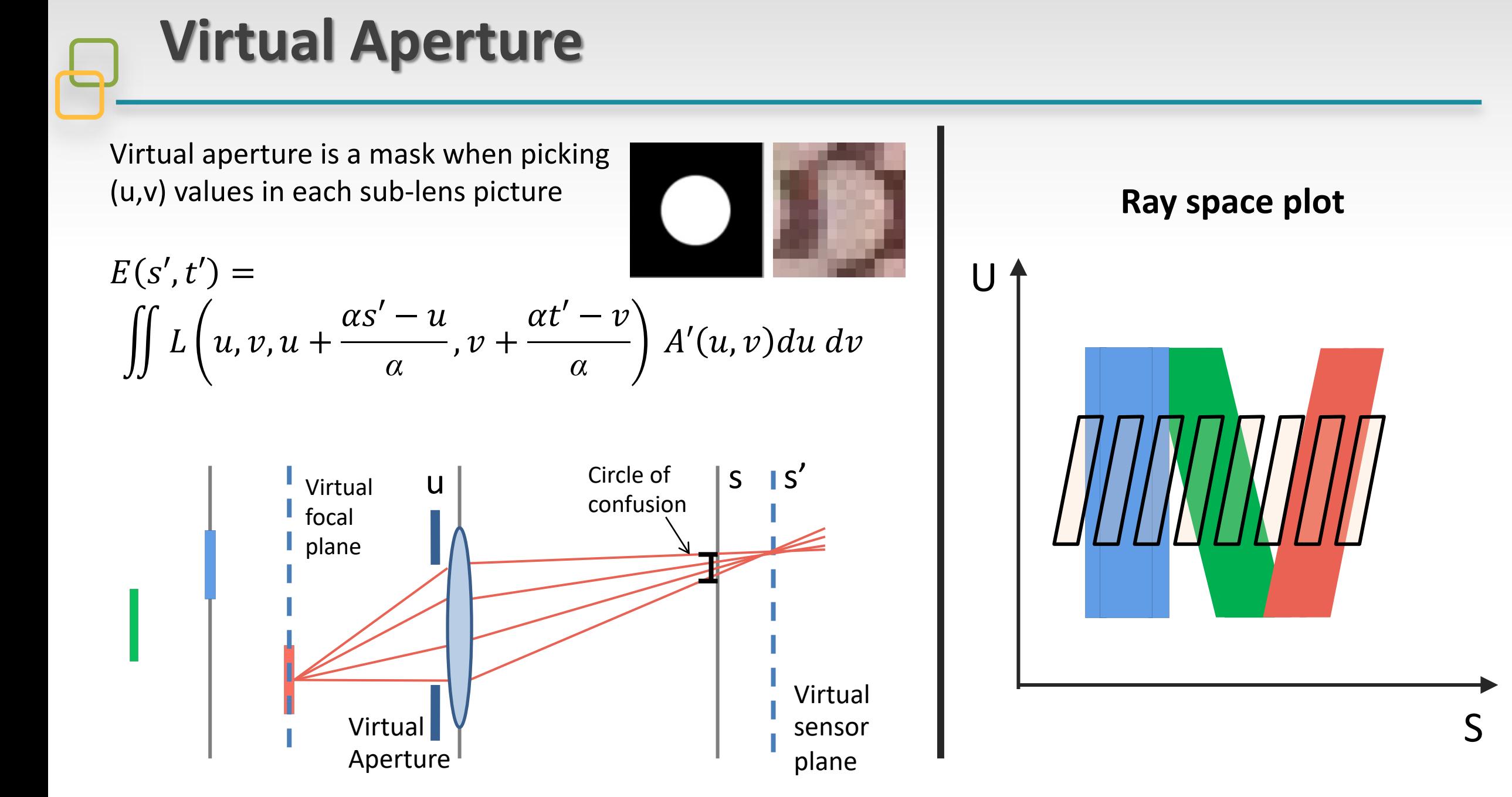

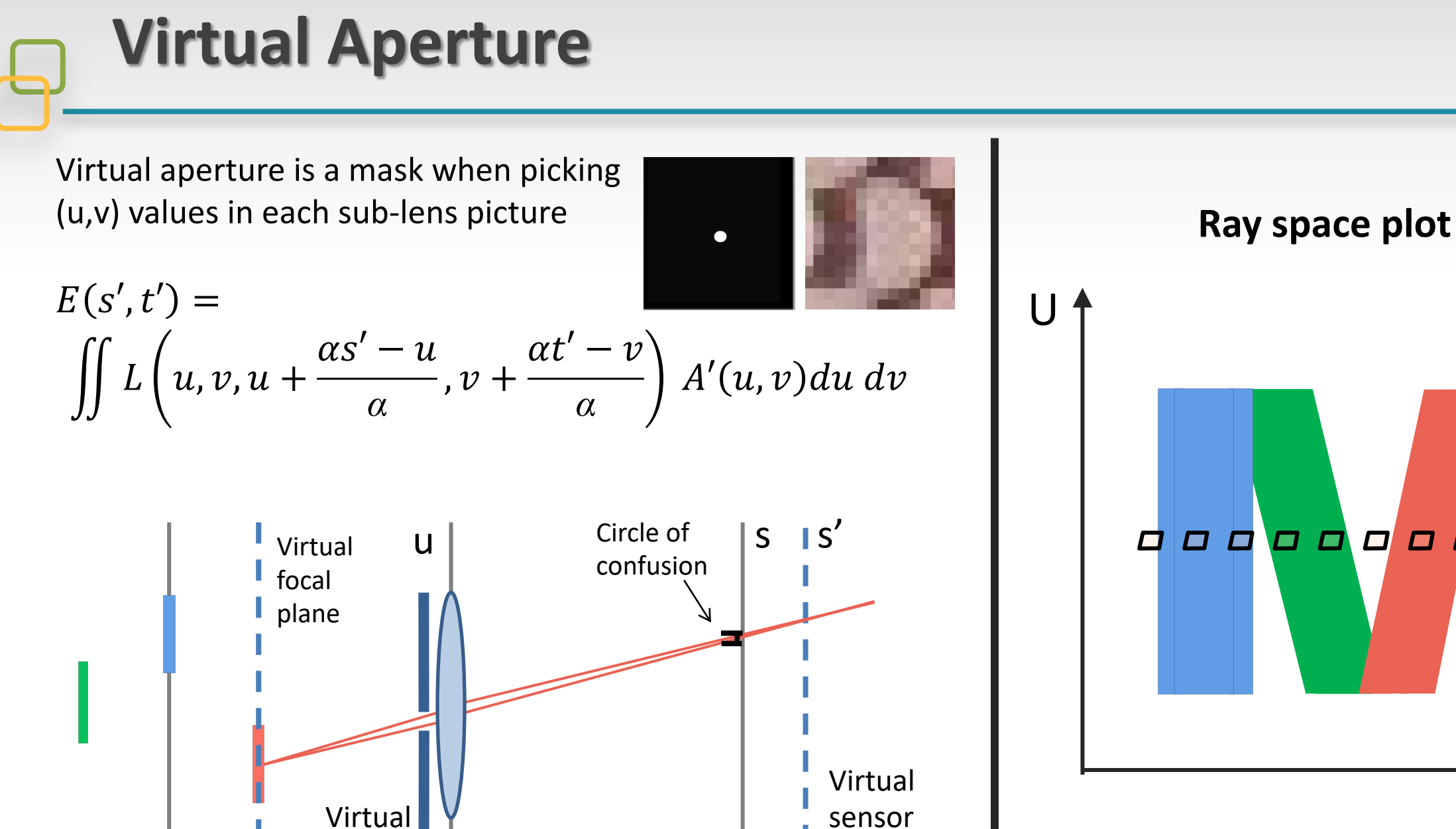

sensor

plane

Aperture

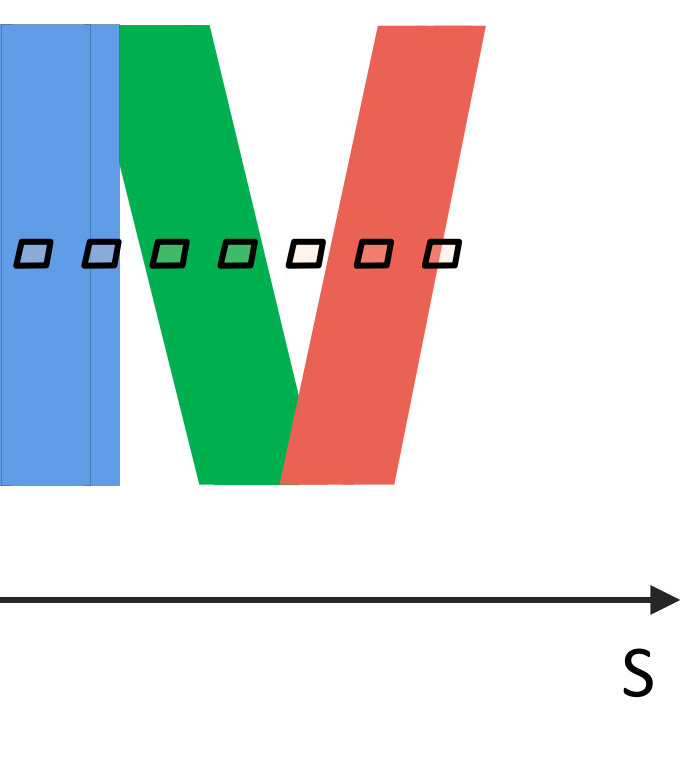

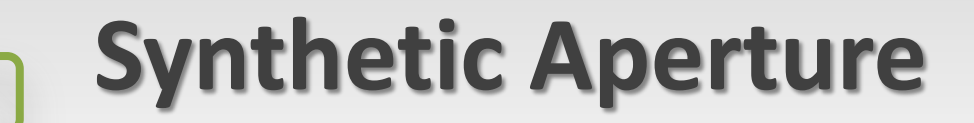

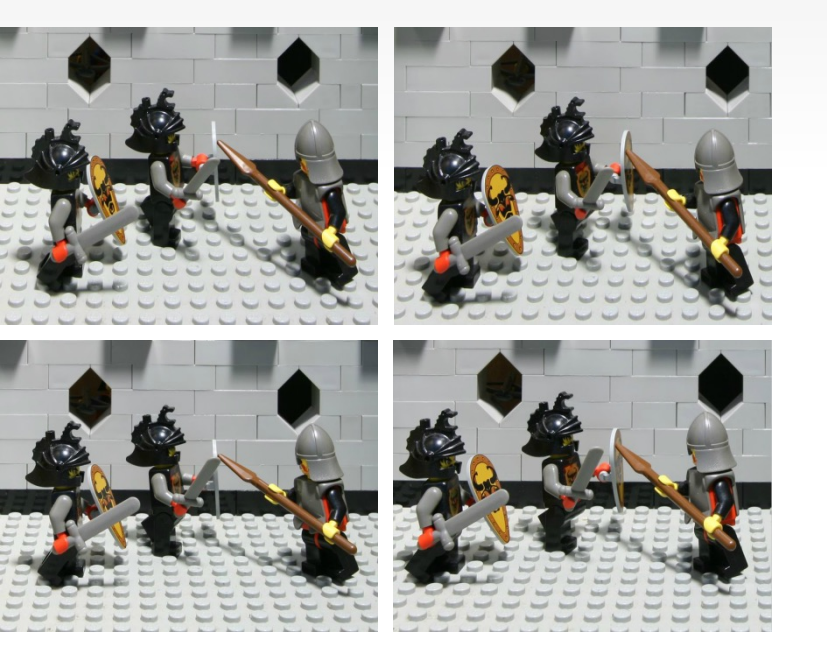

#### Virtual Aperture

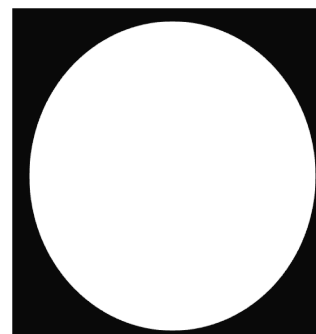

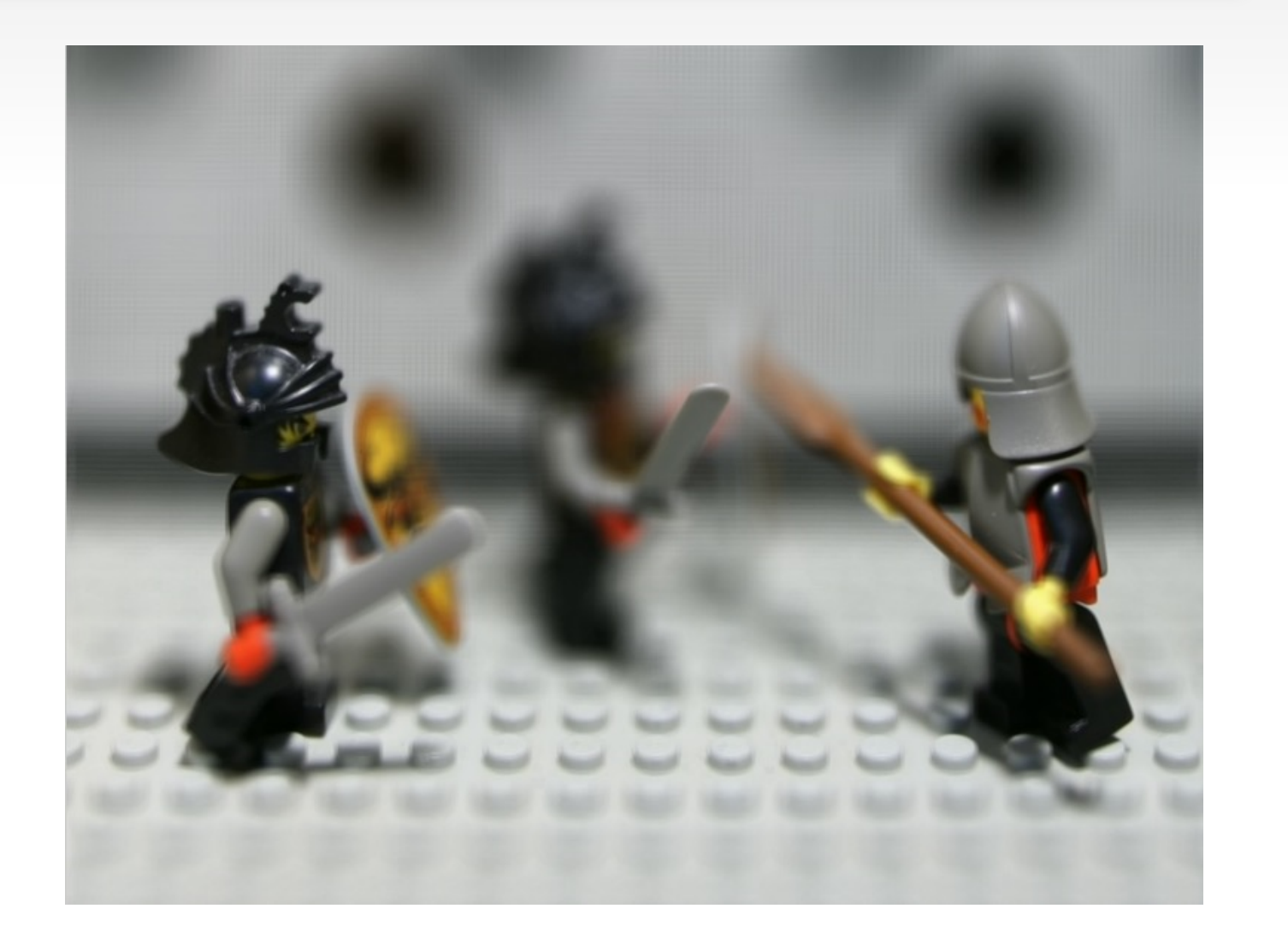

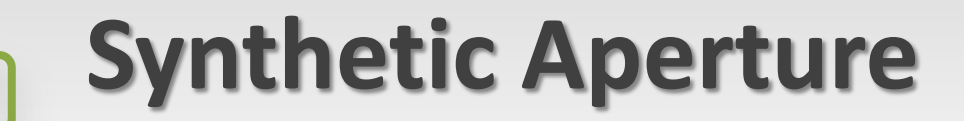

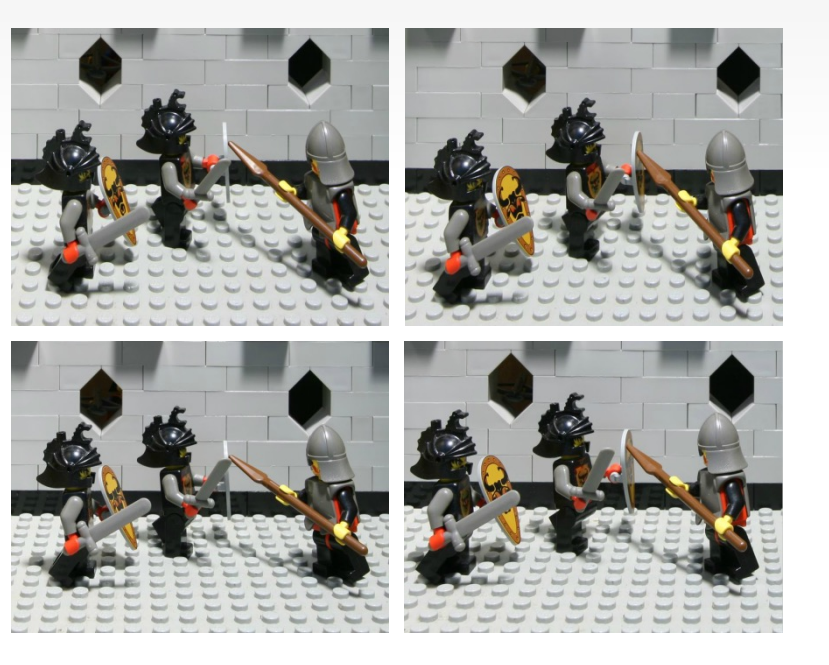

#### Virtual Aperture

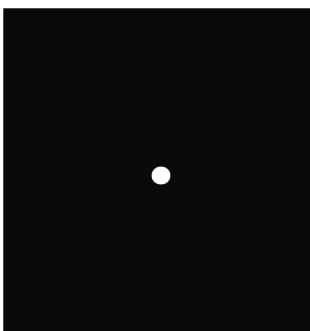

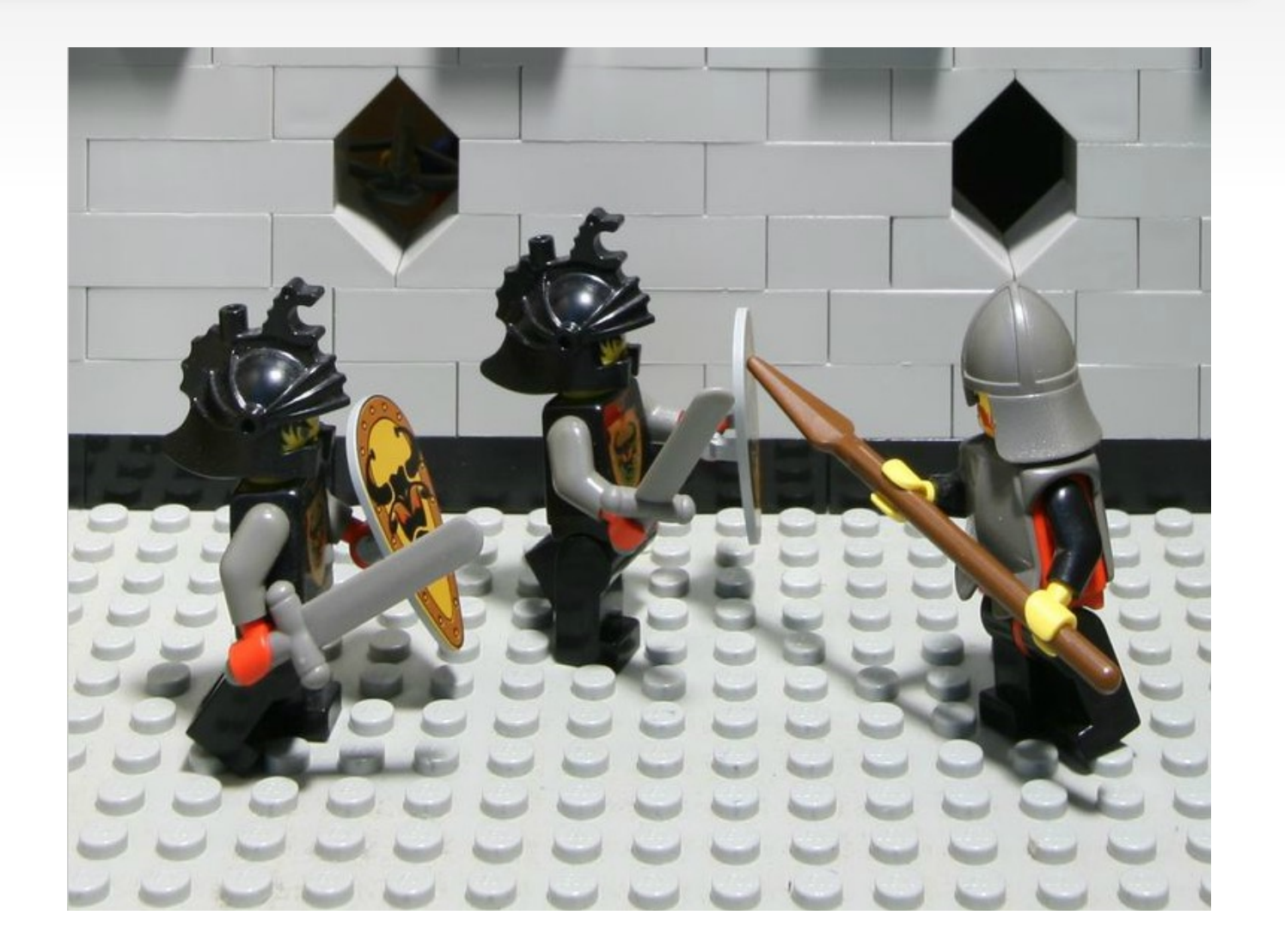

## **Advantages of the Light Field Camera**

#### **Single shot to generate many different photographs**

- Digital (post shot) refocusing
- Parallax (computational change of viewpoint)
- Extended depth of field (put entire image in focus)
- Stereo images

#### **Better camera performance:**

- Reduced shutter lag: in the limit, no need for autofocus
- Potential for better low-light performance
- misfocus due to shallow depth-of-field can be corrected after the shot
- Correction of lens aberrations

#### **Applications of Light Fields**

• **Example 1: Better Near-Eye Display: The Light Field Stereoscope, SIGGRAPH 2015**

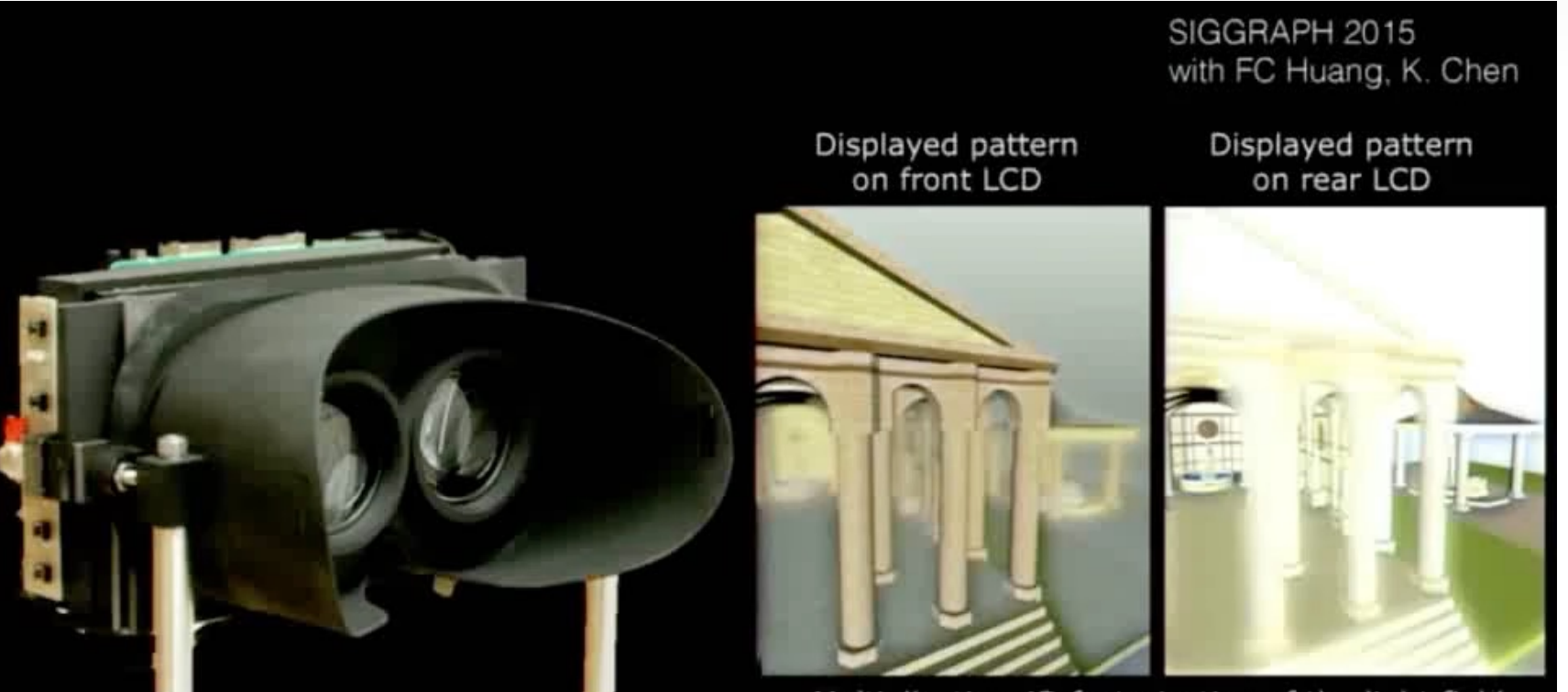

Multiplicative 4D factorization of the light field

#### **Applications of Light Fields**

• **Example 2: Image-based Rendering** Unstructured Light Fields, EG2012

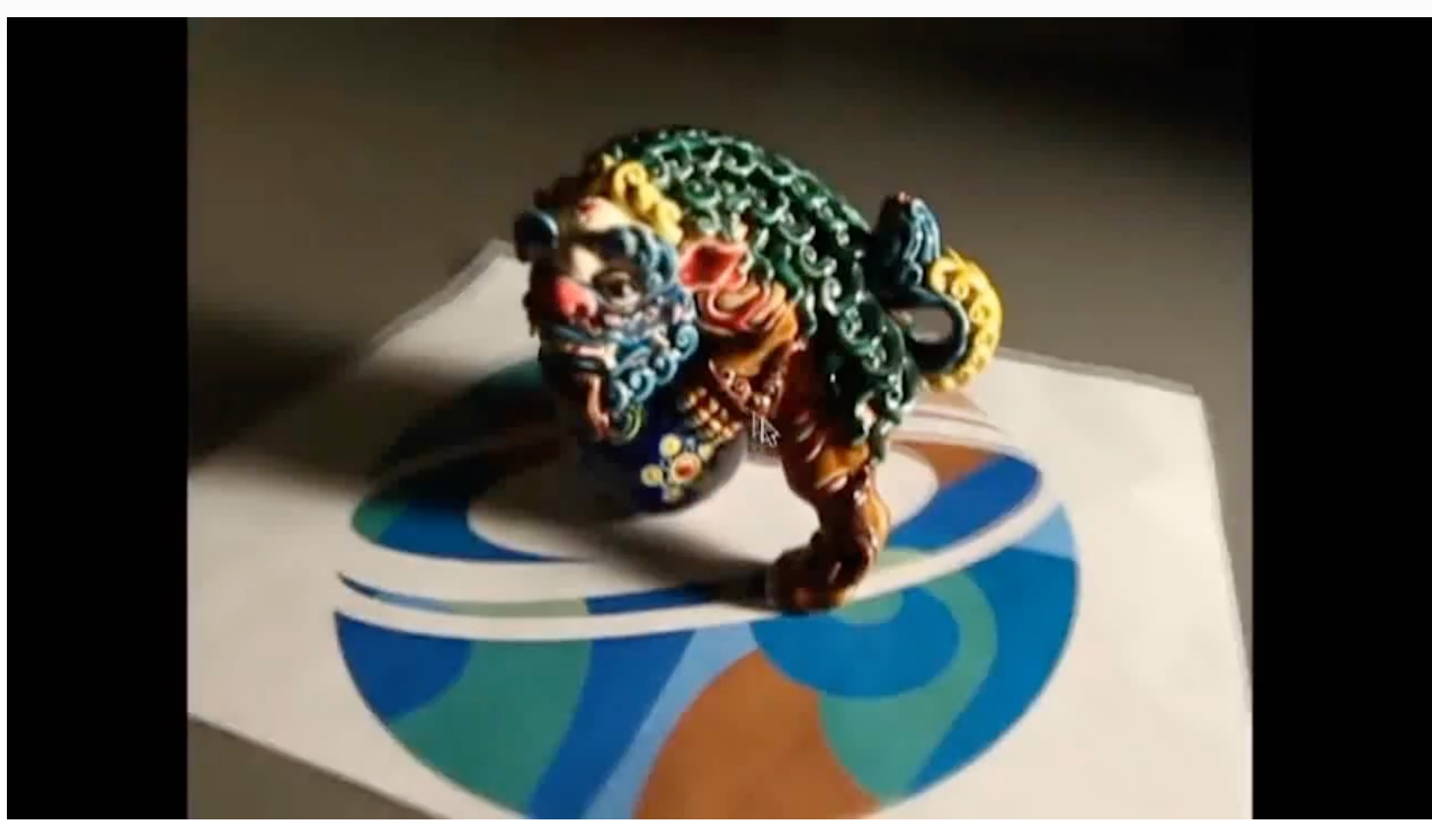